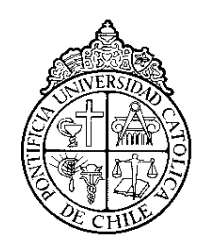

PONTIFICIA UNIVERSIDAD CATOLICA DE CHILE ESCUELA DE INGENIERIA

# **MODELO DE COMPORTAMIENTO DE PASAJEROS DE TRANSPORTE PÚBLICO AL MOMENTO DE ABORDAR METRO**

# **MATHIAS ANDRÉS MOLLER MACHERONE**

Tesis para optar al grado de Magíster en Ciencias de la Ingeniería

Profesor Supervisor:

**SEBASTIÁN RAVEAU FELIÚ**

Santiago de Chile, abril, 2021 MMXXI, Mathias Andrés Moller Macherone

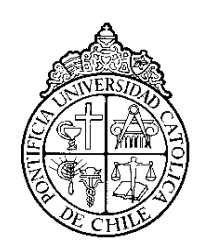

PONTIFICIA UNIVERSIDAD CATOLICA DE CHILE ESCUELA DE INGENIERIA

# **MODELO DE COMPORTAMIENTO DE PASAJEROS DE TRANSPORTE PÚBLICO AL MOMENTO DE ABORDAR METRO**

# **MATHIAS ANDRÉS MOLLER MACHERONE**

Tesis presentada a la Comisión integrada por los profesores:

**SEBASTIÁN RAVEAU FELIÚ**

**JUAN CARLOS HERRERA MALDONADO**

**JAIME SOZA PARRA**

**RODRIGO CIENFUEGOS CARRASCO**

Para completar las exigencias del grado de Magíster en Ciencias de la Ingeniería

Santiago de Chile, abril, 2021

(A mi madre Andrea, padre Andrés, familia, amigos, polola y profesor que fueron parte importante del proceso)

# **AGRADECIMIENTOS**

Esta tesis no hubiese sido posible realizar sin la gran ayuda de mi profesor supervisor, Sebastián. Durante la investigación ocurrieron dos hechos que modificaron bastante los planes, la crisis política y social del país y la pandemia. A pesar de las complicaciones siempre sentí su compromiso y buena disposición para guiarme. Sinceramente fue un gran agrado trabajar con él, ya que aprendí mucho sobre el mundo de la investigación.

Por otro lado, este documento es la finalización de mis estudios universitarios lo que conlleva al cierre de una gran etapa. Entré a la Escuela de Ingeniería el año 2014 y desde entonces me he encontrado con grandes desafíos los cuales ayudaron a que creciera como persona y profesional. Durante estos años conocí a grandiosas personas que ahora considero grandes amigos. Quisiera destacar a Paula Sirhan y Juyoung Wang que sin ellos mi trayecto por la universidad no hubiese sido el mismo.

Desde luego no hubiese podido recorrer este camino sin los pilares de mi vida que son mi familia, amigos y polola. Gracias a mi mamá Andrea y papá Andrés por darme las enseñanzas que me formaron como persona y permitieron que logre finalizar mis estudios de una manera extraordinaria.

Finalmente, agradecer al Departamento de Ingeniería de Transporte y Logística por ser un grupo de destacados profesionales que siempre están dispuestos a enseñar.

Muchas gracias.

# **INDICE GENERAL**

Pág.

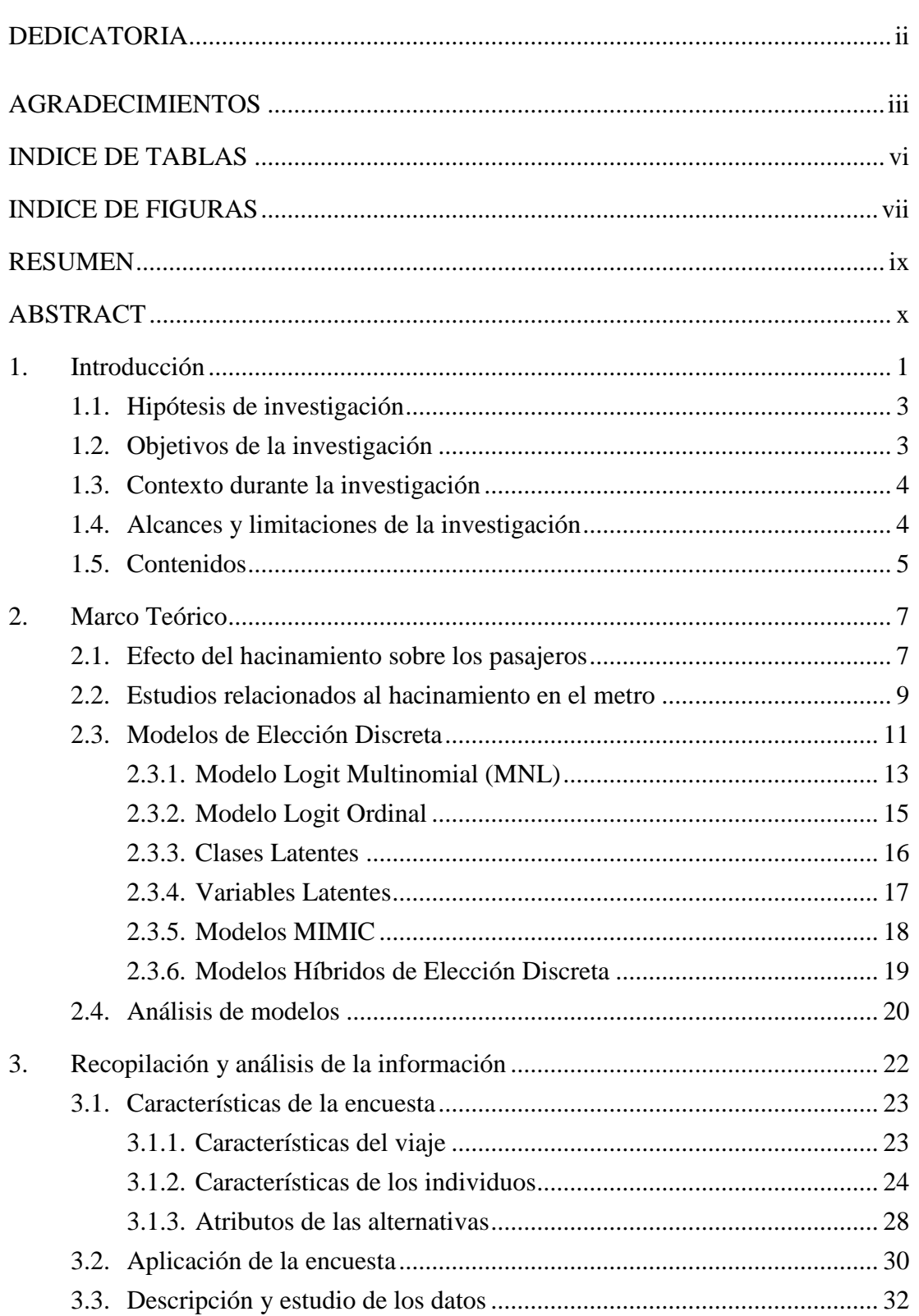

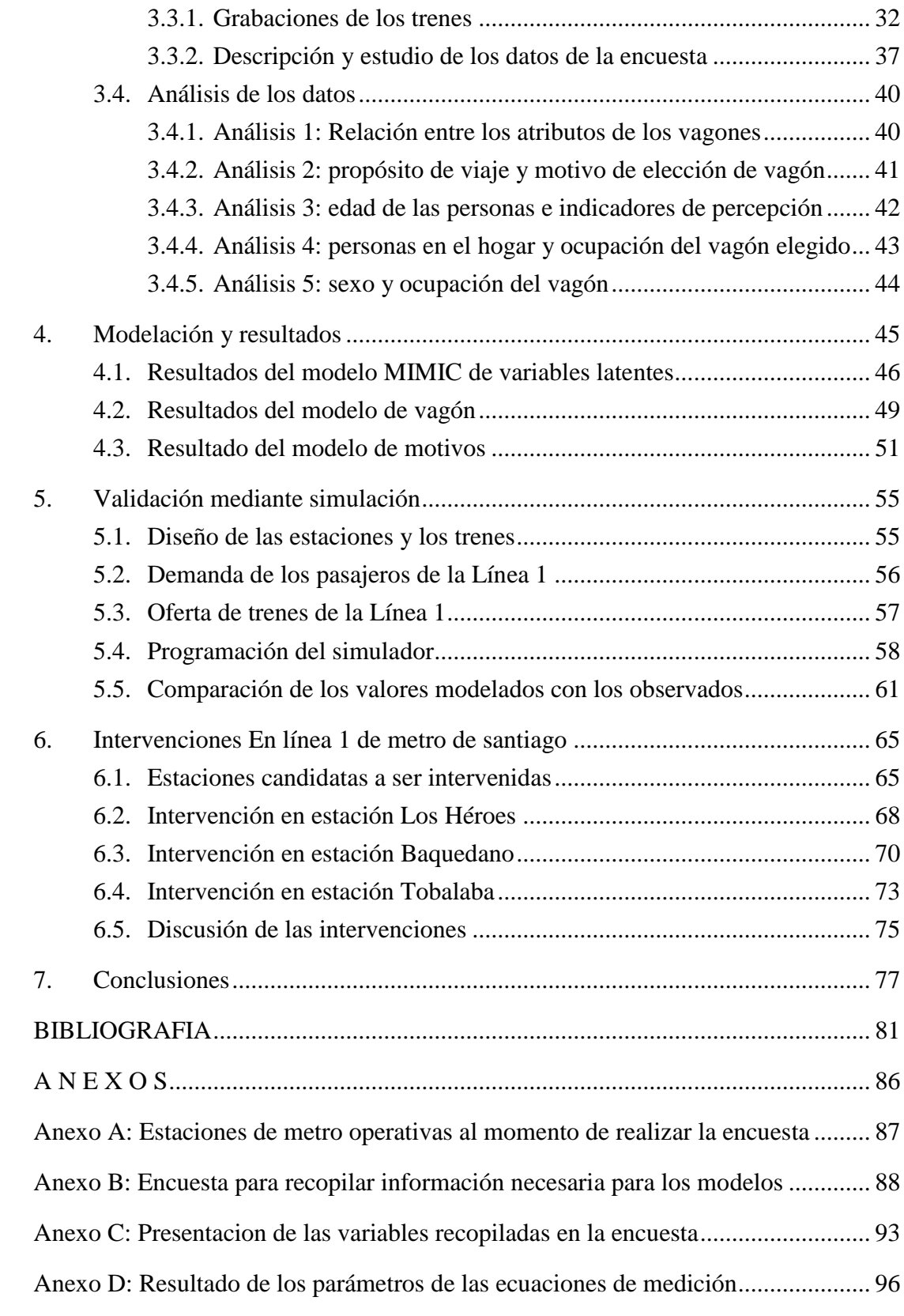

# **INDICE DE TABLAS**

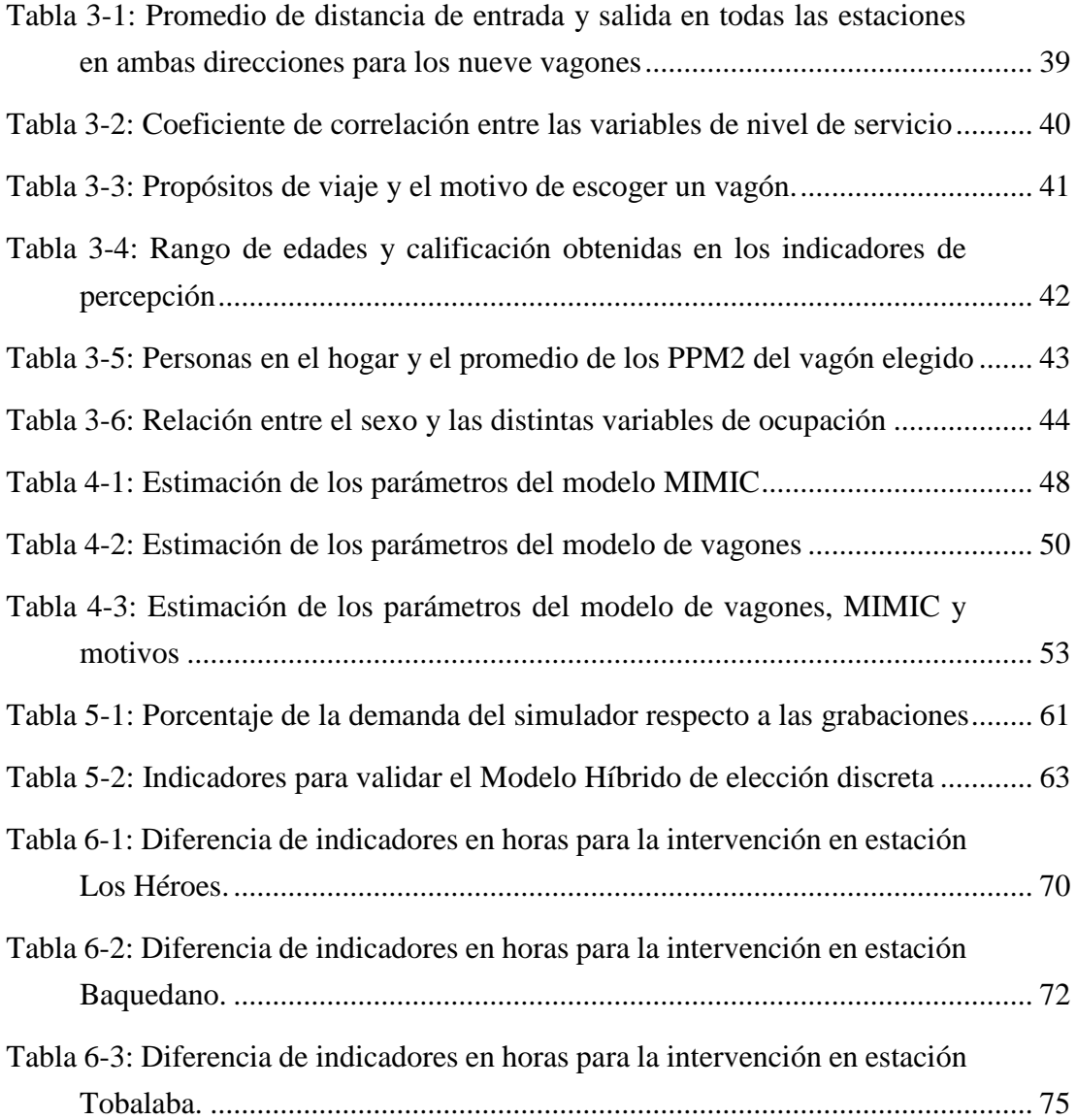

# **INDICE DE FIGURAS**

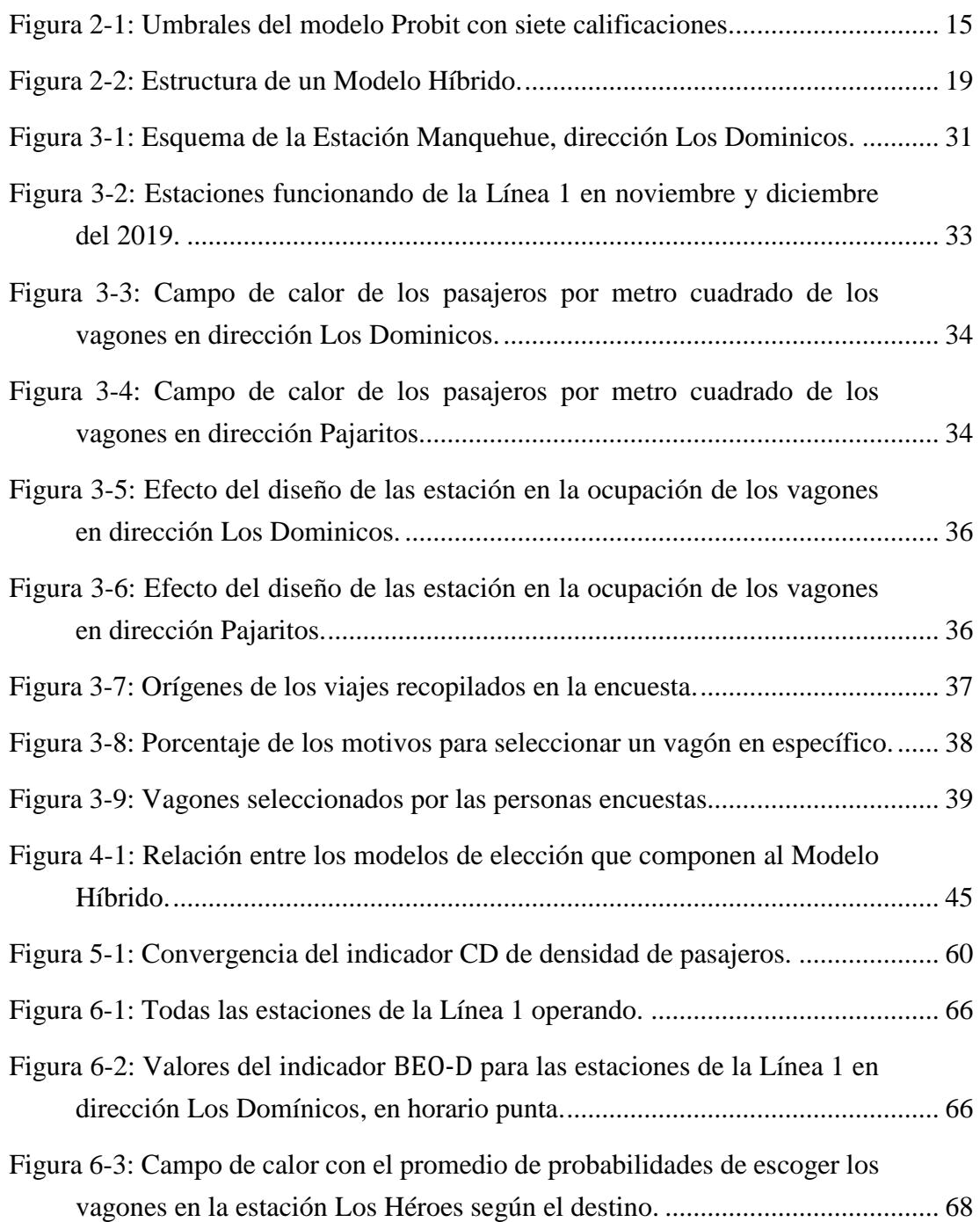

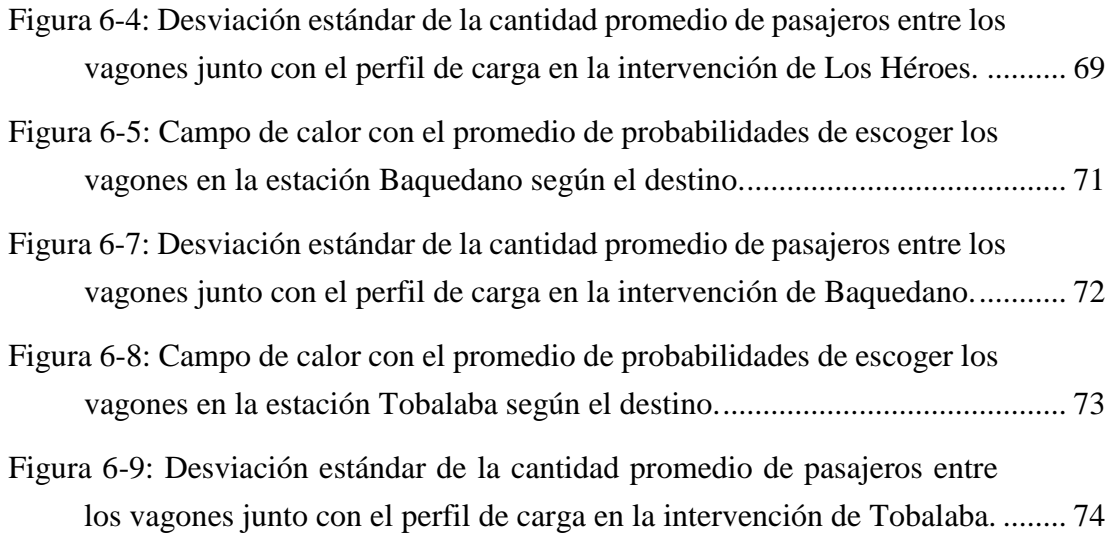

#### **RESUMEN**

El alto nivel de hacinamiento en metro afecta de manera negativa a la capacidad del sistema y la experiencia de viaje de los pasajeros. La repercusión que tiene en los pasajeros es relevante, reduce la percepción de la seguridad, altera el comportamiento, disminuye la satisfacción y ocasiona que se penalice en mayor medida el tiempo de viaje. Una de las causas del hacinamiento proviene del hecho de que algunos vagones son más escogidos que otros, por lo que la distribución de pasajeros no es homogénea. Para entender la causa de que existan vagones más preferidos que otros, esta investigación abordó el problema mediante un enfoque desagregado. Con la creación de un modelo híbrido de clases latentes se logró identificar cuáles son las características de los pasajeros y de los vagones, que fomentan la diferencia de los perfiles de cargas entre los vagones. Para validar el modelo se programó un simulador, el cual asignaba pasajeros a los vagones a través del modelo híbrido para luego comparar las distribuciones de los trenes con la situación real. Una vez validado el modelo de elección, el simulador se utilizó para analizar intervenciones en el diseño de ciertas estaciones. Una de las intervenciones analizadas permitió disminuir en 46,49 horas del tiempo total de los pasajeros que viajan en horario punta mañana. El impacto es aún mayor si se considera la percepción del tiempo ya que la intervención disminuyó en 108,22 horas el tiempo total percibido. Si bien las 108,22 horas corresponden a una disminución del 0,16%, al monetizar la disminución del tiempo que se logra en un año, se calculó un ahorro de \$109.091.744 considerando las dos horas del horario punta mañana. Finalmente, se demuestra que el enfoque que se usó es apropiado para abordar temas relacionados al diseño del servicio y configuración de estaciones.

**Palabras Claves**: hacinamiento en metro, elección de vagón, variables latentes, diseño de estaciones.

# **ABSTRACT**

Overcrowding in the subway system negatively affects the system's capacity and passengers' travel experience. The impact it has on passengers is relevant, it reduces the perception of safety, alters behavior, decreases satisfaction, and causes a higher travel time penalty. One of the causes of overcrowding comes from the fact that some cars are more chosen than others, so the distribution of passengers is not homogeneous. To understand the cause of some cars being preferred over others, this research addressed the problem using a disaggregated approach. By creating a hybrid-choice latent-class model, it was possible to identify the characteristics of passengers and cars that promote the difference in load profiles between cars. To validate the model, a simulator was programmed, which assigned passengers to cars through the hybrid model and then compared the train distributions with the real situation. Once the model of choice was validated, the simulator was used to analyze interventions in the design of certain stations. One of the interventions analyzed resulted in a reduction of 46.49 hours in the total time of passengers traveling during the morning peak. The impact is even greater when considering the perception of time since the intervention reduced the total perceived time by 108.22 hours. Although 108.22 hours represents a decrease of 0.16%, when monetizing the time reduction in one year, a savings of \$109,091,744 was estimated considering the two hours of the morning peak. Finally, it is shown that the approach used is appropriate to address issues related to service design and station layouts.

**Keywords**: Metro overcrowding, train car choice, latent variable, stations layouts.

# **1. INTRODUCCIÓN**

Previo a realizar un viaje las personas deben tomar decisiones, las cuales depende de ciertos factores como el destino, el modo de transporte, atributos del viaje y características del individuo. Dichas decisiones tienen efectos que impactan no solo al tomador de decisiones sino también a otros viajeros, provocando costos internos y externos. Los costos internos son aquellos que percibe el tomador de decisión como el precio, el tiempo de caminata, el tiempo de espera y el tiempo de viaje. Por otro lado, los costos externos son aquellos que percibe tanto el tomador de decisión como el resto de los pasajeros y que suelen tener un impacto negativo tales como la congestión, la contaminación ambiental, la contaminación acústica y los accidentes (Ortúzar y Willumsen, 2011).

En particular, la congestión en sistemas de transporte se puede presentar de distintas formas. Se puede observar la congestión vehicular cuando el flujo de vehículos satura las vías e impide la correcta circulación. También se puede observar una acumulación excesiva de personas y esto puede ocurrir en varios casos: en los lugares de espera como paraderos o andenes, dentro de los vehículos al momento de viajar o bien en los espacios de transición.

Los pasajeros de transporte público son un ejemplo de viajeros que se ven enfrentados a la congestión en varias etapas de sus viajes, debido a que la oferta de transporte no logra proveer un servicio que genere niveles de ocupación adecuados que sean tolerables por los pasajeros. Más aún, en los horarios de mayor circulación se produce una excesiva acumulación de viajeros en determinados espacios provocando consecuencias negativas tanto para los pasajeros como para el sistema de transporte. Esta gran acumulación de pasajeros se denomina hacinamiento.

Uno de los modos de transporte público en los que el hacinamiento toma bastante relevancia es el metro, en donde después del precio y el tiempo de viaje el hacinamiento es una de las variables explicativas más importante en la elección de modo (Raveau et al., 2014; Tirachini et al., 2017). Más aún, se ha observado que las aglomeraciones afectan directamente al rendimiento del sistema, incluyendo su eficiencia y seguridad, además de provocar un alto grado de incomodidad para los pasajeros (Li y Wong, 1994, Vuchic, 1981). Más allá de la incomodidad, se ha visto que las aglomeraciones reducen la percepción de seguridad de los pasajeros, alteran el comportamiento, disminuyen la satisfacción y provoca que se penalice aún más el tiempo de viaje (Tirachini et al., 2017; Soza-Parra et al., 2019; Raveau et al., 2014; Batarce et al., 2015).

Por estas razones se ha reconocido al hacinamiento como un problema serio en las zonas urbanas y que ha causado que se investigue sobre numerosos aspectos, tales como: los movimientos de los peatones, diseños de las estaciones, operación de los trenes y distribución de los pasajeros fuera y dentro del tren.

Sin embargo, investigaciones que estudien el problema del hacinamiento mediante un análisis desagregado en donde se elaboren modelos de comportamiento de los pasajeros han sido escasos. Uno de los más destacados es el de Kim et al. (2014), en donde mediante un modelo jerárquico, con alternativas de motivos para escoger un vagón, descubrieron qué variables provocaban que los pasajeros tuvieran distintas razones para escoger un vagón en específico.

No obstante, aún faltan investigaciones que aborden el problema del hacinamiento mediante un enfoque del comportamiento de pasajeros, en donde se determinen cuáles son los atributos del pasajero y de los vagones que provocan que haya vagones más seleccionado que otros. Que existan vagones con atributos que los favorezca frente a otros, tiene como consecuencia que la distribución de pasajeros dentro del tren no sea uniforme, afectando de manera negativa a la experiencia de viaje de los pasajeros y a la operación del sistema (TCRP13, 1996). Por ello la presente investigación busca estudiar cuales son las variables que hacen destacar a ciertos vagones por sobre otros, mediante modelos de elección discreta.

Adicionalmente, con la elaboración del modelo de elección se desarrollará un simulador que asigne a los pasajeros a los respectivo vagones, con el propósito de crear una herramienta que pueda evaluar potenciales intervenciones a las estaciones. Las intervenciones se propondrán con el objetivo de promover distribuciones de pasajeros más homogénea dentro del tren.

Así, este estudio analizará el comportamiento de los pasajeros de transporte público que usen el Metro de Santiago, el cual moviliza a más del 60% de todos los viajes del transporte público. Más en específico, se realizará una encuesta para recopilar información sobre los viajes que utilicen la Línea 1 del Metro debido a que es la línea con más afluencia de pasajeros, concentrando el 37,3% de los viajes (Metro de Santiago, 2019).

# **1.1. Hipótesis de investigación**

La hipótesis principal sobre la que se basa esta investigación es que los modelos de elección discreta pueden identificar cuáles son las variables que más contribuyen en la elección de vagón de los pasajeros de transporte público.

# **1.2. Objetivos de la investigación**

El objetivo principal de esta investigación es entender el comportamiento de los pasajeros para realizar intervenciones que promuevan una distribución de ellos más homogénea dentro del tren y, de este modo, generar mejoras en el nivel de servicio.

También la investigación cuenta con objetivos específicos asociados a las distintas etapas del estudio, los cuales se detallan a continuación:

- Analizar qué proporción de pasajeros toman una elección consciente de vagón y cuáles son las principales razones.
- Determinar si el efecto del hacinamiento durante los viajes en el Metro afecta de la misma manera a las personas.
- Identificar si variables latentes tales como memoria espacial o capacidad de planificación permiten explican de mejor manera la elección de vagón.
- Desarrollar un simulador que permita validar el modelo de elección discreta y estudiar potenciales intervenciones a la red actual.

# **1.3. Contexto durante la investigación**

El 18 de octubre de 2019 debido a la crisis social y política que existía en el país, se decretó un estado de excepción. Con este fenómeno gran parte de la población chilena se vio afectada y tuvieron que modificar parte de su vida cotidiana.

Los actos de violencia y delincuencia tuvieron un efecto considerable en la operación de la red de Metro pues durante la primera semana de diciembre, que fue el período donde se recopiló la información, 28 de las 136 estaciones se encontraban fuera de servicio y 4 de ellas pertenecían a la Línea 1, lo cual se puede ver el Anexo A. Lo anterior causó que se tuvieran que hacer ajustes entre la demanda observada y modelada al momento de validar el modelo de elección de vagón.

# **1.4. Alcances y limitaciones de la investigación**

Uno de los supuestos de trabajo es que los pasajeros descienden del tren por el mismo vagón por el que abordaron. Es decir, no se va a considerar un potencial cambió de vagón

durante el viaje para efectos de la modelación, pues el proceso de recolección de información no pudo ser realizado dentro de las estaciones. Por otro lado, análisis preliminares descartaron la opción de recopilar información tanto del vagón de entrada como de salida, para evitar complejidades en el proceso de recolección de información que pudiesen afectar los resultados y dificultar la modelación.

Un alcance de la investigación es que las intervenciones que se propongan no tendrán contemplados los costos o dificultades de implementación. Más bien, se estudiará el impacto que tiene en la distribución de pasajeros dentro del tren. Es importante recalcar que la contribución de esta investigación radica en el comportamiento de los viajeros, y no en la proposición de políticas operacionales.

#### **1.5. Contenidos**

El resto de la tesis se encuentra estructurada en seis capítulos. El segundo capítulo presenta el marco teórico en el que se desenvuelve esta investigación, en el cual se exponen los distintos enfoques que han surgido para reducir el hacinamiento en el metro y los efectos que tiene el hacinamiento en los pasajeros. Luego se detallan las principales características de los modelos de elección discreta y sus variaciones.

El tercer capítulo presenta la metodología que se usó para diseñar la encuesta y el proceso de recolección de datos. También se evidencian los resultados y alcances, para luego plantear hipótesis sobre posibles especificaciones.

En cuanto al cuarto capítulo, se explica la especificación de los modelos junto con una interpretación los resultados obtenidos. Además, se muestra un análisis y discusión de los resultados.

En el quinto capítulo se explica la simulación que se creó sobre la operación de Metro con el propósito de validar el modelo de elección. En el sexto capítulo se modifican ciertos atributos del simulador para observar las variaciones en la distribución de pasajeros dentro del tren, causadas por las intervenciones en tres estaciones de la Línea 1.

Finalmente, en el séptimo capítulo, comienza con un resumen de la investigación señalando los resultados de mayor interés. Luego se hace hincapié en los aportes del estudio para finalizar con posibles mejoras y trabajos futuros.

# **2. MARCO TEÓRICO**

Este capítulo se divide en tres secciones. La primera abarca los efectos que tiene el hacinamiento sobre los pasajeros, para entender que el impacto por viajar en una situación de aglomeración va más allá de la incomodidad.

Luego, en la segunda sección se exponen los estudios relevantes para la investigación que han surgido a partir del problema del hacinamiento en el metro y se revelan algunos resultados. Luego se destaca que aún no se ha ahondado lo suficiente sobre un enfoque desagregado sobre las preferencias de los pasajeros, por lo que existe una gran oportunidad para profundizar.

Y la tercera sección explica la teoría existente detrás de los modelos de elección discreta y cuáles de sus variaciones se usarán en esta investigación.

# **2.1. Efecto del hacinamiento sobre los pasajeros**

El impacto que provoca que un pasajero viaje con altos niveles de hacinamiento puede desencadenar considerables consecuencias, entre las cuales es posible destacar cuatro: i) disminución de la seguridad, ii) disminución de la satisfacción, iii) mayor penalización de los tiempos de viaje y iv) alteración en la toma de decisiones.

La seguridad de los pasajeros hace referencia al bienestar físico y psicológico, por lo tanto, cualquier amenaza que altere alguno de ellos se considera una situación de inseguridad. Se ha visto que la seguridad tiene una relación con la ocupación del tren. Por ejemplo, en Cox et al. (2006), se descubrió que la relación entre la ocupación del tren y la inseguridad va a depender del tipo de amenaza, ya que los asaltos son más probables que ocurran en trenes de baja ocupación y los robos son más probables en casos con un alto nivel de ocupación. Asimismo, en la investigación de Tirachini et al. (2017) se determinó que la

sensación de inseguridad y disconformidad aumentan notoriamente con el número de pasajeros parados en los vagones. De esta manera, evitar que los vagones del metro viajen con aglomeraciones dentro ayudaría a que los pasajeros viajen más seguros.

Con respecto a la satisfacción de las personas se ha evaluado que las aglomeraciones y el número de abordajes fallidos son variables que afecta notoriamente la experiencia de los pasajeros de transporte público. En Soza-Parra et al. (2019) se estudió la satisfacción de los pasajeros de transporte público en Santiago de Chile y se observó que la satisfacción tanto de los pasajeros de bus como los de metro disminuye con la densidad de pasajeros adentro del vehículo. Así, la disminución del hacinamiento ayudaría a contribuir a que las personas tengan una sensación más positiva sobre el transporte público.

El tercer efecto del hacinamiento sobre los pasajeros es el aumento en la disconformidad en el tiempo de viaje. En Batarce et al. (2015) mediante un modelo de elección discreta sobre elección modal con datos mixtos se estimó que la penalización marginal del tiempo de viaje en la utilidad en situaciones de alto hacinamiento aumenta más del doble. Es decir, los pasajeros están dispuesto a aumentar su tiempo de viaje en al menos el doble con el fin de viajar en un transporte sin aglomeraciones. Este es un indicio claro sobre las preferencias de los pasajeros que se podría utilizar para planificar y diseñar los servicios de transporte.

Por último, el hacinamiento provoca que los pasajeros alteren su comportamiento y decidan tomar algunas decisiones de forma diferente a lo habitual. En los modelos de elección de ruta se ha visto que las situaciones de aglomeración provocan que los pasajeros tomen decisiones que se podrían clasificar como poco habituales (Raveau et al., 2014). Por ejemplo, se puede observar cómo algunos pasajeros deciden escoger las rutas más largas o dejar pasar algunos trenes con el propósito de viajar en vagones con menos pasajeros. Estos comportamientos exponen el disgusto que tienen los personas por viajar en transportes con altos niveles de hacinamiento y a lo que están dispuestos a ofrecer.

Considerando el gran impacto que tiene el hacinamiento sobre los pasajeros de transporte público se hace evidente la necesidad de estudiar formas para evitar que ocurra, para así mejorar la percepción y experiencia de los pasajeros.

# **2.2. Estudios relacionados al hacinamiento en el metro**

Los estudios que han surgido para resolver los grandes niveles de aglomeración en el metro son diversos, dentro de los cuales destacan cuatro tipos de estudio: el movimiento de los peatones, el diseño de las estaciones, la operación de trenes y la distribución de los pasajeros.

Con respecto al movimiento de los peatones en el transporte público se ha buscado proporcionar un análisis de la conducta de los pasajeros. Los enfoques que se han abordado son diagramas fundamentales, elección de ruta, características de los peatones, simulaciones y micro simulaciones para entender el proceso simultaneo de bajada y subida de los pasajeros (Zhang et al., 2008). Una de las últimas investigaciones es la de Hänseler et al. (2020) en donde se desarrolló un modelo de simulación, para evaluar la interacción de los pasajeros con el andén y el tren, a partir de datos automatizados. El modelo que plantean tiene el potencial de estimar la densidad de pasajeros en el andén en tiempo real considerando las características de la operación del sistema. La modelación a partir de peatones ha ayudado a comprender la organización de los pasajeros y analizar cómo cooperan y negocian entre ellos.

El diseño de las estaciones se refiere a la organización de la infraestructura y cómo están ubicadas las entradas, salidas, escaleras, ascensores, y el resto de las instalaciones. Hoogendoorn y Daamen (2004) concluyeron que los pasajeros incurren entre 10 a 20 segundos adicionales en su viaje, en los periodos más ocupado del día, debido a las inadecuadas ubicaciones de las entradas. De esta forma, estudiar cuáles son las mejores opciones para delimitar las entradas y salidas podría ayudar a mejorar los tiempos de viaje de los usuarios y evitar los conflictos entre los pasajeros (Muñoz et al., 2018).

La operación y características de los trenes también se ha examinado para ver potenciales mejoras. Van den Heuvel (2016) propuso cambiar el lugar donde el tren se detenía, teniendo como efecto una disminución del 20% en el tiempo de permanencia en los periodos de mayor demanda. Este caso se pudo estudiar debido a que el espacio de detención que tenía el tren permitía variar su detención, ya que la plataforma era más larga que el tren. De este modo, en los casos que se puedan realizar este tipo de intervención, se podría evaluar las distintas ubicaciones del tren con el propósito de promover una detención en donde los vagones con menor cantidad de pasajeros se ubiquen en los lugares con mayor cantidad de personas esperando en el andén.

Por último, la distribución de los pasajeros, en donde Wirasinghe y Szplett (1984) observaron que la distribución dentro del tren no es uniforme. Esto se traduce en mantenciones más recurrentes, mayor tiempo de permanencia y menor comodidad de los pasajeros. Si la distribución fuese uniforme, el tiempo de permanencia del tren sería cerca de 15 segundos menor (Mori, 1988). Más aún, debido a la semi aleatoriedad en la distribución de pasajeros en el andén el sistema no puede funcionar a máxima capacidad (TCRP13, 1996). Adicionalmente, se ha visto que la distribución de pasajeros tiene una relevancia significativa en las evacuaciones de los sistemas (Yang et al., 2017). En este sentido, los beneficios que existiría si se lograra tener una distribución homogénea de pasajeros serían numerosos.

Para separar el efecto que tiene la distribución de pasajeros dentro del tren con respecto a la que hay en el andén, Puong (2000) concluyó que el tiempo de permanencia es una función lineal con respecto a la subida y bajada de pasajeros, pero tiene un efecto no lineal con respecto al hacinamiento dentro del tren. Asimismo, demostró que el hacinamiento dentro de los trenes explica aproximadamente el 90% de la variación observada en los tiempos de permanencia en sistemas congestionados. En consecuencia, no basta con estudiar únicamente la distribución de pasajeros en el andén, más bien, hay que considerar el sistema en su completitud para buscar potenciales mejoras.

Si bien los cuatro tópicos mencionados han ayudado a descubrir potenciales mejoras para el servicio que se les entrega a los usuarios de transporte público en términos de hacinamiento, aún hay mucho por indagar. En particular, la modelación del sistema de metro de manera desagregada que busque entender las preferencias de los pasajeros no ha sido ampliamente explorada. Destaca el estudio de Kim et al. (2014) en el cual estudiaron qué motivación tienen las personas para escoger un vagón en específico. Mediante un modelo jerárquico entendieron qué variables explican que un pasajero decida minimizar su caminata en la estación de origen, en el destino, maximizar su comodidad o no seleccionar un vagón de manera consciente.

Sin embargo, no se han realizado investigaciones que busquen explicar qué variables de los vagones y de los individuos son las que hacen que haya una mayor cantidad de pasajeros escogiendo ciertos vagones por sobre otros. Es ahí donde nace la motivación de esta investigación para profundizar en las preferencias de los pasajeros y delimitar cómo se pueden realizar modificaciones para promover distribuciones de pasajeros más uniforme que ayuden a disminuir el hacinamiento en el metro.

Así, queda en evidencia el potencial que hay para realizar modelos de comportamiento que expliquen las elecciones de los pasajeros. A continuación se explicarán estos, la teoría que hay detrás y las distintas especificaciones que van a ser de utilidad para comprender el resto de la investigación.

# **2.3. Modelos de Elección Discreta**

Los modelos de elección discreta son modelos desagregados que se basan en la Teoría de Utilidad Aleatoria (McFadden, 1974) y que buscan analizar las decisiones individuales. Matemáticamente se define  $U_{iq}$  como la utilidad que le reporta la alternativa *i* al individuo q. Entonces, el individuo q escogerá la alternativa i, sí y solo si es la alternativa que le

brinda la mayor utilidad dentro del resto de opciones que tiene el individuo  $A(q)$ , tal y como se puede ver en la Ecuación 2.1.

$$
U_{iq} \ge U_{jq} \qquad \forall j \in A(q) \tag{2.1}
$$

Sin embargo, el modelador no posee información perfecta acerca de las preferencias y necesidades de los individuos ya que solo observa la elección de estos. Entonces, el modelador plantea una utilidad sistemática  $V_{iq}$  que se define a partir de los atributos X y parámetros  $\theta$ , que tienen como subíndice: k para el tipo de atributo, i para la alternativa y para el individuo. Generalmente, como se puede ver en la Ecuación 2.2, la utilidad sistemática se asume como una función lineal de los atributos, sin embargo, se pueden dar casos en los que amerite interacciones entre atributos ya sea del individuo o de la alternativa.

$$
V_{iq} = \sum_{k} \theta_{ik} \cdot X_{ikq} \tag{2.2}
$$

Por consiguiente, la utilidad se define como la suma de una utilidad sistemática y una componente de error  $\varepsilon_{iq}$ , la cual capta toda la información que el modelador omite y sigue cierta distribución de probabilidad. Lo anterior se expresa matemáticamente en la Ecuación 2.3.

$$
U_{iq} = V_{iq} + \varepsilon_{iq} \tag{2.3}
$$

Finalmente, usando la información entregada por las Ecuaciones 2.1 y 2.3, se puede establecer que la elección de un individuo  $q$  para escoger la alternativa  $i$  va a depender de la diferencia de utilidades sistemáticas, las cuales son conocidas, y de la diferencia de las componentes de error, las cuales siguen una distribución de probabilidad desconocida.

Al tener términos probabilísticos, los modelos de elección tienen la característica de entregar probabilidades de elección para cada alternativa y para cada individuo, como se muestra en la Ecuación 2.4.

$$
P_{iq} = P_r \{ \varepsilon_{iq} - \varepsilon_{jq} \ge V_{jq} - V_{iq} , \qquad \forall j \in A(q) \}
$$
 (2.4)

De esta manera, la forma funcional de las probabilidades de elección va a depender de la función de densidad de probabilidad que se les adjudique a las componentes de error.

Con respecto a la estimación de los parámetros, esta se aborda mediante Máxima Verosimilitud, la cual busca replicar las elecciones observadas de los tomadores de decisión. Para esto se define la variable dicotómica  $g_{iq}$  la cual toma el valor 1 cuando el individuo  $q$  escoge la alternativa  $i \, y \, 0$  en caso contrario. Luego, se define la función de verosimilitud  $L(\theta)$  la cual consiste en la probabilidad conjunta de replicar las elecciones de los individuos. Finalmente, como se puede ver en la Ecuación 2.5, la estimación de los parámetros se realiza mediante un problema de optimización que busca maximizar la función de verosimilitud.

$$
Max_{\{\theta\}}L(\theta) = \prod_{q} \prod_{i \in A(q)} P_{iq}(\theta)^{g_{iq}}
$$
 (2.5)

Entonces, para poder estimar los parámetros se requiere definir una función de densidad para las componentes de error.

# **2.3.1. Modelo Logit Multinomial (MNL)**

Los modelos Logit Multinomial (MNL) son modelos de elección discreta que establecen que las componentes de error distribuyen Gumbel de manera idéntica e independiente. En la Ecuación 2.6 se puede ver la función de densidad de probabilidad de la distribución Gumbel.

$$
f(\varepsilon) = \lambda \cdot \exp(-\lambda \cdot (\varepsilon - \mu)) \cdot \exp\{-\exp(-\lambda \cdot (\varepsilon - \mu))\}
$$
 (2.6)

Adicionalmente, se trabaja con la hipótesis de que el parámetro  $\mu$  asociado a la media de la distribución es cero. La distribución depende de un valor  $\lambda$ , denominado factor de escala el cual está directamente relacionado con la varianza de la distribución.

Una de las ventajas de trabajar con la distribución Gumbel, es que las probabilidades de elección poseen una formulación cerrada. Así, a partir del desarrollo matemático de la Ecuación 2.4 se obtiene una nueva expresión, que queda formulada en la Ecuación 2.7.

$$
P_{iq} = \frac{exp(\lambda \cdot V_{iq})}{\sum_{j \in A(q)} exp(\lambda \cdot V_{jq})}
$$
(2.7)

La probabilidad presentada en la Ecuación 2.7 tiene problemas de identificabilidad ya que el término de la varianza  $\lambda$  esta ponderado por los parámetros de la utilidad sistemática  $\theta_{ik}$ , los cuales son desconocidos, por lo tanto, el término que se estimará es la multiplicación de ambos  $\theta_{ik} \cdot \lambda$ .

Es importante mencionar algunas limitaciones de los modelos MNL. Una de ellas es que no permiten correlación entre las opciones debido a que trabajan con el supuesto de que las alternativas son independientes. Otra limitación es que los modelos no son capaces de considerar variaciones en los atributos, es decir, los parámetros  $\theta_{ik}$  de la utilidad sistemática son iguales para todos los individuos. La última limitación que se destaca es la heterocedasticidad, que significa que las alternativas y observaciones tienen la misma varianza (Ortúzar, 2000; Train, 2009). Si bien existen modelos más complejos que resuelven estas limitaciones, se pierde en simplicidad. Por lo tanto cada variación de los modelos de elección dependerá del contexto y del objetivo de cada investigación.

### **2.3.2. Modelo Logit Ordinal**

Los modelos ordinales, permiten modelar respuestas ordenadas relacionadas con algunas variables de interés, las respuestas ordenadas pueden basarse en varios aspectos, tales como escalas semánticas, evaluaciones o cantidades (Golob et al., 1997). Al ser ordinal, en lugar de obtener la probabilidad de escoger una alternativa se calculará la probabilidad de entregar cierta respuesta (Greene, 1993). Por ejemplo, si la escala ordinal son evaluaciones del 1 al 7, el modelo calculará las siete probabilidades para las distintas notas, a partir de la utilidad sistemática y la componente de error.

Sin embargo, para este nuevo modelo existe un nuevo término: los umbrales  $\tau_n$ . Los umbrales son variables que van a determinar qué valores de la utilidad  $U_q$  son los que van a estar contenidos en las distintas categorías o evaluaciones. En la Figura 2-1 se presenta un bosquejo que sirve para comprender mejor la relación entre los umbrales y la utilidad.

|  |  |                            |  | $n=1$ $n=2$ $n=3$ $n=4$ $n=5$ $n=6$ $n=7$ |            |  |
|--|--|----------------------------|--|-------------------------------------------|------------|--|
|  |  |                            |  |                                           |            |  |
|  |  | $\tau_2$ $\tau_3$ $\tau_4$ |  |                                           | $\tau_{6}$ |  |

Figura 2-1: Umbrales del modelo Probit con siete calificaciones. Fuente: Elaboración propia.

Matemáticamente la probabilidad de que un individuo  $q$  entregue cierta nota  $n$  se define en la Ecuación 2.8.

$$
P_q(n) = P_r(\varepsilon_q \le V_q - \tau_{n-1}) - P_r(\varepsilon_q \le V_q - \tau_n)
$$
\n(2.8)

Nuevamente la expresión y valores de  $P_q(n)$  van a depender de la función de densidad de las componentes de error  $\varepsilon_a$ . Para efectos de esta investigación se continuará con la distribución Gumbel, con el parámetro asociado a la media igual a cero y con el término

de varianza  $\lambda$ . Por lo que las probabilidades de que un individuo q entregue una nota  $n$  es nuevamente una expresión cerrada que se muestra en la Ecuación 2.9.

$$
P_q(n) = \frac{1}{1 + \exp\left(-\lambda \cdot \left(V_q - \tau_{m-1}\right)\right)} - \frac{1}{1 + \exp\left(-\lambda \cdot \left(V_q - \tau_m\right)\right)}\tag{2.9}
$$

Debido a los problemas de identificabilidad que hay en los modelos ordinales se debe fijar en cero ya sea un umbral o la constante de la utilidad sistemática.

# **2.3.3. Clases Latentes**

Las clases latentes son otra variación de los modelos de elección discreta que se emplean para capturar una o varias segmentaciones no observables. Esta técnica se incorporó en la teoría de los modelos de elección con el trabajo de Manski (1977) en el marco de la generación de conjuntos de alternativas. A medida que se fueron desarrollando los modelos de clases latentes se han aplicado a otras segmentaciones como gustos, protocolos de decisión y estructura de modelos. Para efectos de la investigación, las clases latentes se aplicarán para representar ciertas heterogeneidades en las preferencias, es decir, segmentaciones de gustos.

Para realizar la segmentación en los modelos de clases latentes se define un nuevo parámetro  $\pi_{sq}$  que entrega la probabilidad que un individuo  $q$  pertenezca a la clase latente . Esta probabilidad de pertenencia se suele modelar en función de las características individuales y generalmente, se asume una estructura Logit para modelarla, como se puede ver en la Ecuación 2.10.

$$
\pi_{sq} = \frac{\exp(\theta_s + \sum_r \theta_{ks} \cdot Z_{rq})}{\sum_{s' \in S} \exp(\theta_{s'} + \sum_r \theta_{ks'} \cdot Z_{rq})}
$$
(2.10)

Entonces, la probabilidad de que un individuo  $q$  elija una alternativa i está definida por la Ecuación 2.11, por probabilidad totales.

$$
P_{iq} = \sum_{s \in S} P_{iq/s} \cdot \pi_{sq} \tag{2.11}
$$

En donde la probabilidad condicional  $P_{iq/s}$ , corresponde a considerar para todas las clases la probabilidad de escoger dicha alternativa condicionado a pertenecer a dicha clase. Para este caso, la diferencia entre las clases va a estar dada por las variables que se consideran en las probabilidades de elección condicionada.

# **2.3.4. Variables Latentes**

Los modelos de elección discreta suelen considerar únicamente variables tangibles, es decir, aquellas variables medibles y fáciles de comprender, como por ejemplo, el tiempo, el costo, el precio, entre otros. Sin embargo, existe un tipo de variables denominado variables latentes que son aquellas que no son observable por lo que no tienen una métrica establecida, pero que son consideradas como atributos de las alternativas al momento de realizar una elección. Algunos ejemplos son la seguridad, el aspecto, el prestigio, entre otros (McFadden & Morikawa, 1986).

Al ser subjetivas y no tener una métrica convencional, se requiere medir su impacto de una manera indirecta. En consecuencia, se realizan encuestas que logren captar el efecto de la variable latente. Para lo anterior, en esta investigación se confeccionaron preguntas que fueron respondidas con calificaciones, en donde se señalaba la satisfacción de los encuestados con ciertos aspectos. A partir de las respuestas observadas se establecieron los indicadores de percepción. Un mayor detalle se brindará en la sección siguiente de Modelos MIMIC.

#### **2.3.5. Modelos MIMIC**

Las variables latentes explicadas en la sección anterior se modelan mediante un modelo MIMIC, el cual recibe ese nombre por sus siglas en inglés *Multiple Indicator Multiple Cause*. Los modelos MIMIC se describen por dos ecuaciones: las ecuaciones estructurales y las ecuaciones de medición (Keesling, 1972; Jöreskog, 1973; Wiley, 1973; Bentler 1980).

Las ecuaciones estructurales son aquellas ecuaciones en donde las variables latentes  $\eta$  son explicadas por características de los individuos y/o de las alternativas s. La Ecuación 2.12 expresa lo anterior matemáticamente, en donde también se señala la componente de error  $\nu$  seguirá una distribución normal estándar, para efectos de esta tesis. Los subíndices *i*, *l*,  $q \text{ y } r$  corresponde a la alternativa, variable latente, individuo y características respectivamente.

$$
\eta_{ilq} = \sum_{r} \alpha_{ilr} \cdot s_{irq} + v_{ilq} \tag{2.12}
$$

Por otro lado, las ecuaciones de medición explican los indicadores de percepción  $\varphi$ mediante las variables latentes  $\eta$ , acompañadas de un parámetro  $\gamma$  y sumados a una componente de error  $\zeta$  que sigue una distribución Gumbel. Generalmente, las ecuaciones de medición suelen ser modelos ordinal ya que los indicadores de percepción son calificaciones. Así, la Ecuación 2.13 es la descripción matemática de la ecuación de medición usando la misma estructura de subíndices de la Ecuación 2.12, agregando el subíndice  $p$  para el indicador de percepción.

$$
\varphi_{ipq} = \sum_{l} \gamma_{ilp} \cdot \eta_{ilq} + \zeta_{ilq} \tag{2.13}
$$

A modo de recopilación, los parámetros  $\alpha_{ilr}$  y  $\gamma_{ilp}$  de las Ecuaciones 2.12 y 2.13, se deben estimar con las variables conocidas: los indicadores de percepción y las características de los individuos y/o alternativas  $\varphi_{ipq}$  y  $s_{irq}$  respectivamente. Estos parámetros se pueden estimar acompañados de un modelo de elección. A estos modelos se les denomina Modelos Híbridos de Elección Discreta que se presentarán a continuación.

#### **2.3.6. Modelos Híbridos de Elección Discreta**

La contribución de los Modelos Híbridos de Elección Discreta es que proporcionan una flexibilidad en términos de formulación tanto a los modelos de elección como a los modelos de variables latentes (Walker, 2001). La estimación de estos modelos puede ser simultanea o secuencial (Morikawa, 1989). Para efectos de esta investigación se realizará una estimación simultanea del modelo de elección y el modelo de variable latentes. En la Figura 2-2 se puede observar la estructura que poseen los modelos híbridos y como se relacionan las variables, para explicar tanto los indicadores de percepción como la elección de los individuos que se denominan variables endógenas.

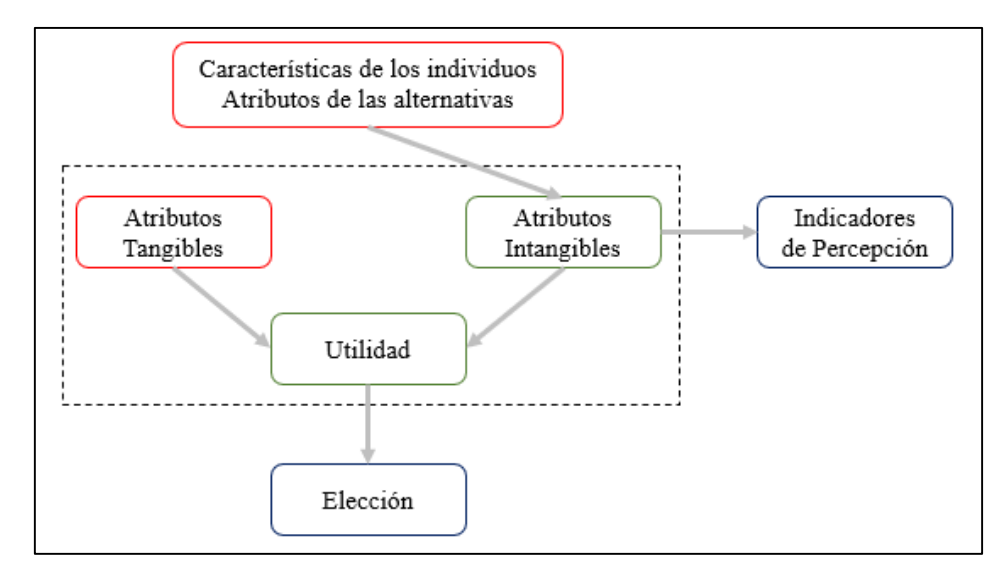

Figura 2-2: Estructura de un Modelo Híbrido. Fuente: Elaboración propia.

Al tener dos variables endógenas, la estimación del modelo se realizará simultánea, y por lo tanto, la verosimilitud será aquella que busque replicar ambas respuestas. La Ecuación 2.14 expresa cuales son las variables que condicionan a las variables endógenas y cuál es la probabilidad que se debe utilizar para maximizar la verosimilitud.

$$
P_r(g_{iq}, \varphi_{ipq} | X_{ikq}, s_{irq}, \theta_{ik}, \alpha_{ilr}, \gamma_{ilp})
$$
\n(2.14)

Al igual que en los modelos de elección discreta, existen problemas de identificabilidad (Ben-Akiva y Lerman, 2018) y la cantidad de restricciones que se necesitan aplicar va a depender de la estructura del modelo MIMIC. En general, basta normalizar tantos parámetros como variables latentes haya.

# **2.4. Análisis de modelos**

Existen varios métodos para analizar un modelo de elección discreta y determinar si es el apropiado para explicar las preferencias de los individuos. Durante la investigación se usaron principalmente dos: revisión de signo y significancia de los parámetros. El primero consiste en identificar si el signo del parámetro estimado tiene sentido aplicando como criterio los análisis de los datos o bien suposiciones a partir del comportamiento observado. Es importante mencionar que existen parámetros en donde no se tiene una hipótesis en principio.

El segundo método es plantear un test de hipótesis que indique cuan significativa es la media de un parámetro distinta a un valor o a la media de otro parámetro. Para los modelos estimados se revisó cuán significativas son las medias de los parámetros distintas a cero para observar la contribución que tienen en el modelo y decidir si incluir la variable o no. El estadígrafo que se usó fue el estadígrafo *Robust t-test* debido a que permite errores en la especificación, relacionados a las distribuciones postuladas en los términos de error (Bierlaire, 2016).

Una vez que se aplican ambos métodos, se pueden comparan los modelos candidatos para descubrir cuál de ellos es el más apropiado para describir el comportamiento de las personas. Para esta investigación solo se va a emplear el test de Razón de Verosimilitud (LR).

El test LR, es uno de los test que más se emplea al momento de comprar dos modelos en donde uno de ellos es la versión restringida del otro. Para esto en la Ecuación 2.15, se define un estadígrafo LR (Ortúzar y Willumsen, 2011).

$$
LR = -2 \{ l(\theta_{restriction}) - l(\theta_{general}) \}
$$
 (2.15)

En donde los términos  $l(\theta_{restringido})$  y  $l(\theta_{general})$  corresponden al logaritmo natural de las verosimilitudes de los modelos restringido y general. También se define  $r$  como el conjunto de restricciones que tiene el modelo restringido sobre el modelo general y  $\alpha$ como los grados de libertad del estadístico Chi cuadrado. Finalmente, si ocurre que  $LR \leq$  $\chi^2_{r,\alpha}$  entonces el modelo restringido es estadísticamente igual al general y se debiese preferir por parsimonia.

# **3. RECOPILACIÓN Y ANÁLISIS DE LA INFORMACIÓN**

En este tercer capítulo se describe la encuesta que se realizó con el propósito de recopilar la información necesaria para calibrar los modelos de elección discreta. Los modelos que se buscaban estimar eran tres. En primer lugar, un modelo que tiene como alternativas los nueve vagones de los trenes que se denomina modelo de vagones. En segundo lugar, un modelo de estrategias de viajes que tiene como alternativas motivos para escoger un vagón en específico, similar al planteado por Kim et al. (2014), denominado modelo de motivos. En último lugar, un modelo de variables latentes que incorpore atributos de los pasajeros que ayuden a explicar de mejor manera ambas elecciones.

Si bien los modelos requieren información sobre los tomadores de decisión, el modelo de vagones necesita además información de variables relacionadas al nivel de servicio tales como el diseño de las estaciones y características del tren. Al no contar con suficiente información para construir los modelos de elección discreta se diseñó una encuesta con el propósito de estudiar la situación actual y elaborar modelos con datos propios.

De esta manera, en la primera sección del tercer capítulo se detallará las características de la encuesta que se preparó para recopilar la información necesaria. Luego se explicará qué características de los tomadores de decisión se consideraron como necesarias para la correcta especificación de los modelos. Después se discutirá sobre los atributos relevantes de las alternativas para el modelo de vagones. En la segunda sección se explicará cómo se aplicó la encuesta, en la tercera sección se describen los datos obtenidos y en la cuarta sección se analizará la información que se obtuvo.

## **3.1. Características de la encuesta**

La encuesta se elaboró para los pasajeros de transporte público que utilizan el Metro de Santiago, específicamente para aquellos que usan la Línea 1 ya que es la línea con más afluencia de pasajeros, concentrando el 37,3% de los viajes (Metro de Santiago, 2019).

El horario de la encuesta que se determinó fue desde las 7:00 AM hasta las 12:00 PM, debido a que se decidió incorporar información tanto de los viajes en horario punta mañana como los viajes fuera de punta, para tener una base de datos con mayor variabilidad.

Para recopilar la información sobre la elección de vagón, se les preguntó directamente por cual vagón se bajaron del tren, con el objetivo de estudiar el comportamiento de los pasajeros con las variables que habitualmente se ven enfrentados en su viaje.

A continuación se describen las distintas variables que se consideraron y las hipótesis que se plantearon en un principio.

#### **3.1.1. Características del viaje**

Las características del viaje que realizaban las personas encuestadas son de interés para entender las preferencias de los pasajeros. A continuación se muestran cuáles fueron las que se decidieron preguntar:

 **Propósito del viaje:** El propósito de viaje puede ayudar a entender las distintas preferencias del pasajero. Por ejemplo, si el viaje es por trabajo puede haber una necesidad de llegar temprano y eso produce que el pasajero se encuentre apurado. Distinto puede ser si el viaje tiene como motivo visitar a algún familiar, en donde se cree que no va a existir una urgencia destacable.

- **Frecuencia semanal del viaje:** La frecuencia semanal del viaje nos va a ayudar a entender el grado de conocimiento de los pasajeros sobre el diseño de las estaciones y características del tren, como por ejemplo, que vagón suele estar más congestionado.
- **Viaje solitario o con acompañante:** El viajar acompañado puede generar elecciones poco habituales, por ejemplo, programar un punto de encuentro que sea fácil de recordar y que sea justo para los integrantes del grupo. También puede significar que los pasajeros estén más distraídos y esto explique elecciones distintas a las habituales.
- **Viaje con el uso de algún artefacto de distracción:** Los artefactos de distracción como el teléfono celular, un libro, el diario, un cuaderno o una consola pueden generar distracciones que promuevan elecciones aleatorias o elecciones con mayor comodidad.

# **3.1.2. Características de los individuos**

Las características de los pasajeros pueden ayudar a realizar especificaciones que demuestren una heterogeneidad en las preferencias. Las variables que se recopilaron son las siguientes:

 **Sexo:** Si la persona es de sexo masculino o femenino puede generar diferencias en las preferencias. Se plantea la hipótesis de que las personas de sexo femenino pueden penalizar de mayor manera los vagones más hacinados. Del mismo modo, en el modelo de motivos se plantea la hipótesis de que las personas de sexo femenino pueden preferir motivos asociados a la comodidad.

- **Edad:** En ambos modelos, se plantea la hipótesis que las personas jóvenes penalizan menos las caminatas, con respecto a las personas de mayor edad.
- **Nacionalidad:** Esta variable es binaria y describe si la persona es chilena o no. El efecto de ser extranjero se puede entender como una persona que esta menos familiarizada con la red de Metro, por lo que puede escoger alternativas desconociendo ciertos atributos. En el modelo de motivos, se cree que la variable de ser extranjero explique motivos menos populares, como el tomar una elección de forma inconsciente o bien otro motivo no registrado.
- **Presencia de alguna dificultad de movilidad:** Esta información indica si la persona encuestada contaba con cierta dificultad para caminar, lo que podría provocar que la persona penalicé más la caminata en ambos modelos. Ejemplos de dificultad de movilidad son: estar embarazada, usar silla de ruedas o bastón, obesidad, viajar con algún equipaje, entre otros.
- **Nivel de educación:** La pregunta es sobre el último nivel educacional finalizado y este puede ser escolar, técnico, universitario y de postgrado. Se plantea la hipótesis de que las personas con un mayor nivel educacional tienden a tomar una decisión considerando varios atributos. En cambio, las personas con un menor nivel se cree que consideren pocos atributos o bien, tomen la decisión de forma inconsciente.
- **Ingreso personal mensual:** El ingreso personal puede provocar que algunos atributos se valoren más que otros, si bien aún no hay claridad sobre qué atributo en específico pueden ponderar más, se esperan evaluar distintas hipótesis una vez obtenidos los datos.
- **Cantidad de personas que viven en el mismo hogar:** El número de personas con las que se convive en el hogar puede explicar, en caso de que sea alto, que algunas personas sean más tolerables a los altos niveles de hacinamientos.
- **Comuna de residencia:** La comuna donde reside la persona encuestada entrega información similar al ingreso personal, y se espera que tenga un efecto sobre la penalización del hacinamiento.

Adicionalmente, se estudió el efecto que tiene en la elección ciertas variables latentes que generalmente son difícil de medir, pero que son discutidas a menudo. Se postula que la incorporación de variables poco tradicionales puede aumentar significativamente la habilidad de explicar y predecir el comportamiento de los pasajeros. Para esta investigación se consideraron tres variables latentes:

- **Sensibilidad al hacinamiento:** Con esta variable latente se busca cuantificar la sensibilidad al hacinamiento (SAH) que tienen los pasajeros, es decir, qué tanto penalizan el viajar apretados. En Soza-Parra et al. (2019) se puede observar cómo el efecto del hacinamiento sobre la satisfacción varía según edad y sexo, por lo que se plantean como posibles variables explicativas junto con la cantidad de personas con que se vive en el hogar.
- **Memoria espacial:** La memoria espacial (ME) de las personas puede explicar por qué algunas personas deciden minimizar su caminata en el destino en lugar del origen, ya que la decisión de minimizar la caminata en el destino requiere de conocer el diseño de la red. La variable de memoria espacial es similar a la que se planteó en el estudio de Kim et al. (2014), en donde se nombró habilidad mnemotécnica y que resultó explicar de forma positiva el motivo de minimizar la caminata en la estación de destino. Algunas variables que podrían explicar que una persona tenga mejor memoria espacial que otra son el ingreso personal y la edad.

 **Capacidad de planificación:** La variable de capacidad de planificación (CP) es una variable que no se ha empleado mucho en investigaciones pasadas y busca diferenciar aquellos pasajeros que toman decisiones planificadas y ponderan los distintos atributos de las alternativas versus aquellos pasajeros que toman decisiones durante el viaje de una manera espontánea. Se plantea como hipótesis que las personas con un mayor nivel educacional serán aquellas que tengan una capacidad de planificación mayor.

Para cada una de las variables latentes se diseñaron tres preguntas que se debían responder con una nota del 1 al 7, en donde la calificación 1 era la nota más baja y 7 la más alta. Las respuestas a estas preguntas son los indicadores de percepción los cuales son necesarios para la estimación de las ecuaciones de medición en el modelo MIMIC.

Los indicadores de percepción para la variable SAH estaban relacionados con la experiencia de viaje en términos de comodidad y seguridad. Las tres preguntas que se plantearon son:

- 1. En general, ¿qué tan cómodos son sus viajes en Metro?
- 2. En general, ¿qué tan seguro es su viaje en términos de robo o acoso?
- 3. En general, ¿qué tan seguro es su viaje en términos de un posible accidente?

En el caso de la variable ME, los indicadores de percepción estaban relacionados a experiencias en metro, supermercados y viajes con un destino particular. Las tres preguntas que se plantearon son:

- 4. ¿Qué tan buena(o) es para recordar la posición de las escaleras y ascensores en las estaciones de Metro que usa para abordar y descender del tren?
- 5. Imagínese en un supermercado que ha visitado un par de veces, ¿qué tan buena(o) es para recordar en qué pasillo está el pan?
- 6. Imagínese que vuelve a visitar un amigo por segunda vez, ¿qué tan buena(o) es para recordar la ruta que usó la primera vez?

Por último, para evaluar la variable CP se le planteó al encuestado un contexto de un viaje totalmente nuevo para conocer los procedimientos que hacía previo al viaje. Las tres preguntas que se plantearon son:

- 7. En caso de realizar un viaje totalmente nuevo, ¿qué tan buena(o) es para buscar información sobre el viaje antes de realizarlo?
- 8. En caso de realizar un viaje totalmente nuevo, ¿qué tan buena(o) es para calcular cuánto tiempo se va a demorar en el viaje?
- 9. En caso de realizar un viaje totalmente nuevo, ¿qué tan buena(o) es para considerar más de una opción para viajar?

En el siguiente capítulo se explicará con mayor detalle las ecuaciones de medición y estructurales para luego evidenciar cómo se relacionan con el resto de los modelos.

# **3.1.3. Atributos de las alternativas**

Los atributos de las alternativas se usarán exclusivamente en el modelo de vagones y son atributos asociados al diseño de las estaciones y las características del tren.

 **Distancia de entrada y salida**: La distancia que hay entre la entrada de la estación de origen con los vagones y la distancia que hay entre la salida de la estación de destino con los vagones influye directamente en la caminata y por ende en el tiempo del viaje.

Para construir la variable, se visitó todas las estaciones de la Línea 1, en ambos sentidos y se registró qué vagones se encontraban al frente de la salida o entrada de las estaciones y a ellos se les asignó un valor de distancia cero. Asimismo, los vagones adyacentes se les asignó un uno y así sucesivamente. Es decir, las variables que se crearon fueron variables de distancia teniendo como unidad de medida la cantidad de vagones que lo separa de la entrada o salida. Para aquellas

estaciones con más de una entrada y/o salida se le asignó el menor valor dentro de los posibles. Con respecto a las entradas y salidas de transbordo estos también se registraron usando la misma métrica de distancia. Así, se crearon dos variables, DE para registrar la distancia de entrada y DS para la distancia de salida, ambas variable dependían del vagón, par origen-destino y si provenían de un transbordo.

La hipótesis que se plantea es que el diseño de las estaciones tienen un efecto en la elección de vagón ya que las personas penalizan la distancia de caminata.

 **Densidad de pasajeros**: El segundo atributo que se decidió incorporar fue la cantidad de pasajeros que tenían los vagones en su interior. Para ello, al mismo momento en que se realizaba la encuesta se grabaron en el andén, los trenes saliendo de todas las estaciones, en ambos sentidos. En específico, se trabajó con dos colaboradores, uno de ellos comenzaba a las 7:00 AM a grabar en la estación Los Dominicos, y a la misma hora el segundo colaborador comenzaba a grabar al otro extremo de la Línea 1, en la estación Pajaritos. Para obtener información del resto de las estaciones, los colaboradores grababan el tren saliendo de la estación, luego se subían en el siguiente tren, se bajaban en la siguiente estación, al frente del primer vagón, y grababan el mismo tren por el cual viajaron. Así sucesivamente hasta llegar al final de la Línea 1.

El mismo método se realizó a las 9:45 AM para tener grabaciones de los trenes en horario fuera de punta. El procedimiento se realizó tres días distintos y después se revisaron las grabaciones para calcular la variable de pasajeros por metro cuadrado (PPM2) para cada uno de los vagones del tren, en cada una de las estaciones, en cada dirección y en ambos horarios.

La hipótesis que se plantea es que las personas deciden escoger vagones con niveles bajo de densidad debido a los efectos negativos del hacinamiento.

### **3.2. Aplicación de la encuesta**

Se determinó que la encuesta se iba a aplicar en las afueras de las estaciones debido a que encuestar a pasajeros dentro del Metro podía ser incómodo y provocar respuestas imprecisas. Se descartaron las estaciones de transbordo debido a que podían ser destinos de viajes que no utilizaran la Línea 1, por lo que se definió como estaciones válidas aquellas estaciones en donde no se podían hacer transbordo y pertenecían a la Línea 1.

De esta manera, se examinaron los viajes atraídos diarios de las estaciones válidas según la matriz de viaje del Directorio de Transporte Público Metropolitano (DTPM, 2019) en donde se revisó los viajes atraídos para el miércoles 10 de abril del 2019 en el horario de interés. La fecha de abril se debe a que en ese momento no se encontraba información disponible sobre meses más cercanos a noviembre.

El criterio de selección se basó en tres cualidades, el primero fue la seguridad. El segundo fue la distancia entre las estaciones, ya que la idea era evitar tener estaciones cercanas para prevenir una muestra sesgada en propósitos de viaje o en características de los individuos.

Y por último, se consideró la cantidad de viajes atraídos debido a que mientras más pasajeros salieran de la estación se esperaba un mayor número de encuestas aceptadas. De este modo, al aplicar el criterio, las estaciones Manquehue, Pedro de Valdivia, Universidad Católica y República fueron las seleccionadas.

La encuesta se llevó a cabo los días: miércoles 27 de noviembre, jueves 28 de noviembre, lunes 2 de diciembre, martes 3 de diciembre, miércoles 4 de diciembre y jueves 5 de diciembre del año 2019. Las estaciones Manquehue y Pedro de Valdivia fueron seleccionadas para realizar la encuestas dos días, ya que eran las que mejor cumplían los criterios. En cambio, las estaciones Universidad Católica y República se aplicó solo un día. Durante los seis días, la encuesta se aplicó con la ayuda de cinco encuestadores que estaban todos en la misma estación pero en diferentes salidas.

Para poder ayudar a las personas encuestadas a recordar por cuál de los vagones descendieron del tren, se confeccionó un bosquejo del andén de las estaciones de destino. En la Figura 3-1 se muestra el ejemplo de la estación Manquehue en dirección a Los Dominicos. Esta información se les mostró usando un dispositivo electrónico portátil y ayudando a los encuestados explicándoles la dirección en que viaja el tren, los objetos que podían ayudar a recordar tales como ascensores o asientos y en qué salida se encontraban en ese momento.

De este modo, como los pasajeros probablemente habían descendido hace aproximadamente cinco minutos podían recordar cuales fueron sus movimientos (izquierda o derecha), que salida seleccionaron y así recordar por cual vagón descendieron, que se asume que es el mismo por el cual abordaron en la estación de origen. Una vez que la persona respondía su elección, se le preguntaba si tuvo alguna razón para realizar dicha elección y de ser así, cuál era el motivo.

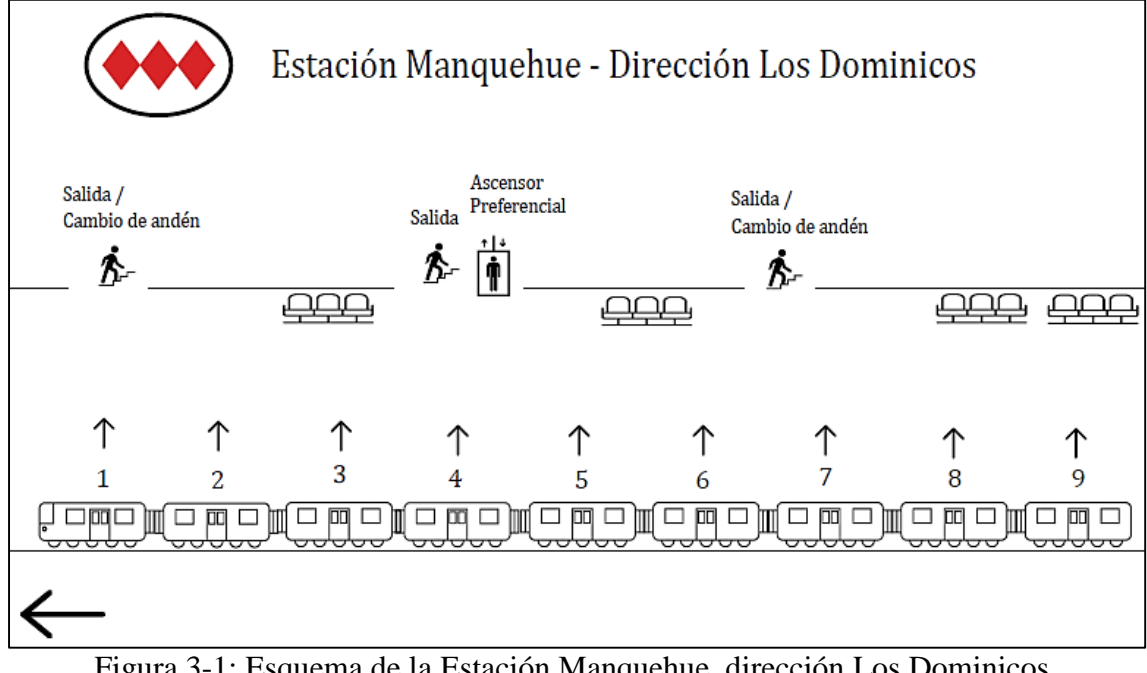

Figura 3-1: Esquema de la Estación Manquehue, dirección Los Dominicos. Fuente: Elaboración propia.

Cabe destacar que los vagones tienen tres puertas para abordar y descender, en la Figura 3-1 solo se muestra una puerta por temas de simplicidad y evitar una alta carga cognitiva. En caso de que un pasajero no recodará perfectamente por cuál vagón descendió pero estaba entre dos opciones, se registraban ambas opciones sin mayor inconveniente.

Otro aspecto importante que destacar, es que la Línea 1 es operada por dos tipo de trenes. En el horario de recopilación de los datos cerca del 77% de los trenes eran de 9 vagones como los que se muestran en la Figura 3-1. Sin embargo, el resto de los trenes era de 8 vagones. Para efectos de la investigación se consideró que las dimensiones de los vagones eran semejantes entre los dos tipos de trenes.

Una vez recopilada las respuestas correspondientes a los vagones, se realizaban preguntas sobre características de los viajeros y del viaje, la cuales se discuten en las siguientes secciones. En el Anexo B se encuentran todas las preguntas que se aplicaron en la encuesta.

## **3.3. Descripción y estudio de los datos**

A través de las grabaciones de los trenes y las encuestas se logró obtener dos bases de datos. La primera de ellas es sobre qué tan cargados van los vagones de la Línea 1 usando la métrica de pasajeros por metro cuadrado. La segunda base de datos es sobre las elecciones de los pasajeros, sus características y atributos de las alternativas. A continuación se describen y detallan ambas bases de datos.

### **3.3.1. Grabaciones de los trenes**

Como se ha mencionado anteriormente, durante la encuesta y grabación, había estaciones que estaban fuera de servicio, la Figura 3-2 muestra las 24 estaciones de poniente a oriente, que estaban funcionando al momento de recopilar la información.

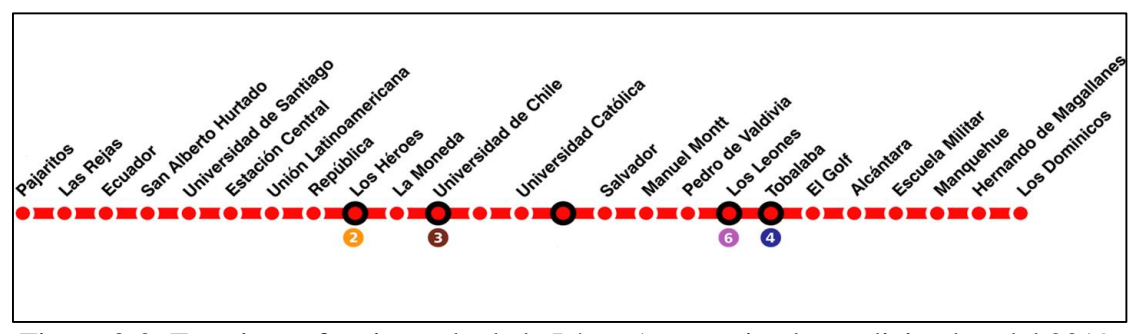

Figura 3-2: Estaciones funcionando de la Línea 1 en noviembre y diciembre del 2019. Fuente: Elaboración propia.

Para obtener los valores de pasajeros por metro cuadrado se utilizaron las grabaciones y se determinó un protocolo para asignar los valores. En primer lugar, se decidió que se iban a asignar valores enteros del 1 al 6 dado que son los convencionalmente usados para la densidad de pasajeros. Luego la asignación se realizó observado las tres puertas y dos ventanas de cada vagón. Los valores se determinaron observando la cantidad de personas sentadas y paradas y se comparaban con fotos tipo. Así, según qué foto se asemejaba más a lo observado se le asignaba un valor a cada puerta y ventana. Finalmente el valor de los pasajeros por metro cuadrado de cada vagón era el promedio simple de los cinco valores.

Al tener grabaciones de tres días, se calculó un promedio simple para obtener las personas por metro cuadrados de los vagones en cada una de las estaciones la Línea 1. En las Figura 3-3 y 3-4 se puede observar la densidad de pasajeros de los vagones en las estaciones, en horario punta y fuera punta, en ambas direcciones. Los pasajeros por metro cuadrado que se indican son los que se contabilizaron cuando los trenes abandonaban las estaciones.

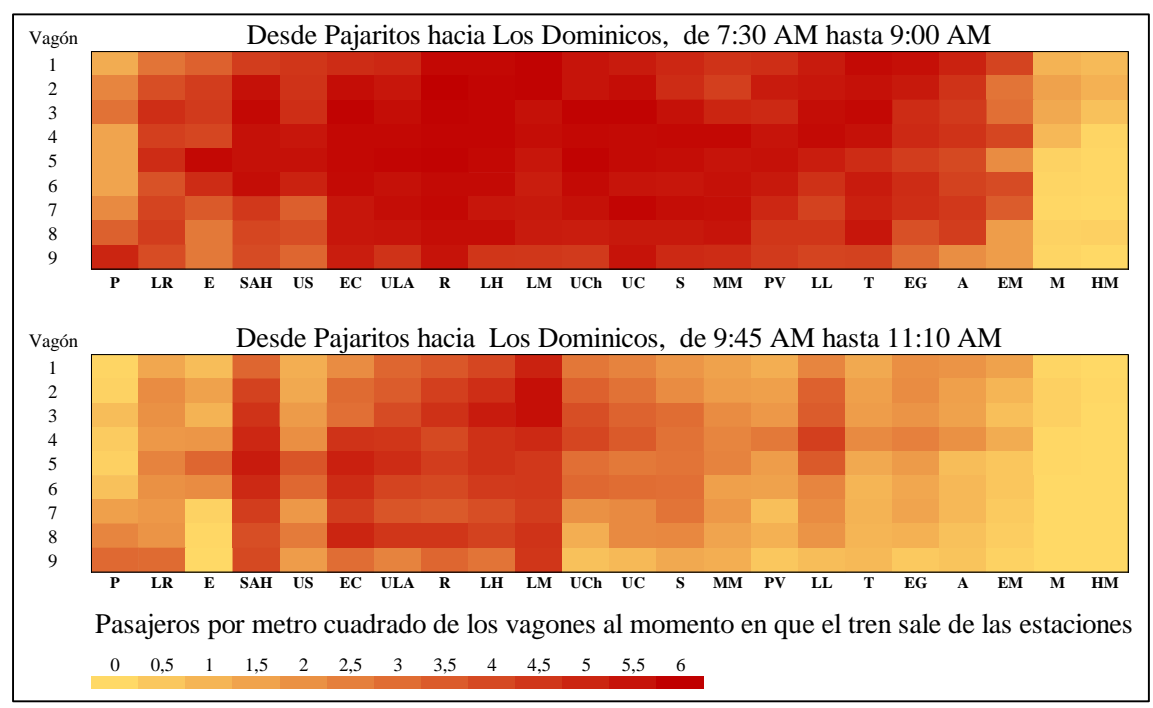

Figura 3-3: Campo de calor de los pasajeros por metro cuadrado de los vagones en dirección Los Dominicos. Fuente: Elaboración propia.

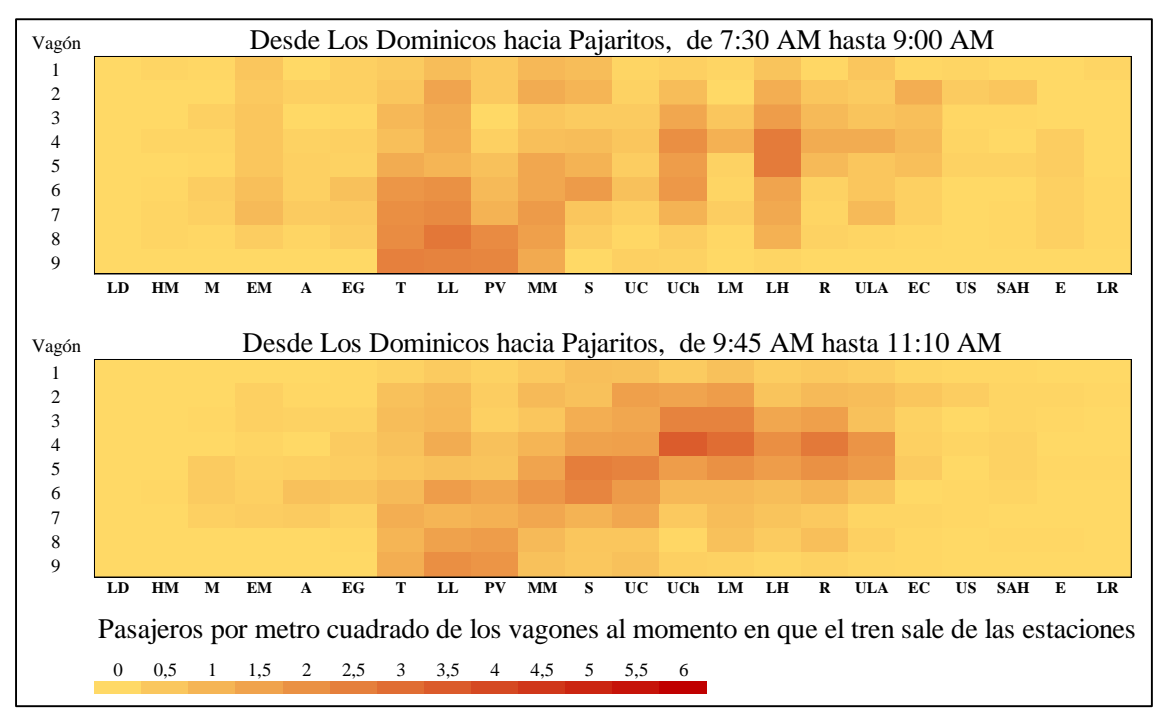

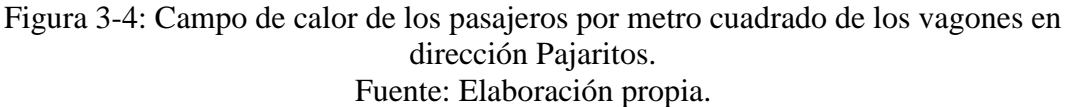

Se considera que los vagones tienen la misma cantidad de metros cuadrados, por lo tanto, la diferencia se debe a que hay un mayor número de personas al interior. Así, se puede ver que hay algunos vagones que son más seleccionados y también que los valores máximo no siempre son del mismo vagón. Mencionar que a partir de esta información se creó la variable de ocupación PPM2, la cual entrega el valor de pasajeros por metro cuadrado dependiendo del vagón, estación de salida, sentido y horario.

Para ver qué efecto tienen el diseño de las estaciones sobre la ocupación de los vagones se graficó la ocupación junto con las entradas y salidas de cada una de las estaciones. En la Figura 3-5 y 3-6 se puede ver en la primera columna a la izquierda de la ocupación en color gris, la ubicación de la entrada con un punto en la parte superior. Con el mismo color pero en la segunda columna a la izquierda de la ocupación, la salida de pasajeros en el andén. En caso de que sea de transbordo se muestra en color negro, respetando el mismo orden. Para este caso se consideró el promedio de la variable PPM2 en horario punta y en fuera de punta. Cada vagón tiene cinco filas ya que se muestra los valores de las dos puertas y tres ventanas.

La hipótesis de que las entradas y salidas tienen relación con qué vagón va más congestionado se apoya por las Figuras 3-5 y 3-6, que muestran cómo los vagones van aumentando su cantidad de pasajeros cuando se encuentran cerca de las entradas y como disminuyen cuando están cerca de la salida.

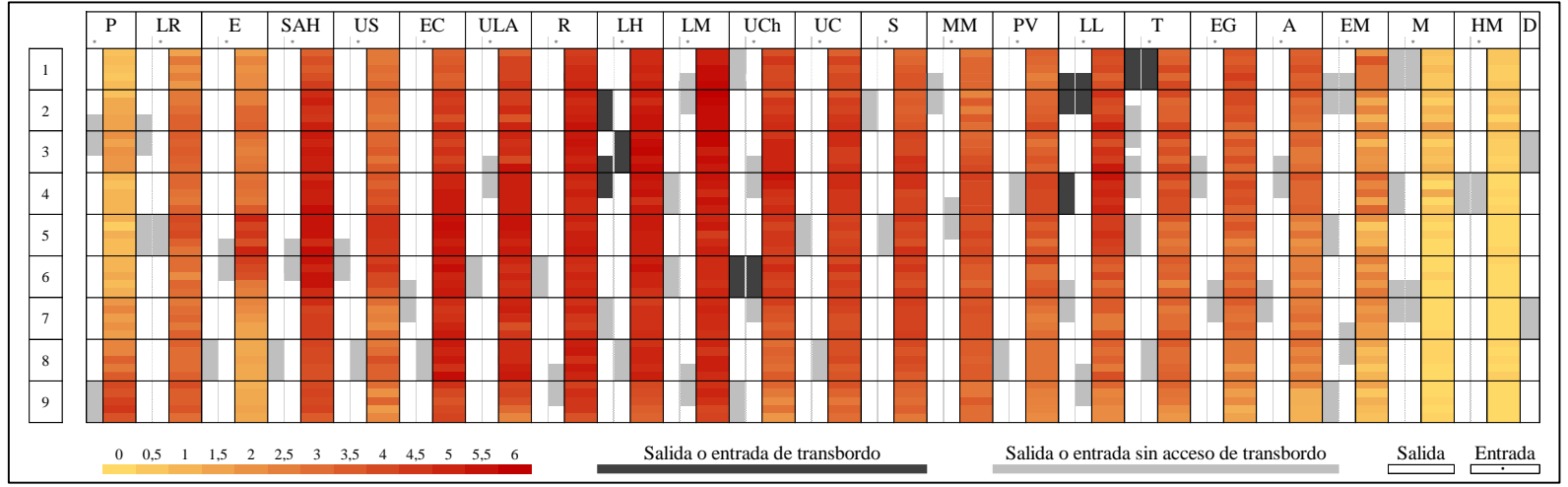

Figura 3-5: Efecto del diseño de las estación en la ocupación de los vagones en dirección Los Dominicos. Fuente: Elaboración propia.

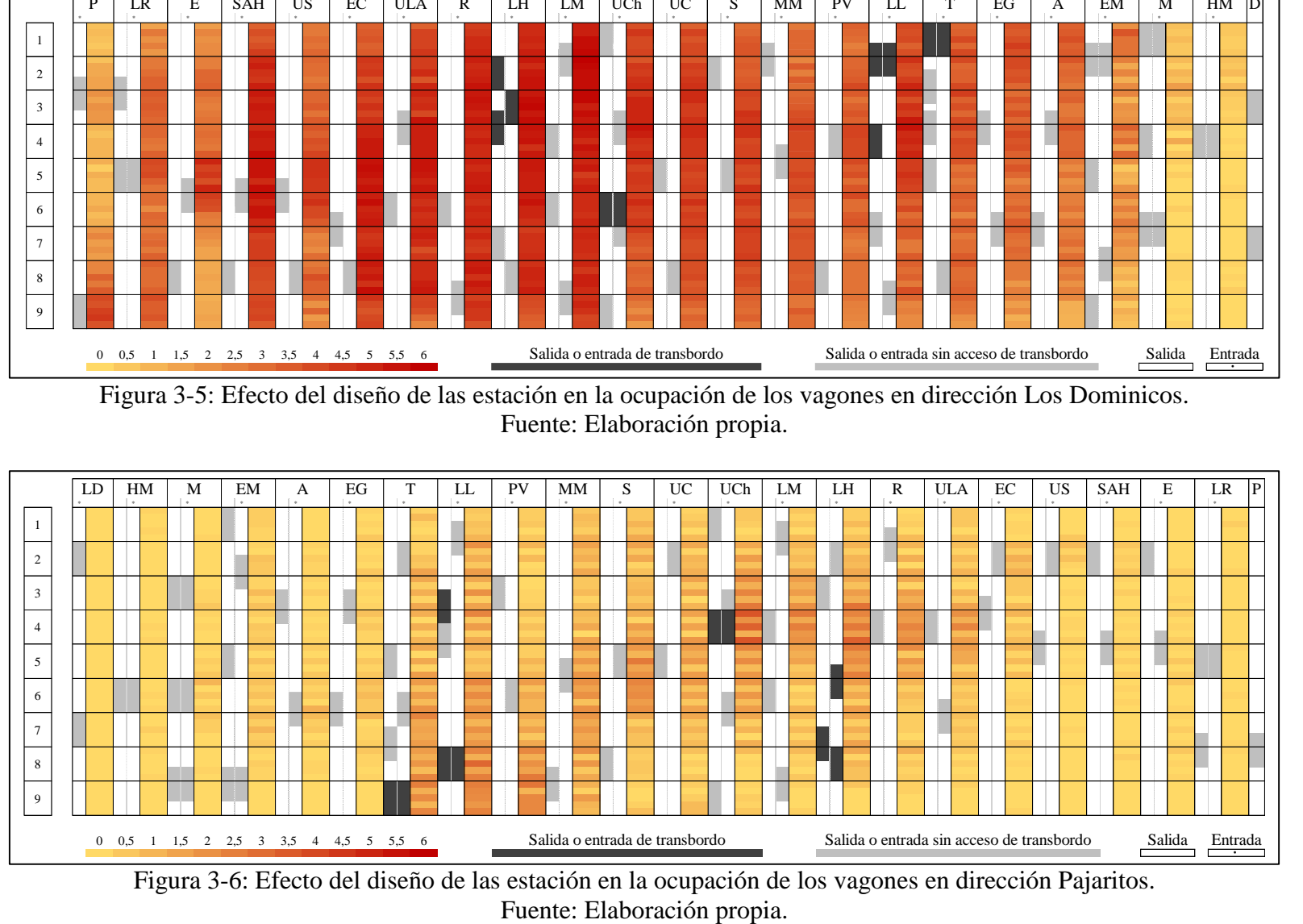

Figura 3-6: Efecto del diseño de las estación en la ocupación de los vagones en dirección Pajaritos.

## **3.3.2. Descripción y estudio de los datos de la encuesta**

Se realizó un análisis de los datos obtenidos a partir de la encuesta y se aplicó dos criterios para eliminar algunos datos. Primero, si la encuesta no estaba completa. Segundo, si había respuestas incorrectas debido a errores cometidos por los encuestadores, por ejemplo, registrar la misma estación de origen y destino. Así, después de aplicar ambos criterios se eliminaron 19 encuestas quedando 904 observaciones.

Se decidió examinar de dónde provenían los viajes registrados. Para esto se confeccionó la Figura 3-7 en donde se indican en rojo los viajes que usaron exclusivamente la Línea 1 y en gris aquellos que realizaron un transbordo. Se puede notar que la estación Tobalaba era la estación con más viajes originados, representando un 20,9% del total. Con respecto a los destinos los porcentajes son, Pedro de Valdivia (35,3%), Manquehue (30,6%), Universidad Católica (18,2%) y República (15,9%).

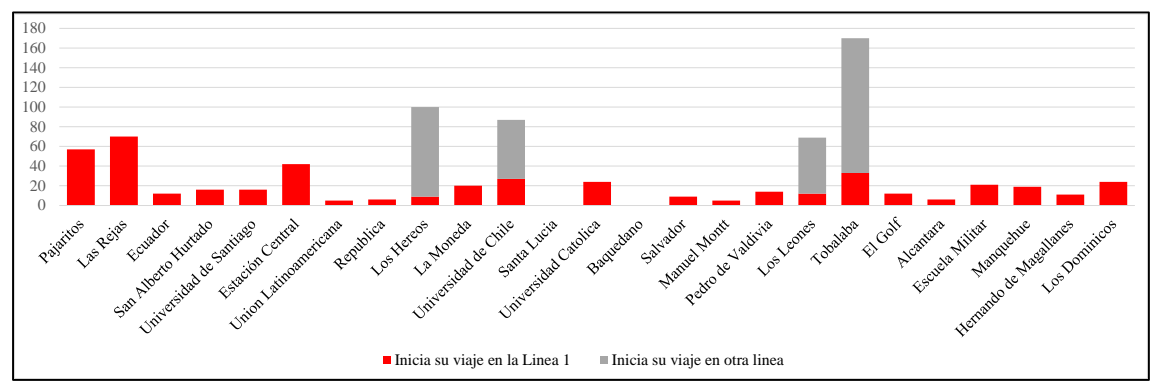

Figura 3-7: Orígenes de los viajes recopilados en la encuesta. Fuente: Elaboración propia.

Luego, con respecto a identificar si las personas seleccionaban una vagón de manera intencional, se obtuvo que el 73,0% de los pasajeros escogía un vagón por algún motivo, valor similar al 76,6% que se obtuvo en el estudio de Kim et al. (2014). Sin embargo, al observar los motivos de las elecciones se encontró una gran diferencia. En la Figura 3-8 se pueden observar los porcentajes de los motivos que tienen los pasajeros para seleccionar

un vagón en específico. El motivo más seleccionado es minimizar la caminata en el destino, con un 38.9%. En el estudio antes mencionado también era el motivo más escogido pero con un porcentaje bastante mayor, 69,7%.

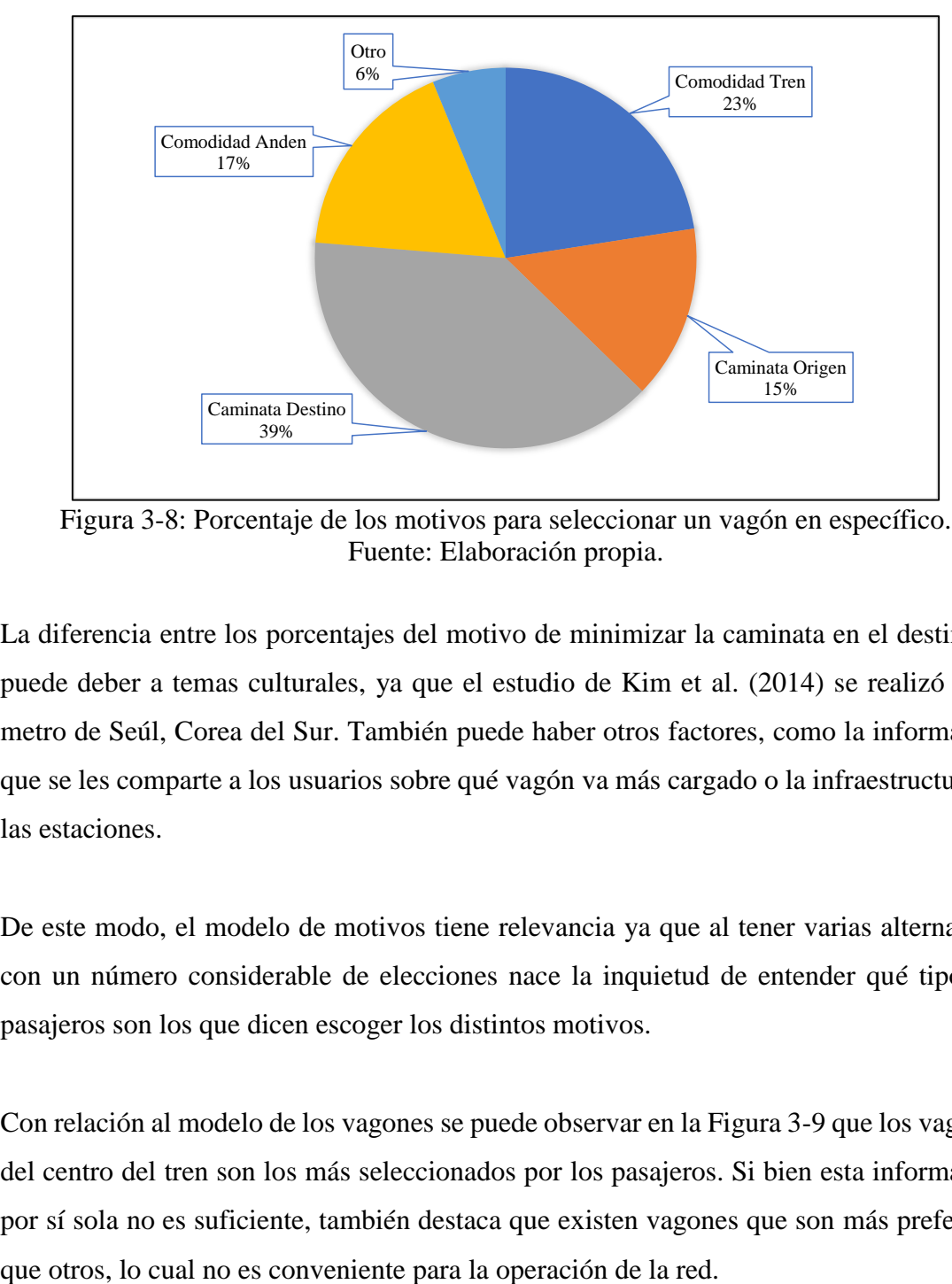

Figura 3-8: Porcentaje de los motivos para seleccionar un vagón en específico. Fuente: Elaboración propia.

La diferencia entre los porcentajes del motivo de minimizar la caminata en el destino se puede deber a temas culturales, ya que el estudio de Kim et al. (2014) se realizó en el metro de Seúl, Corea del Sur. También puede haber otros factores, como la información que se les comparte a los usuarios sobre qué vagón va más cargado o la infraestructura de las estaciones.

De este modo, el modelo de motivos tiene relevancia ya que al tener varias alternativas con un número considerable de elecciones nace la inquietud de entender qué tipos de pasajeros son los que dicen escoger los distintos motivos.

Con relación al modelo de los vagones se puede observar en la Figura 3-9 que los vagones del centro del tren son los más seleccionados por los pasajeros. Si bien esta información por sí sola no es suficiente, también destaca que existen vagones que son más preferidos

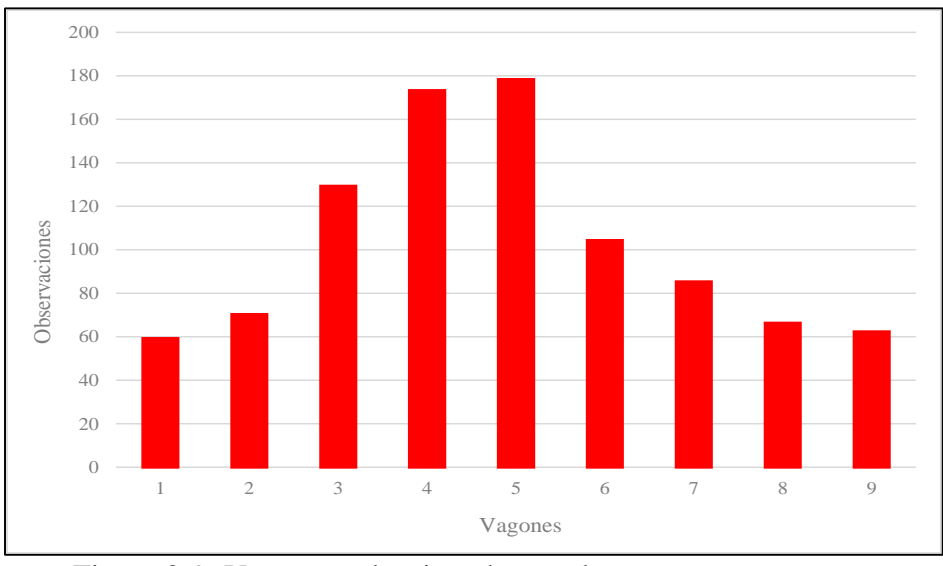

Figura 3-9: Vagones seleccionados por las personas encuestas. Fuente: Elaboración propia.

Al revisar el diseño de los andenes para inspeccionar si las entradas y salidas de pasajeros en el andén están concentradas al centro, se calculó en la Tabla 3-1 el promedio de las distancias de entrada y salida en todas las estaciones y en ambas direcciones para los nueve vagones.

Tabla 3-1: Promedio de distancia de entrada y salida en todas las estaciones en ambas direcciones para los nueve vagones

| Distancia 1 2 3                                      |  |                                              |  |  | 4 5 | 6 |  |  |
|------------------------------------------------------|--|----------------------------------------------|--|--|-----|---|--|--|
| Entrada 2,86 2,12 1,84 1,74 1,71 1,62 1,82 2,10 2,84 |  |                                              |  |  |     |   |  |  |
| - Salida                                             |  | 2,90 2,22 1,73 1,28 1,17 1,32 1,70 2,12 2,85 |  |  |     |   |  |  |
| $E_{\text{trans}}$ $E_{\text{label}}$                |  |                                              |  |  |     |   |  |  |

Fuente: Elaboración propia

Al observar la Tabla 3-1 se puede observar que para el caso de la distancia de entrada el vagón con menor distancia es el 6 y para la distancia de salida es el 5. Al no tener aún información que indique qué distancia penalizan más los pasajeros, no se tiene claridad sobre qué sector del centro del andén se ve más beneficiado. Sin embargo, es notable que los vagones del centro del andén son los que en promedio tienen una menor distancia y por esa razón va a existir en promedio una mayor probabilidad por escogerlos.

Para más información sobre el resto de las variables como las características de las personas encuestadas o las características de los viaje, revisar el Anexo C.

# **3.4. Análisis de los datos**

En esta sección se expondrán cuatro análisis que se realizaron para tener una mayor claridad sobre la relación entre las variables y cómo podrían impactar en el modelo de elección discreta. Es importante realizar este procedimiento para evitar especificaciones incorrectas de los modelos y además para ir trabajando las hipótesis que se han planteado sobre las interacciones de las variables.

## **3.4.1. Análisis 1: Relación entre los atributos de los vagones**

En el primer análisis se estudia la relación entre las variables de nivel de servicio con la hipótesis de que la distancia de entrada (DE) podía estar correlacionada con la densidad de pasajeros (PPM2). La hipótesis se basa en las Figuras 3-6 y 3-7 debido a que los vagones tienden a tener una mayor ocupación cuando se encuentran cerca de la entrada de pasajeros.

Del mismo modo, se quería observar el valor de la correlación entre la variable de distancia de salida (DS) y la densidad de pasajeros. Los valores del coeficiente de correlación entre las variables de nivel de servicio se encuentran en la Tabla 3-2.

|     |                  | Variable 1 Variable 2 Correlación |
|-----|------------------|-----------------------------------|
| DE  | PPM <sub>2</sub> | $-0,0377$                         |
| DS. | PPM <sub>2</sub> | $-0,0156$                         |
| DE  | DS               | 0,0143                            |

Tabla 3-2: Coeficiente de correlación entre las variables de nivel de servicio

Fuente: Elaboración propia.

En la Tabla 3-2 se puede ver que los coeficientes de correlación entre las variables son bajos, por lo que no habría problema, en un principio, en usarlas juntas al momento de construir un modelo de elección discreta que explique la elección de vagón.

# **3.4.2. Análisis 2: propósito de viaje y motivo de elección de vagón**

El propósito de viaje puede entregar mucha información sobre la condición del pasajero, por lo tanto, estudiar el propósito puede ayudar a entender las distintas preferencias que tienen los pasajeros al momento de tener un motivo para escoger un vagón en específico. En la Tabla 3-3 se muestran las 9 opciones que tenían los pasajeros encuestados para identificar su propósito de viaje.

| Propósitos del<br>viaje | Caminata<br><b>Destino</b> | Caminata<br>Origen | Comodidad<br>en el andén | Comodidad<br>en el tren | Otro<br>motivo | <b>Sin</b><br>motivo |
|-------------------------|----------------------------|--------------------|--------------------------|-------------------------|----------------|----------------------|
| Compras                 | 30,77%                     | 15,38%             | 30,77%                   | $0.00\%$                | 0.00%          | 23,08%               |
| Deporte                 | 0,00%                      | 0,00%              | 75,00%                   | 0,00%                   | 0,00%          | 25,00%               |
| Estudio                 | 21,59%                     | 15,91%             | 13,64%                   | 20,45%                  | 3,41%          | 25,00%               |
| Otro                    | 0,00%                      | 28,00%             | 12,00%                   | 32,00%                  | 8,00%          | 20,00%               |
| Recreación              | 29,17%                     | 16,67%             | 16,67%                   | 20,83%                  | 4,17%          | 12,50%               |
| Salud                   | 18,75%                     | 9,38%              | 21,88%                   | 15,63%                  | 6,25%          | 28,13%               |
| Trabajo                 | 32,39%                     | 8,68%              | 13,69%                   | 15,69%                  | 4,51%          | 25,04%               |
| Trámites                | 26,04%                     | 12,50%             | 5,21%                    | 12,50%                  | 5,21%          | 38,54%               |
| Visita                  | 17,39%                     | 39,13%             | 13,04%                   | 4,35%                   | 0,00%          | 26,09%               |
|                         |                            |                    |                          |                         |                |                      |

Tabla 3-3: Propósitos de viaje y el motivo de escoger un vagón

Fuente: Elaboración propia.

En la Tabla 3-3 se puede observar que los motivos preferidos para escoger un vagón en específico son distintos según el propósitos de viaje. Con esta información se pueden probar varias especificaciones en los modelos de elección discreta. Por ejemplo, destaca el gran porcentaje de pasajeros con propósito trabajo que escoge un vagón con el motivo de minimizar su caminata en el destino, lo cual puede explicarse con la sensación de apuro que tienen los pasajeros como se describió anteriormente.

### **3.4.3. Análisis 3: edad de las personas e indicadores de percepción**

La edad de las personas es un atributo que no tiene un efecto muy claro en los modelos de elección por lo que inspeccionar en ellos ayudará a realizar mejores especificaciones. En este caso, se quiere estudiar el efecto que puede tener en las variables latentes sensibilidad al hacinamiento (SAH), memoria espacial (ME) y capacidad de planificación (CP). En la Tabla 3-4 se pueden ver los cuatro rangos de edades junto con el promedio de las calificaciones que se otorgaron los pasajeros al momento de contestar las preguntas relacionadas a las variables latentes.

Tabla 3-4: Rango de edades y calificación obtenidas en los indicadores de percepción

| <b>Edades</b> | SAH1 | SAH <sub>2</sub> | <b>SAH3</b> | ME1  | ME2  | ME3       | CP1  | CP2            | CP3  |
|---------------|------|------------------|-------------|------|------|-----------|------|----------------|------|
| $0 - 30$      | 4.75 | 4,78             | 5.09        | 5,29 | 5.34 |           |      | 5,48 5,88 5,70 | 5,54 |
| 30-44         | 4.70 | 5.35             | 5.49        | 5.61 | 5,72 | 5.65      | 5,86 | 5,90           | 5,85 |
| 44-60         | 4.91 | 5.45             | 5.55        | 5,75 | 5.37 | 5,75 5,79 |      | 5.67           | 5.46 |
| 61 o más      | 5,52 | 5,46             | 5,72        | 5,83 | 5,80 | 5.81      | 5.48 | 5.67           | 5.43 |

Fuente: Elaboración propia.

Hay que mencionar que el rango de edades 0-18 es el que menos cantidad de observaciones tiene, con un 5% aproximadamente, debido a que en el rango solo se encuestaron a personas mayores de edad. Por lo que para efectos de este análisis se incorporaron al rango 18-30. Las preguntas sobre la sensibilidad al hacinamiento estaban planteadas de forma en que una menor nota significa una mayor sensibilidad. Las preguntas de la memoria espacial y capacidad de planificación se elaboraron de la manera que una mayor nota implica una mayor memoria y capacidad. Así, en la Tabla 3-4 se puede plantear varias hipótesis, la primera de ellas es que la memoria espacial pareciera ir mejorando con el rango de edades. Lo mismo ocurre con la capacidad de planificación pero de manera inversa. Con respecto a la sensibilidad al hacinamiento pareciera existir una relación de a mayor edad menos de penaliza el viajar con aglomeraciones.

### **3.4.4. Análisis 4: personas en el hogar y ocupación del vagón elegido**

Al momento de diseñar la encuesta se planteaba la hipótesis de que las personas que vivían con más personas en un hogar podían penalizar de una menor manera el viajar en un vagón con alto nivel de hacinamiento. Se planteaba la hipótesis de manera preliminar debido a que se pensaba que las personas que vivían con varias personas podían estar habituados a compartir espacios. En la Tabla 3-5 se muestran la cantidad de personas que viven en los hogares, incluyendo la personas encuesta, junto con el promedio de los pasajeros por metro cuadrado del vagón seleccionado.

|                                  | Personas en el hogar PPM2 del vagón elegido |
|----------------------------------|---------------------------------------------|
| 1                                | 2,95                                        |
| 2                                | 2,99                                        |
| 3                                | 2,85                                        |
| 4                                | 2,72                                        |
| 5                                | 2,47                                        |
| 6                                | 2,59                                        |
| 7                                | 2,76                                        |
| 8                                | 3,68                                        |
| 9                                | 2,60                                        |
| 10 o más                         | 2,93                                        |
| T11<br>Ē<br>$\sim$ $\sim$ $\sim$ | . .                                         |

Tabla 3-5: Personas en el hogar y el promedio de los PPM2 del vagón elegido

Fuente: Elaboración propia.

En este caso, con la información mostrada en la Tabla 3-5 el efecto de la cantidad de personas con la que se vive pareciera no tener un efecto directo con la elección de vagón en términos de densidad de pasajeros. Se puede ver que el valor más alto de la variable PPM2 se encuentra en 8 personas por hogar, pero luego se puede observar que el segundo valor más bajo de PPM2 se da para 9 personas por hogar, de ahí que no haya una relación destacable en un principio. Se sospecha que la diferencia entre el tamaño de las viviendas puede entregar información más específica, ya que un mejor indicador sería el cociente entre la cantidad de personas y los metros cuadrados del hogar.

## **3.4.5. Análisis 5: sexo y ocupación del vagón**

La ocupación del vagón se puede considerar de varias maneras. La primera ocupación a la que se ve enfrentado el tomador de decisión es la PPM2 que es la densidad de pasajeros con la que sale el tren de la estación. Sin embargo, durante el trayecto del viaje la densidad de pasajeros dentro del vagón va cambiando según las estaciones, por lo que el tomador de decisión puede también considerar la densidad de pasajeros promedio de las estaciones involucradas en su viaje, esta variable es la PPM2 AVG. Además, se puede considerar la resta entre PPM2 AVG y PPM2 para saber si el vagón va aumentando su densidad de pasajeros o disminuyendo en promedio a lo largo del viaje, esta variable es ∆PPM2.

Entonces en la Tabla 3-6, se quiso observar la diferencia entre los sexos con respecto al valor que tenían estas tres variables del vagón considerando el promedio de las elecciones de los pasajeros según su sexo.

| <b>Sexo</b> | PPM2  | PPM2 AVG | $\Delta$ PPM2 |  |
|-------------|-------|----------|---------------|--|
| Femenino    | 2,816 | 2,823    | 0,007         |  |
| Masculino   | 2,766 | 2,871    | 0,105         |  |
|             |       |          |               |  |

Tabla 3-6: Relación entre el sexo y las distintas variables de ocupación

Fuente: Elaboración propia.

Se puede ver en la Tabla 3-6 que las personas de sexo femenino son las que escogen los vagones con mayores valores de PPM2 y PPM2 AVG. Este resultado es distinto a lo esperado ya que se esperaba que seleccionaran vagones considerando un bajo nivel de ocupación. Sin embargo, hay una diferencia significativa en la última variable pues las personas de sexo femenino tienen un valor cerca de 15 veces menor. Por lo que pareciera existir una preferencia por seleccionar los vagones con valores pequeños respecto a la diferencia entre la densidad promedio y la densidad inicial. El efecto de variación de densidad es interesante, ya que el movimiento de pasajeros puede generar sensaciones de menor comodidad o incluso de inseguridad, lo cual sería más penalizado por las personas de sexo femenino.

# **4. MODELACIÓN Y RESULTADOS**

En el cuarto capítulo se presenta la especificación y resultado del modelo híbrido que se elaboró con la información ya descrita. El modelo híbrido consiste en la estimación conjunta de tres modelos de elección discreta, el modelo MIMIC de variables latentes, el modelo de vagones y el modelo de motivos en donde la relación entre ellos se puede observar en la Figura 4-1.

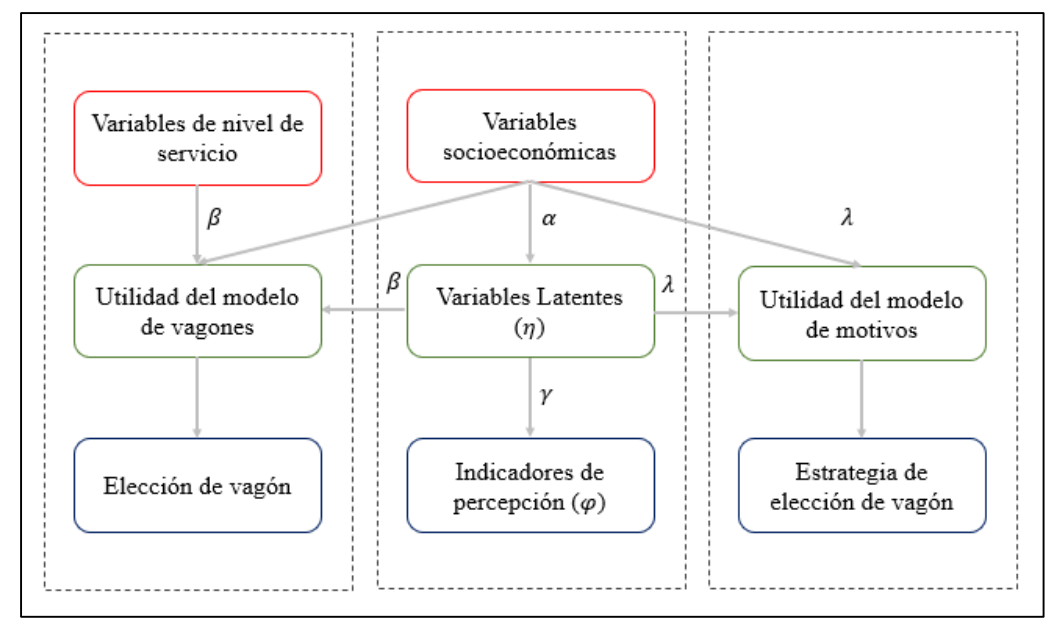

Figura 4-1: Relación entre los modelos de elección que componen al Modelo Híbrido. Fuente: Elaboración propia.

Como se puede ver en la Figura 4-1 las variables latentes  $\eta$  explican a los indicadores de percepción  $\varphi$  y a la vez, son utilizadas en las utilidades sistemáticas del modelo de vagón y del modelo de motivo, para explicar las elección de cada uno. Para poder distinguir los parámetros de las variables latentes en cada uno de los modelos se especificó el parámetro  $\beta$  para el de vagón y  $\lambda$  para el de motivo.

Para la estimación de todos los parámetros del modelo híbrido se utilizó el programa PythonBiogeme (Bierlaire, 2016). A continuación, se muestran las especificaciones de los modelos junto con los resultados de los parámetros.

## **4.1. Resultados del modelo MIMIC de variables latentes**

Se construyó el modelo de variable latentes con las ya mencionadas variables de sensibilidad al hacinamiento (SAH), memoria espacial (ME) y capacidad de planificación (CP). Para cada una de ellas se plantearon 3 indicadores de percepción  $\varphi_{pq}$  que consistían en preguntas relacionadas a las variables latentes.

Con respecto a la especificación del modelo MIMIC, las ecuaciones de medición se plantearon de manera directa. Es decir, un parámetro  $\gamma_{lp}$  a estimar, ponderado por la variable latente  $\eta_{lq}$  correspondiente según el indicador.

Así, se obtenían tres indicadores de percepción:  $\varphi_{1q}$ ,  $\varphi_{2q}$  y  $\varphi_{3q}$  que registraban las notas que se autoasignaba el individuo  $q$  relacionadas con la variable latente de sensibilidad al hacinamiento  $(\eta_{1q})$  teniendo en total tres ecuaciones de medición para la variable. Para la especificación del modelo se estimaban dos parámetros,  $\gamma_{12}$  y  $\gamma_{13}$ , ya que uno de ellos  $\gamma_{11}$  se fijaba en -1 por problemas de identificabilidad. El signo negativo se debe a que se quería plantear la ecuación de modo que una mayor nota implicara una menor sensibilidad al hacinamiento y se puedan interpretar los resultados de una manera más intuitiva.

Similar al caso anterior, para la variable latente de memoria espacial  $(\eta_{2q})$  los tres indicadores de percepción relacionados eran  $\varphi_{4q}$ ,  $\varphi_{5q}$  y  $\varphi_{6q}$ . Para la estimación, el parámetro de la primera ecuación,  $\gamma_{24}$  se fijaba en 1. En este caso es un signo positivo dado que una mayor nota implica una mejor memoria espacial.

Por último, se tienen los indicadores de percepción  $\varphi_{7q}$ ,  $\varphi_{8q}$  y  $\varphi_{9q}$  relacionados a la variable latente de capacidad de planificación  $(\eta_{3a})$ . Al igual que en el caso anterior, el parámetro de la primera ecuación,  $\gamma_{37}$  se fijaba en 1. Es un signo positivo dado que una mayor nota implica una mayor capacidad de planificación.

Al tener indicadores  $\varphi_{pq}$  de respuestas ordinales, se estimaron nueve modelos logit ordinal. Para que fuese más intuitivo platear hipótesis sobre los umbrales  $\tau$ , se definió la variable  $\delta$  de modo que:  $\delta_{np} = \tau_{n+1,p} - \tau_{n,p}$  en donde el subíndice p indica el indicador de percepción y  $n$  la nota. De este modo, las hipótesis para evaluar si existía diferencias significativas entre las calificaciones quedaban expresadas como  $H_o: \delta_{np} = 0$ . Para cada indicador se estimaron seis variables  $\delta_{np}$  y el umbral de la primera nota  $\tau_{1p}$ . En el Anexo D se encuentran los resultados de los parámetros relacionados a las ecuaciones de medición junto con la significancia estadística.

Con respecto a las ecuaciones estructurales del modelo, estas explican las variables latentes mediante variable socioeconómicas. En las Ecuaciones 4.1, 4.2 y 4.3 se pueden ver las especificaciones que resultaron después de testear varias hipótesis y considerar los hallazgos del análisis previo realizado en el Capítulo 3.

$$
\eta_{SAH} = \alpha_{Masculino} \cdot s_1 + \alpha_{estudios\,no\,universal}\, \cdot s_{AH} \cdot s_2 + \alpha_{Memor\,30\,a\,000} \cdot s_3 + \alpha_{sigma\,SAH} \cdot s_4 \tag{4.1}
$$

$$
\eta_{ME} = \alpha_{mayor\ 44\ a\|os} \cdot s_5 + \alpha_{sigma\ Me} \cdot s_6 \tag{4.2}
$$

 $\eta_{CP} = \alpha_{\text{ingreso} \, \text{grupo10}} \cdot s_7 + \alpha_{\text{estudios} \, \text{no} \, \text{universitarios} \, \text{CP}} \cdot s_2 + \alpha_{\text{sigma} \, \text{CP}} \cdot s_8$ (4.3)

Las variables  $s_4$ ,  $s_6$  y  $s_8$  son distintas extracciones de una distribución normal estándar que se denominan *draws*. Para la estimación del modelo híbrido se usaron 1.000 *draws* para poder estimar los modelos considerando una muestra significativa de la distribución. Los resultados de la estimación de los parámetros junto con la significancia estadística de ellos se puede observar en la Tabla 4-1. En primer lugar, se puede ver que todos los parámetros son significativos con un nivel de confianza del 90% debido a que los valores del estadígrafo *t-test* son mayores a 1,64 en términos absolutos. En segundo lugar, se pueden concluir las hipótesis que se habían planteado en el capítulo anterior.

| <b>Variable Latente</b> | Parámetro                                         | Coeficiente | Rob. T-test |
|-------------------------|---------------------------------------------------|-------------|-------------|
|                         | $\alpha_{Maxculino}$                              | $-0,362$    | $-3,55$     |
| <b>SAH</b>              | $\alpha_{estudios}$ no universitarios SAH         | 0,258       | 2,38        |
|                         | $\alpha_{Menor}$ 30 años                          | 0,606       | 4,48        |
|                         | $\alpha_{sigma$ SAH                               | 1,19        | 9,33        |
| <b>ME</b>               | $\alpha_{mayor\,44\,a\ os}$                       | 0,303       | 2,02        |
|                         | $\alpha_{sigma\,ME}$                              | 1,33        | 7,65        |
|                         | $\alpha_{ingreso\ grupo\ 10}$                     | 0,359       | 1,84        |
| CP                      | $\alpha$ <sub>estudios no universitarios CP</sub> | $-0,297$    | $-2,01$     |
|                         | $\alpha_{sigma\ CP}$                              | 1,51        | 8,76        |

Tabla 4-1: Estimación de los parámetros del modelo MIMIC

Fuente: Elaboración propia.

Con respecto a la variable SAH, como se mostró en la Tabla 3-3, las personas menores a 30 años tienen un mayor rechazo a viajar hacinadas y más aún si son de sexo femenino y sin estudios universitarios. En cuanto a la variable ME, solo se pudo explicar con la edad de las personas, y similar a lo que se planteó en la Tabla 3-3, las personas mayores a 44 años postulan tener una mejor memoria espacial. Por último, la variable CP se explica con el ingreso y estudios del pasajeros, si es una persona que recibe mensualmente más de un millón de pesos tiene una mejor capacidad de planificar al igual que si tiene estudios universitario.

#### **4.2. Resultados del modelo de vagón**

La construcción del modelo de vagones se realizó como un modelo de clases latentes con alternativas no etiquetadas, dentro de cada clase los modelos de elección se plantearon como modelos MNL. Se determinaron dos clases, la clase 1 corresponde a aquellos pasajeros que consideran la distancia de los vagones en el origen y en el destino, la clase 2 son aquellos pasajeros que consideran la distancia en el destino y la densidad de pasajeros en los vagones. Para determinar las probabilidades de pertenencia se asumió un modelo MNL en donde las utilidades sistemáticas de las clases se presentan en la Ecuación 4.4 y 4.5.

$$
V_{classe1} = \theta_{ASC} + \theta_{SAH} \cdot SAH \tag{4.4}
$$

$$
V_{classe2} = 0 \tag{4.5}
$$

Se plantearon las dos clases latentes debido a que se observó que no todos los pasajeros consideraban de una manera significativa el hacinamiento de los vagones. Entonces, la clase 1 abarca a aquellos pasajeros que no consideran en gran medida la comodidad sino más bien las distancias en las estaciones que son aspectos más cuantitativos. La clase 2 por otro lado, son aquellos pasajeros que si valoran aspectos más cualitativos con respecto a la calidad del viaje como la comodidad.

Comenzando con la clase 1, la utilidad sistemática para los nueve vagones consiste en la misma especificación, lo que los diferencia son los valores de las variables. En la Ecuación 4.6 se puede ver la utilidad sistemática para la probabilidad de elección para un vagón *x*.

$$
V_{vagon\,x\,clase\,1} = (\beta_{DS} + \beta_{ME} \cdot ME) \cdot DS_{vagonx} +
$$
  

$$
(\beta_{DE} + \beta_{Frecuente} \cdot Frecuente) \cdot DE_{vagonx}
$$
 (4.6)

Las variables que se usaron fueron  $ME$ , DS que es la distancia entre el vagón y la salida en la estación de destino. Frecuente es una variable que toma el valor 1 en caso de que el

individuo realice el viaje más de 2 veces por semana y DE que es la distancia entre el vagón y la entrada en la estación de origen. Como se puede observar la clase 1 corresponde a un individuo que selecciona los vagones considerando las distancias que debe caminar tanto en el origen como en el destino y variables como la memoria espacial o la frecuencia del viaje ayudan a ponderar en mayor o menor medida estas distancias.

Con respecto a la clase 2 del modelo, es similar a la clase 1 ya que las alternativas de los vagones no son etiquetadas y la diferencia entre las utilidades sistemáticas de los nueve vagones proviene del valor que tomen las variables. En la Ecuación 4.7 se puede apreciar la especificación de la utilidad sistemática para un vagón *x*.

$$
V_{vagon\,x\,clase\,2} = \beta_{DS} \cdot DS_{vagonx} + \beta_{Densidad} \cdot \delta_{Femenino} \cdot \Delta PPM2 \tag{4.7}
$$

Para este caso también se usó la variable  $DS$  y el parámetro  $\beta_{DS}$  es el mismo para ambas clases ya que no había una diferencia significativa para estimar dos distintos. La gran diferencia es que para esta utilidad no se considera la distancia en el origen, pero si la variable de densidad  $ΔPPM2$ . La variable  $δ_{Femenino}$  toma el valor 1 cuando el tomador de decisión es de sexo femenino y 0 en caso de ser masculino. Así, el efecto de la variable de densidad solo aplica en caso de que la persona sea de sexo femenino.

| Parámetro          | Coeficiente | Rob. T-test |  |  |  |  |
|--------------------|-------------|-------------|--|--|--|--|
| $\theta_{ASC}$     | 3,59        | 2,7         |  |  |  |  |
| $\theta_{SAH}$     | $-1,12$     | $-1,67$     |  |  |  |  |
| $\beta_{DS}$       | $-0,211$    | $-9,01$     |  |  |  |  |
| $\beta_{ME}$       | $-0,0578$   | $-2,18$     |  |  |  |  |
| $\beta_{DE}$       | $-0,114$    | $-2,77$     |  |  |  |  |
| $\beta$ Frecuente  | 0,0854      | 1,73        |  |  |  |  |
| $\beta_{Densidad}$ | $-1,97$     | $-3,41$     |  |  |  |  |

Tabla 4-2: Estimación de los parámetros del modelo de vagones

Fuente: Elaboración propia

En la Tabla 4-2 se puede notar que todos los parámetros son significativos con un 90% de confianza. Al observar los parámetros se puede sacar algunas conclusiones, por ejemplo, se puede ver que el parámetro de la distancia de salida es mayor que el parámetro de distancia de entrada. La diferencia entre los parámetros va a depender de las variables de memoria espacial y de frecuencia. Si se consideran los valores promedio de las variables se obtiene que la distancia de salida es penalizada 2,35 veces más que la distancia de entrada, lo que significa que las personas penalizan más caminar en la estación de destino.

Con los parámetros estimados se puede calcular el porcentaje de pertenecía a las distintas clases. Como la función de pertenencia tiene una variable latente, la cual depende de una variable aleatoria que sigue una distribución normal estándar, el porcentaje va a depender de la extracción, pero para efecto de este análisis se va a suponer valores extremos de -1 y 1 (que son el 68,27% de los casos). Entonces para el caso de una persona de sexo femenino, sin estudio universitarios, menor a 30 años y con un valor de la extracción de 1 se tiene un porcentaje de pertenencia a la clase 1 de 76,0%. En cambio, para una persona de sexo masculino, con estudios universitarios o superiores, mayor a 30 años y con una extracción de -1 se tiene un porcentaje de pertenencia a la clase 1 de 99,8%. Por lo tanto, es notable que en la mayoría de los casos se tiene un porcentaje de pertenencia mayor a la clase 1.

## **4.3. Resultado del modelo de motivos**

El tercer modelo del modelo híbrido de elección discreta es el modelo de motivos el cual tiene como alternativas las distintas estrategias que puede tener un pasajero al momento de seleccionar un vagón en específico. En las Ecuación 4.8 a 4.13 se pueden ver las especificaciones de la utilidad sistemáticas de los seis motivos que tiene un individuo. Los seis motivos son: sin motivo (SM), minimizar la distancia en el destino (MDD), minimizar la distancia en el origen (MDO), maximizar la comodidad en el andén (MCA), maximizar la comodidad dentro del tren (MCT) y tener una razón distinta a las anteriores (RD).

$$
V_{SM} = \lambda_{ASC\ SM} + \lambda_{ingreso\ grupo7\ o\ más} \cdot Ing7 + \lambda_{Transbordo} \cdot Transbordo \qquad (4.8)
$$

$$
V_{MDD} = \lambda_{ASC \; MDD} + \lambda_{ME} \cdot ME + \lambda_{propósito \; trabajo} \cdot Trabajo \tag{4.9}
$$

$$
V_{MDO} = \lambda_{ASC\ MDO} + \lambda_{articulo\ de\ distanceioh\ MDO} \cdot ADD + \lambda_{CP} \cdot CP +
$$

 $\lambda_{Frecuente} \cdot Frecuente$  (4.10)

$$
V_{MCA} = \lambda_{ASC MCA} + \lambda_{Femenino} \cdot Femenino + \lambda_{Extranjero} \cdot Extranjero \tag{4.11}
$$

$$
V_{MCT} = \lambda_{ASC\ MCT} + \lambda_{SAH} \cdot \delta_{Femenino} \cdot SAH \tag{4.12}
$$

$$
V_{RD} = \lambda_{ASC\ RD} + \lambda_{artículos\ de\ distracción\ RD} \cdot ADD + \lambda_{edad\ 30\ o\ más} \cdot Adult \tag{4.13}
$$

Algunas de las razones distintas a las anteriores que se escucharon en la encuesta son, viajar en el centro del vagón por seguridad frente a una colisión, viajar en los extremos para evitar a los vendedores o músicos y buscar la televisión en el andén para ver noticias durante la espera.

Las especificaciones de las utilidades sistemáticas se realizaron considerando las hipótesis descritas anteriormente junto con los hallazgos que se descubrieron en el análisis de datos. Más aún, hay ciertas relaciones con el modelo de vagones tales como, la relación entre la distancia de caminata en el destino con la variable latente de memoria espacial. Otro caso es el de la frecuencia con la distancia de caminata en el origen. También hay que señalar que la variable latente capacidad de planificación sí aparece en este modelo y tiene un relación con la caminata en la estación de origen. El resultado de la estimación de los nuevos parámetros, se muestran en la Tabla 4-3. Al revisar los parámetros del motivo sin motivo se puede notar que el parámetro de realizar un viaje con transbordo tiene signo negativo. El signo negativo del viaje con transbordo se puede explicar debido a que las personas que realizan uno son más consciente con sus decisiones respecto al viaje, ya que se mueven más en la red de Metro. Con respecto al parámetro de realizar un viaje para ir al trabajo tiene un signo positivo en el motivo minimizar la caminata en el destino y se postula que se debe a la urgencia que tienen estos pasajeros para cumplir con un horario.

| <b>Motivo</b> | Parámetro                                                                     | Coeficiente | Rob. T-test |
|---------------|-------------------------------------------------------------------------------|-------------|-------------|
|               | $\lambda_{ASCSM}$                                                             | 0           | Fijo        |
| Sin Motivo    | $\lambda_{\textit{ingreso} \, \textit{grupo7} \, \textit{o} \, \textit{más}}$ | $-0,449$    | $-2,03$     |
|               | $\lambda$ Transbordo                                                          | $-0,364$    | $-2,19$     |
|               | $\lambda_{ASC \, MDD}$                                                        | $-0,611$    | $-3,41$     |
| <b>MDD</b>    | $\lambda_{ME}$                                                                | 0,198       | 2,38        |
|               | $\lambda$ propósito trabajo                                                   | 0,585       | 3,24        |
|               | $\lambda_{ASC\ MDO}$                                                          | $-1,27$     | $-4,69$     |
| <b>MDO</b>    | $\lambda$ artículo de distracción MDO                                         | 0,543       | 2,07        |
|               | $\lambda_{CP}$                                                                | $-0,261$    | $-2,7$      |
|               | $\lambda$ <sub>Frecuente</sub>                                                | $-0,477$    | $-2,01$     |
|               | $\lambda_{ASC MCA}$                                                           | $-1,2$      | $-6,05$     |
| <b>MCA</b>    | $\lambda_{Femenino}$                                                          | 0,316       | $1,45*$     |
|               | $\lambda_{Extrain}$                                                           | 0,491       | 1,67        |
| <b>MCT</b>    | $\lambda_{ASC~MCT}$                                                           | $-0,784$    | $-5,5$      |
|               | $\lambda_{SAH}$                                                               | 0,179       | $1,48*$     |
|               | $\lambda_{ASC RD}$                                                            | $-2,91$     | $-6,06$     |
| <b>RD</b>     | $\lambda$ artículos de distracción RD                                         | 0,764       | 1,88        |
|               | $\lambda_{edad}$ 30 o más                                                     | 0,645       | 1,72        |

Tabla 4-3: Estimación de los parámetros del modelo de vagones, MIMIC y motivos

Fuente: Elaboración propia.

En cuanto a la variable sexo, esta ayuda a entender la preferencia por maximizar la comodidad, ya sea en el andén o dentro del tren. Por otro lado, la variable artículos de distracción ayuda a explicar los motivos de minimizar la caminata en el origen y tener una razón diferente a las postuladas, lo que da indicios de que son motivos preferidos cuando el tomador de decisión está más distraído. Con respecto a la variable de ser extranjero sugiere que las personas extranjera buscan lugares con pocas personas en el andén, lo que se puede interpretar como una preferencia por estar alejados de la mayoría de las personas debido a la poca costumbre o familiaridad.

Los indicadores para este modelo híbrido son, una log-verosimilitud de -14.143,62 con 93 parámetros estimados y un tiempo de optimización de 11 horas y 42 minutos.

Con respecto a la significancia de los parámetros hay dos parámetros que tienen una confianza menor al 90% pero superior al 85% que son  $\lambda_{Femenino}$  y  $\lambda_{SAH}$ . Se ejecutó un segundo modelo con 91 parámetros, omitiendo los dos parámetros mencionados, y se obtuvo una log-verosimilitud de -14.148,36. Es decir, se obtuvo un modelo con una logverosimilitud 4,74 menor, por lo que al aplicar el Test LR con dos restricciones y una confianza del 95% se concluyó que los modelos son significativamente distintos. De esta manera, el modelo principal de esta investigación y que será validado mediante una simulación de la Línea 1 es el modelo híbrido de elección de vagón, variables latentes y motivos de elección con 93 parámetros.

Finalmente, mencionar que las variables que no se usaron en ninguno de los tres modelos son: cantidad de personas en el hogar, dificultad de movilidad, viajar acompañado, cantidad de estaciones viajadas, comuna de residencia, horario del viaje y dirección del viaje.

# **5. VALIDACIÓN MEDIANTE SIMULACIÓN**

En este quinto capítulo se evalúa la capacidad del modelo de replicar la elección de vagón de los pasajeros mediante un simulador. Al tener información de los pasajeros por metro cuadrado de los vagones de los trenes de la Línea 1 a través de videos, se busca comparar lo que se observó con la elección de los pasajeros según el modelo híbrido.

Con el propósito de explicar el simulador en detalle, el quinto capítulo se separa en cinco partes. La primera detalla la información de las estaciones y trenes que se utilizó, la segunda explica cómo se obtuvo la demanda de los pasajeros, la tercera abarca la oferta de trenes, la cuarta describe la programación del simulador y, por último, la quinta menciona los indicadores que se usaron para comparar los resultados modelados con los observados.

## **5.1. Diseño de las estaciones y los trenes**

Como la información de los pasajeros por metro cuadrado con la que se contaba es de diciembre del 2019, las variables del simulador deben corresponder a dicho contexto. Por lo tanto, se trabajó con las 23 estaciones de la Línea 1 que se encontraban operando en esa fecha.

Como se mencionó en el Capítulo 3, se recopiló información sobre la distancia de los vagones hacia las entradas y salidas de las estaciones de la Línea 1. Esta información se consideró en el simulador como una de las variables necesarias en el modelo de elección de vagón, es decir, para asignar a los pasajeros el vagón una vez que llegaban a la estación de origen.

Un atributo adicional fueron las afluencias por las distintas entradas de las estaciones, ya que no todas ellas son utilizadas de igual manera. Para aquellas estaciones en donde existía más de una entrada de pasajeros al andén y se tiene conocimiento que alguna de ellas era más usada, se le denominó entrada prioritaria. La información de entrada prioritaria se usó para darle a los pasajeros una mayor probabilidad de entrar al andén por esas entradas, ya que en la realidad se puede observar que debido al diseño de las estaciones existen entradas principales al andén y que efectivamente son más recurridas.

Con respecto al diseño de los trenes se consideraron trenes de 9 vagones, con 24 asientos por vagón y con una capacidad máxima de 179 pasajeros por vagón. El detalle de la operación de los trenes se especifica en la sección de oferta de trenes de la Línea 1.

# **5.2. Demanda de los pasajeros de la Línea 1**

Para la demanda de los pasajeros se revisó el Directorio de Transporte Público Metropolitano (DTPM, 2019) y la información que había disponible era sobre los viajes en Metro en la semana del 5 al 12 de agosto del 2019. Así, se construyeron matrices de viajes considerando todas las estaciones de la red de Metro en el horario de interés pero con una hora adicional, para tener el simulador activo al momento de comparar, es decir, los viajes entre las 6:00 am hasta las 12:00 pm.

Luego se categorizaron cuatro tipos de viajes: tipo A, tipo B, tipo C y tipo D. Los viajes tipo A son los viajes que tienen su origen y destino en la Línea 1, los viajes tipo B tienen su origen en la Línea 1 pero su desino en otra línea, los viajes tipo C tienen su origen en otra línea y su destino en la Línea 1 y, por último, los viajes tipo D son aquellos viajes que tanto su origen como destino se encuentran en otra línea pero parte de su viaje lo pueden realizar en la Línea 1.

Para los viajes tipo A existe solo una opción de ruta, pero para el resto de los viajes pueden existir varias alternativas. Para obtener las distintas rutas de los pares O-D y sus respectivas probabilidades de elección, se utilizó el modelo Logit de elección de ruta presentado por Raveau et al. (2014). Una vez obtenidas las probabilidades de elección se observó si las estaciones de la ruta estaban operando, en caso contrario, se distribuía la probabilidad de elección de la ruta a las otras alternativas ponderando las probabilidades de cada una. En caso de que la estación de origen o destino se encontraba fuera de servicio, se observa si había una estación cerca, en caso afirmativo se le asignaban los viajes de la estación fuera de servicio.

De este modo, se construyeron las matrices de viajes para los cuatro tipos de viaje, de manera separada ya que las entradas y salidas podían ser distintas, dependiendo de la estación. Por último, cada una de las cuatro matrices se dividieron en 12 sub-matrices para obtener viajes en intervalos de 30 minutos.

Con respecto al simulador, se asumió que la llegada de pasajeros seguía una distribución Poisson y la tasa se calculó usando la información de las sub-matrices de viajes. De este modo, para cada estación de la Línea 1 existía una tasa de llegada de pasajeros por segundo que dependía del horario y tipo de viaje. Para los destinos se les asignaba una probabilidad de ser elegidos considerando la cantidad de viajes que se habían registrados para cada par O-D según el horario y tipo de viaje.

### **5.3. Oferta de trenes de la Línea 1**

La oferta de trenes consiste en entregarle al simulador las estaciones de partida de los trenes, los tiempos de salida, los tiempos de viaje, los tiempo de detención y la conversión de pasajeros en los vagones a pasajeros por metro cuadrado.

Las estaciones de partida y los horarios de salida de los trenes durante los días de la encuesta se obtuvieron a partir de información proporcionada directamente por Metro. Con la misma fuente de información se calcularon los tiempos de viaje entre estaciones, los tiempos de detención en el andén y se le entregó al simulador los valores promedios.

Para obtener los valores de pasajeros por metro cuadrado se decidió definir el valor 0 para los casos en que no haya pasajeros de pie, luego a partir del punto en que todos los asientos están ocupados, se va incrementando el valor de manera lineal hasta el valor de 6 que equivale a la máxima cantidad de pasajeros en un vagón.

De esta manera se pueden comparar los valores de pasajeros por metro cuadrado de los trenes de la simulación, con los valores que se registraron en los videos e ir estudiando si las distribuciones son similares.

Además, al simulador se le agregó una política de subida de pasajeros. Cuando el vagón transporta una cantidad de pasajeros menor o igual al 75% de la capacidad, los pasajeros que se encontraban esperando, suben con una probabilidad del 100%. Luego se definieron dos casos, cuando la capacidad del vagón está al 85%, la probabilidad de subir es de 75% y cuando la capacidad del vagón está al 100% la probabilidad de subir es de 0%. Con estos tres puntos se definió una función cuadrática que calcula la probabilidad de que un pasajero suba dependiendo de la capacidad del vagón. Para los pasajeros que no abordaban el tren, debían esperar el siguiente y calcular nuevamente la probabilidad de abordar el vagón.

### **5.4. Programación del simulador**

Al tener varios sucesos de llegadas de personas, salidas de trenes, subidas y bajadas de pasajeros en las distintas estaciones, se construyó el simulador de manera de contar con un temporizador el cual por cada segundo que transcurriera desplegaba un código que analizaba cada uno de los sucesos de manera conjunta.

El código se realizó con una programación orientada a objetos, en donde se definieron 6 clases que ayudaron a ordenar el funcionamiento del simulador. La primera de ellas fue la clase Tren, la cual registraba el ID de los distintos trenes, los horarios de salida, en qué

estación se encontraban, y toda la información necesaria para la operación del sistema. Asimismo, se definió la clase Vagón, que contenía la información sobre la cantidad de pasajeros que había abordo y en qué momento debían descender según la estación y los pasajeros.

Para organizar la estructura de la Línea 1, se definió la clase Estación la cual cumplía la función de identificar las diferentes estaciones, las distintas tasas de llegadas de pasajeros y la asignación de destinos. Después, como cada estación tiene dos andenes se definió la clase Andén, la cual cumplía la función de asignar a los pasajeros a la fila de los distintos vagones usando el modelo híbrido de elección de vagón. Luego, de manera más desagregada, se creó la clase Puerta, que es el lugar del andén donde llegaba la puerta del vagón y en donde se realizaba una fila con los pasajeros que iban llegando. Dentro de la fila se generaban procesos para ver en qué momento se podía abordar el vagón y quienes.

Para tener un registro de los pasajeros, se creó la clase Pasajero, la cual le asigna a cada elemento las variables necesarias para el modelo de elección de vagón como, la edad, el sexo, el nivel educacional y si estaba o no realizando un viaje frecuente. Los valores de las variables se determinaban con variables aleatorias que asignaban los distintos valores según los porcentajes que se obtuvieron en la encuesta.

Como la variable de densidad consistía en la diferencia de la densidad promedio y la densidad del vagón al momento de abandonar la estación, se requerían valores de iteraciones anteriores para calcular la variable. Por ello, se comenzó con la densidad que se obtuvo con los videos y luego se fue actualizando. Para estudiar la diferencia entre las iteraciones se elaboró un indicador  $CD$ , que compara los valores de pasajeros por metro cuadrado *I* entre las instancias. La formulación se muestra en la Ecuación 5.1.

$$
CD = \sum_{m} \sum_{c} \max\{I_{i-1,c,m} \, ; \, I_{i,c,m}\} \cdot \left(1 - \frac{\min\{I_{i-1,c,m} \, ; \, I_{i,c,m}\}}{\max\{I_{i-1,c,m} \, ; \, I_{i,c,m}\}}\right) \tag{5.1}
$$

En donde el subíndice i indica el número de la instancia, c el número de la celda y m el número de la matriz. El número de matrices son cuatro, considerando si es dirección Los Dominicos o Pajaritos y si es en horario punta o fuera de punta. Cada matriz tiene 9 filas que representan los 9 vagones y 21 columnas que son las 23 estaciones pero sin considerar los extremos, por lo tanto cada matriz tiene 189 celdas. De esta manera, se comparaban 756 valores de pasajeros por metro cuadrado y luego se sumaban.

Al estudiar la convergencia del indicador de densidad se notó un gran cambio en la segunda instancia ya que se dejó de usar los valores de los videos y se comenzó a usar los valores calculados por el simulador. Luego en las siguientes iteraciones no hubo un cambio significativo por lo que a la décima primera instancia se decidió dejar la variable densidad constante. Después, en la décimo segunda iteración, se observaron once instancias con la variable densidad fija para notar la diferencia entre los valores. En la Figura 5-1 se puede observar que gran parte del valor del indicador se debe a la aleatoriedad del modelo híbrido de elección.

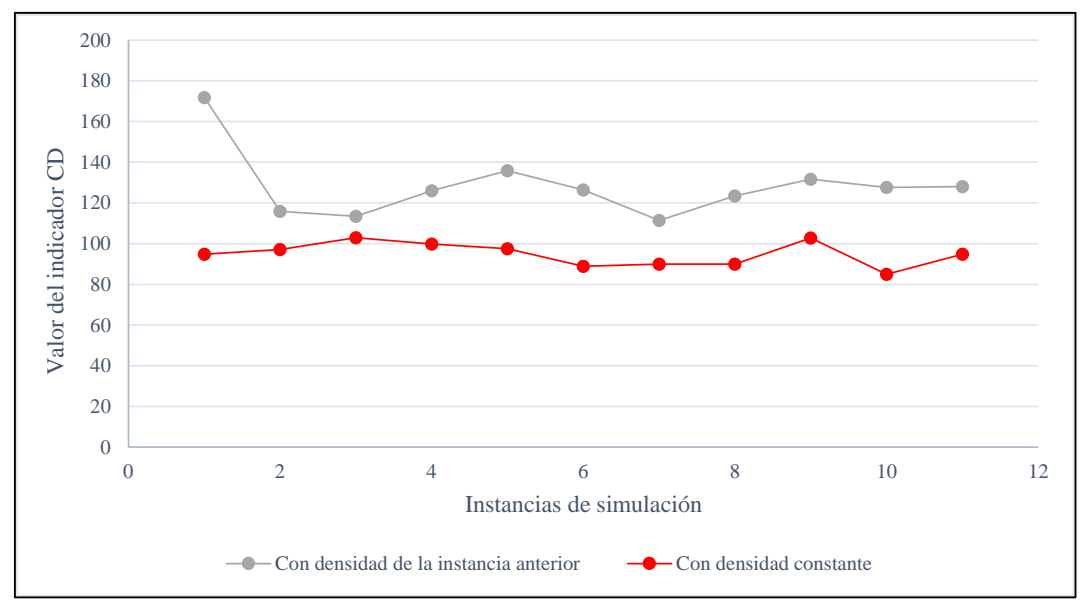

Figura 5-1: Convergencia del indicador CD de densidad de pasajeros. Fuente: Elaboración propia.

De esta manera, el simulador ya contaba con toda la información necesaria para ser usado como validador del modelo híbrido de elección discreta.

### **5.5. Comparación de los valores modelados con los observados**

Los valores que se van a comparar son la densidad de pasajeros de las cuatro matrices que se diferencian según el horario y dirección. Los valores de densidad de los videos se denominan valores esperados y los valores que arrojó el simulador son los valores observados de pasajeros por metro cuadrado.

Para ver la diferencia en cantidad de pasajeros entre las grabaciones y la simulación, se calculó la suma de todos los vagones en cada una de las estaciones para cada matriz. Esto debido a que la simulación tiene la información de demanda de agosto del 2019 que se intentó llevar al contexto de diciembre del mismo año. En la Tabla 5-1 se puede ver el porcentaje de pasajeros que tiene el simulador con respecto a las grabaciones.

| Matriz simulada     | Porcentaje |  |  |
|---------------------|------------|--|--|
| DLD, Punta          | 53,52%     |  |  |
| DP, Punta           | 164,45%    |  |  |
| DLD, Fuera de punta | 84,14%     |  |  |
| DP, Fuera de punta  | 40,15%     |  |  |
|                     |            |  |  |

Tabla 5-1: Porcentaje de la demanda del simulador respecto a las grabaciones

Fuente: Elaboración propia

Los símbolos DLD y DP significan la dirección del tren, el primero es para dirección Los Domínicos y el segundo para dirección Pajaritos. En la Tabla 5-1, se puede ver que el simulador cuenta con una menor demanda que las grabaciones salvo para la matriz en horario punta con dirección Pajaritos. Lo anterior se puede explicar debido a que existen variables difíciles de considerar que hicieron que los viajes de oriente a poniente fuesen menos de lo esperado en diciembre. Algunas explicaciones pueden ser el propósito de los viajes o el cambio de modo de transporte debido al contexto nacional.
También se puede ver en la Tabla 5-1 que los valores de demanda entre la matriz simulada y la matriz de grabaciones son distintos. Sin embargo, como se quiere validar el modelo híbrido de elección discreta la importancia radica en la distribución de pasajeros más que en la cantidad de estos. Para lo anterior, se confeccionaron tres indicadores que comparan los valores observados con los esperados.

El primer indicador  $I_1$  consiste en calcular el porcentaje sobre la cantidad de trenes que coinciden con tener el mismo número de vagón con el mayor o menor número de pasajeros en su interior comparándolos con las grabaciones. Por ejemplo, si en la situación simulada el tren que sale de la estación Pajaritos hacia la estación Las Rejas tiene al vagón número 9 como el vagón con mayor cantidad de pasajeros y al vagón número 4 como el menor, se revisa si los vagones 9 y 4 coinciden en las grabaciones. Así, en caso de que coinciden los dos valores, se suma 2, en caso de que coincida 1, se suma 1 y en caso de no existir coincidencia no se suman valores. Finalmente, se calcula el porcentaje de los valores acertados con respecto al máximo valor posible, que es en caso de tener una coincidencia exacta para las estaciones.

El segundo indicador  $I_2$  es similar al primer indicador pero le da a la situación simulada una mayor flexibilidad. Para este caso el número del vagón con mayor o menor cantidad de pasajeros se considera como un acierto si es igual al primer o segundo vagón con mayor o menor cantidad de pasajeros. Es decir, si en el ejemplo anterior el vagón con mayor número de pasajeros era el número 9 en la situación simulada y en las grabaciones el vagón con mayor número de pasajeros es el 8 pero el segundo vagón con mayor número de pasajeros es el 9, se considera como un acierto en el segundo indicador aunque el en primer indicador se considere como un desacierto. Del mismo modo que en el primer indicador, se revisan todas las estaciones y luego se calcula el porcentaje de la cantidad de aciertos con respecto al mayor valor posible.

El tercer indicador  $\chi^2$  es para estudiar si la distribución de pasajeros adentro de los trenes son semejantes. Debido a que las matrices en horario punta hay una dirección con mayor

cantidad de pasajeros y otra con menor cantidad, se decidió calcular los indicadores exclusivamente para el caso fuera de punta. Entonces, para poder hacer una prueba de chi cuadrado (Smith y Hutchinson, 1981) se transformaron los valores de pasajeros por metro cuadrado a pasajeros usando la información entrega en la Figura 5-1. Sin embargo, como se tenía distintas cantidades de pasajeros, se respetó el número de pasajeros de las grabaciones y los valores de la matriz simulada se ponderaron por un factor para tener el mismo número de pasajeros pero respetando las proporciones. De este modo, se aplicó el test de chi cuadrado el cual tiene como hipótesis nula que la distribución de pasajeros adentro del tren entre la matriz observada y simulada son diferentes. Por lo tanto, para aquellas estaciones en las que se rechazaba la hipótesis nula con un 99% de confianza se consideraba un acierto, en caso contrario un desacierto. Al igual que los otros indicadores se sumaban los aciertos y luego se calculaba el porcentaje de aciertos con respecto al número total de pruebas. En la Tabla 5-2 se muestran los resultados de las últimas 10 instancias de la simulación.

| <b>Instancias</b> | $I_1$ , DLD | $I_2$ , DLD | $I_1$ , DP | $I_2$ , DP | $\chi^2$ , DLD | $\chi^2$ , DP |
|-------------------|-------------|-------------|------------|------------|----------------|---------------|
|                   | 62,5%       | 72,5%       | 47,5%      | 60,0%      | 60,0%          | 30,0%         |
| 2                 | 42,5%       | 62,5%       | 55,0%      | 60,0%      | 35,0%          | 45,0%         |
| 3                 | 55,0%       | 67,5%       | 35,0%      | 57,5%      | 45,0%          | 45,0%         |
| $\overline{4}$    | 47,5%       | 70,0%       | 40,0%      | 55,0%      | 45,0%          | 45,0%         |
| 5                 | 55,0%       | 72,5%       | 42,5%      | 52,5%      | 55,0%          | 40,0%         |
| 6                 | 55,0%       | 72,5%       | 47,5%      | 62,5%      | 55,0%          | 35,0%         |
| 7                 | 45,0%       | 65,0%       | 52,5%      | 57,5%      | 45,0%          | 40,0%         |
| 8                 | 60,0%       | 80,0%       | 50,0%      | 60,0%      | 60,0%          | 40,0%         |
| 9                 | 50,0%       | 55,0%       | 42,5%      | 57,5%      | 50,0%          | 45,0%         |
| 10                | 57,5%       | 62,5%       | 43,0%      | 55,0%      | 45,0%          | 45,0%         |
| Promedio          | 53,0%       | 68,0%       | 45,6%      | 57,8%      | 49,5%          | 41,0%         |

Tabla 5-2: Indicadores para validar el Modelo Híbrido de elección discreta

Fuente: Elaboración propia

Como se puede ver en la Tabla 5-2 los indicadores asociados a la dirección Los Dominicos tienen mejores valores que los asociados a la dirección Pajaritos. Lo anterior se puede

deber a que la demanda de pasajeros correspondiente a la dirección Los Dominicos en horario fuera de punta fue la mejor representada en la simulación.

Continuando con la Tabla 5-2 se puede observar que los valores promedios de los indicadores son prometedores. Si bien no se tiene modelos anteriores para poder realizar una comparación, los valores que se obtuvieron dan señales de la buena capacidad que tiene el modelo híbrido de elección para replicar la realidad. Además, si se tuviese la matriz de viajes de los viajes realizado en el periodo de la grabación, se cree que los valores de los indicadores mejorarían.

Por lo tanto, después de obtener los valores de los indicadores se valida el modelo híbrido de elección discreta y en el siguiente capítulo se discutirá algunas intervenciones que se pueden realizar para mejorar la experiencia de viaje de los pasajeros.

### **6. INTERVENCIONES EN LÍNEA 1 DE METRO DE SANTIAGO**

En este sexto capítulo se usa el modelo híbrido de elección discreta junto con el simulador para analizar el comportamiento de los pasajeros frente a intervenciones en las estaciones. Las intervenciones corresponden a cambios en la ubicación de las entradas de pasajeros en los andenes, lo que afecta las distancias de caminata en el origen. La estructura de este capítulo es la siguiente, primero se detallará cómo se realizó la elección de las estaciones a modificar para luego presentar cuatro intervenciones con una discusión de sus resultados.

#### **6.1. Estaciones candidatas a ser intervenidas**

Para estudiar las potenciales estaciones a ser intervenidas se usó nuevamente la información de demanda de agosto del 2019, pero esta vez en un contexto normal, es decir, con las 27 estaciones de la Línea 1 funcionando las cuales se pueden ver en la Figura 6-1.

Al tener varias opciones de estaciones, se decidió analizar únicamente los viajes con dirección Los Domínicos, los cuales representan un 66% de los viajes en Línea 1. Más aún, se analizó exclusivamente los 164.315 viajes en periodo punta.

Con los viajes acotados se creó el indicador  $BE<sub>o-D</sub>$  que considera tanto la demanda  $Dda_{O-D}$  de pasajeros entre un par origen destino como las probabilidades promedio  $P_{O-D}$ de escoger los vagones entre el par. En las Ecuaciones 6.1 y 6.2 se puede observar el indicador. En la Figura 6-2 se pueden ver los valores del indicador para cada una de las estaciones considerando los viajes acotados.

$$
P_{O-D} = \{ P_r \big( Vag_{1,O-D} \big); P_r \big( Vag_{2,O-D} \big); P_r \big( Vag_{3,O-D} \big); \dots; P_r \big( Vag_{9,O-D} \big) \} \tag{6.1}
$$

$$
BE_{O-D} = Dda_{O-D} \cdot [Max (P_{O-D}) - Min (P_{O-D})]
$$
 (6.2)

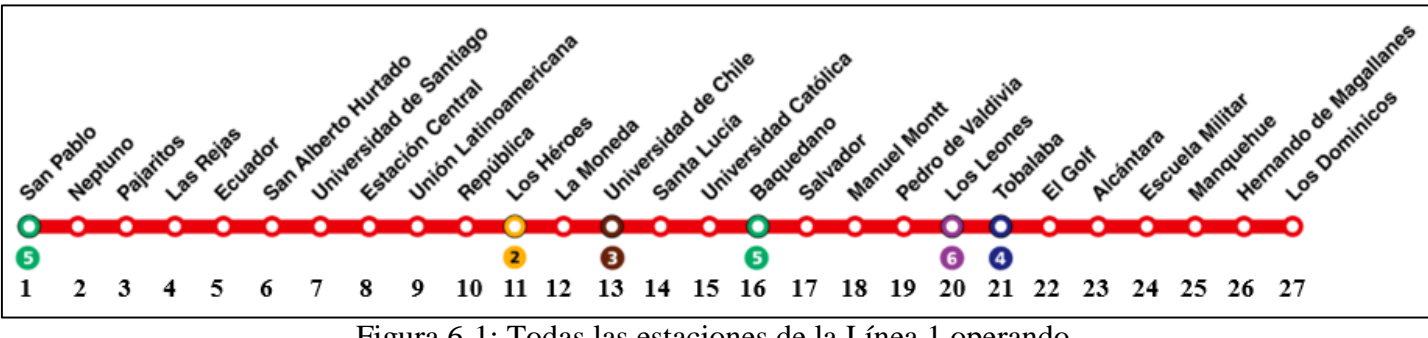

Figura 6-1: Todas las estaciones de la Línea 1 operando. Fuente: Elaboración propia.

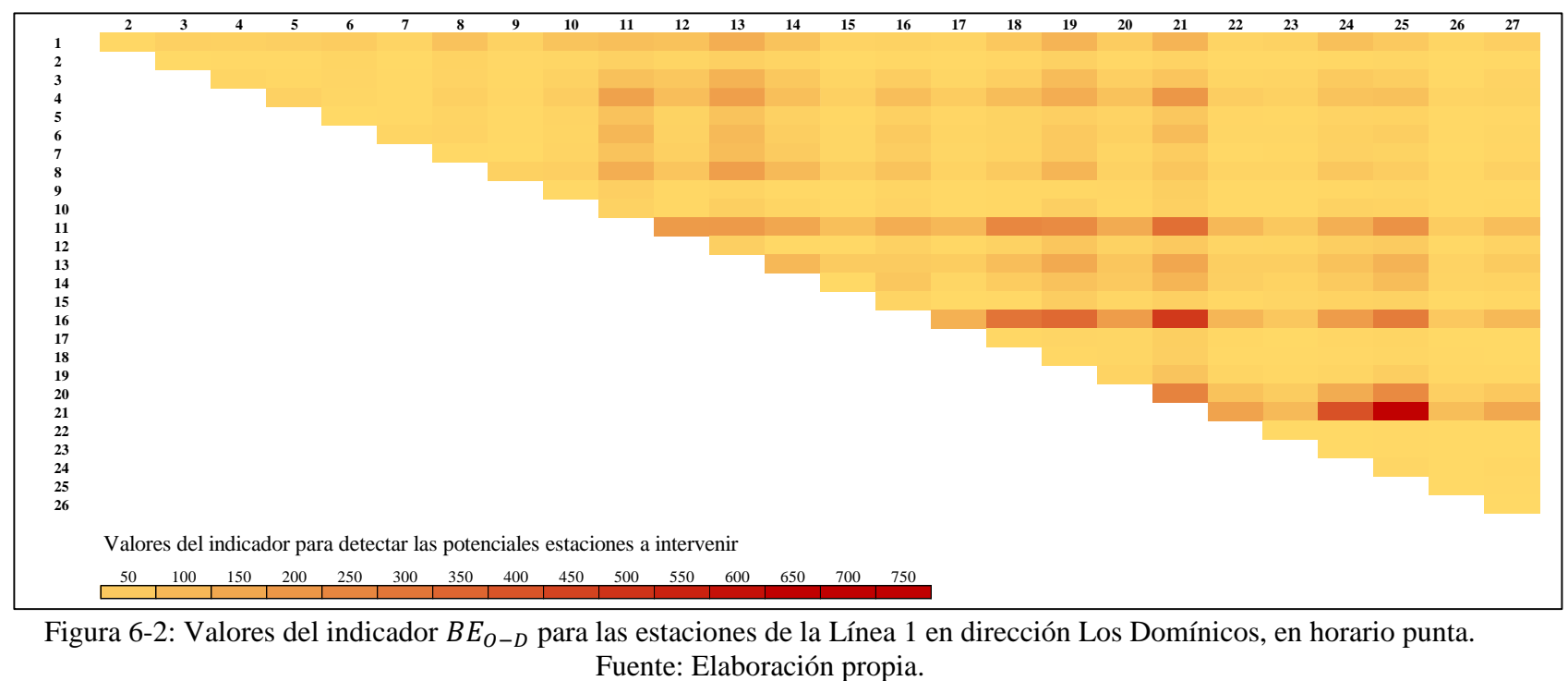

Figura 6-2: Valores del indicador  $BE_{O-D}$  para las estaciones de la Línea 1 en dirección Los Domínicos, en horario punta.<br>Fuente: Elaboración propia.

En la Figura 6-2 destacan los altos valores de tres orígenes, los números 11, 16 y 21 que corresponden a las estaciones de transbordo Los Héroes, Baquedano y Tobalaba. Tener un alto valor del indicador  $BE_{0-p}$  implica que es un par origen destino con valor alto del producto entre la demanda de pasajeros y la diferencia entre el vagón con mayor y menor probabilidad de ser escogido. Por ello, la intervención de modificar la ubicación de la entrada de pasajeros se aplicará a estas tres estaciones suponiendo que la demanda de pasajeros no se ve modificada.

Las propuestas a las estaciones corresponde a definir la ubicación de una sola entrada de pasajeros. Si bien las soluciones pueden tener mejores resultados con más entradas en el andén, no se tiene información sobre las restricciones de los diseños de las estaciones. Por ejemplo, se podrían proponer nueve entradas de pasajeros como solución pero no tendría sentido como propuesta real.

Los indicadores que se discutirán para analizar los efectos de la intervención durante el periodo punta mañana son: i) tiempo de espera total de los pasajeros en la estación, ii) tiempo de espera total de los pasajeros de las estaciones aguas abajo, iii) tiempo de espera total de los pasajeros en todas las estaciones, iv) tiempo de espera total percibida por los pasajeros en todas las estaciones, v) tiempo de viaje de todos los pasajeros, vi) tiempo de viaje percibido de todos los pasajeros.

El tiempo de espera percibido corresponde a corregir el tiempo de espera a través de una ponderación por su tasa marginal de sustitución del tiempo de viaje. debido a que 1 minuto de espera se perciben como 1,57 minutos de viaje (Raveau et al., 2014). Para analizar el tiempo de viaje percibido se usó los múltiplos de hacinamiento (Tirachini et al., 2017) los cuales entregan múltiplos de cómo cambia la percepción del tiempo de viaje dependiendo de los niveles de ocupación. El múltiplo comienza con el valor 1 cuando el valor de pasajeros por metro cuadrado es 0 y aumenta linealmente hasta llegar al valor de 2 cuando el valor de pasajeros por metro cuadrado es 6.

#### **6.2. Intervención en estación Los Héroes**

La estación Los Héroes tiene dos entradas de pasajeros al andén. Para aquellos pasajeros que están transbordando solo está la opción de ingresar por la entrada en frente del vagón número 3. En cambio, para los pasajeros que están iniciado su viaje en la estación, hay una segunda opción de ingresar al andén, por la entrada en frente del vagón número 8. Este diseño en la estación provoca que existan vagones que tienen una mayor probabilidad de ser seleccionados. En la Figura 6-3 se muestra el promedio de las probabilidades de escoger los distintos vagones dependiendo del destino.

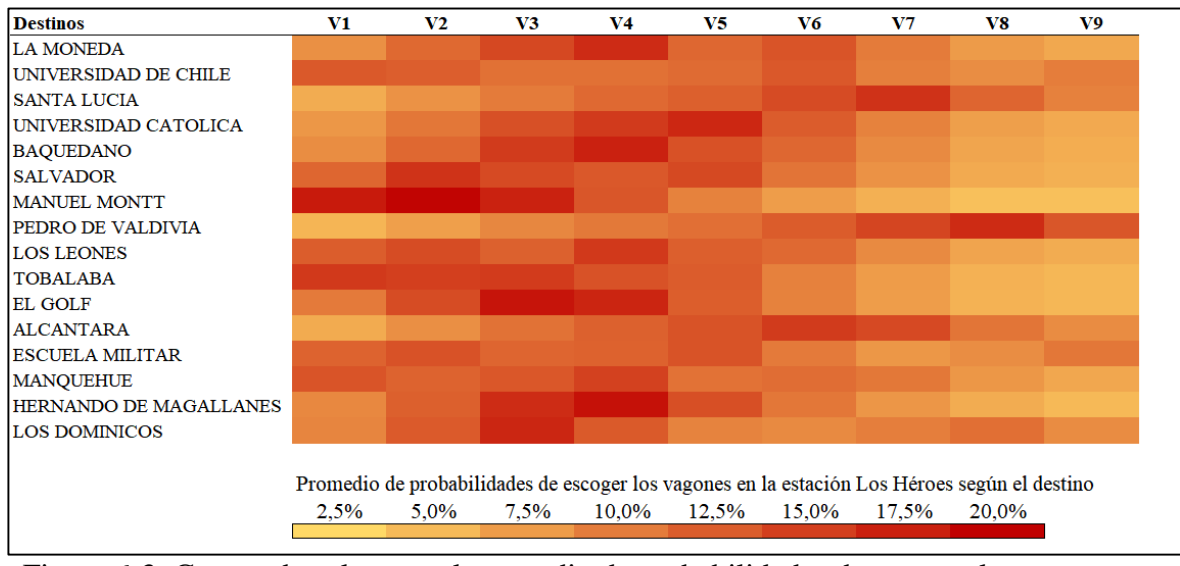

Figura 6-3: Campo de calor con el promedio de probabilidades de escoger los vagones en la estación Los Héroes según el destino. Fuente: Elaboración propia.

Como se puede ver en la Figura 6-3 los vagones que se encuentran cerca del vagón 3 tienen una mayor probabilidad de ser escogidos ya que tienen una menor distancia de la entrada de transbordo.

Para la intervención se probaron varias alternativas y la que resultó mejor en términos de disminuir la diferencia entre el vagón con mayor y menor probabilidad de ser elegidos,

fue tener una entrada al frente del vagón número 8 tanto para los pasajeros en transbordo como para los que estén iniciando su viaje.

Para ver el efecto que tendría esta intervención en el resto de la línea, en la Figura 6-3 se graficó la desviación estándar de la cantidad promedio de pasajeros entre los vagones de cada una las estaciones de la línea. La intervención no altera de manera significativa el perfil de carga, ya que la demanda de pasajeros sigue siendo la misma y la diferencia está en cómo se distribuyen dentro del tren.

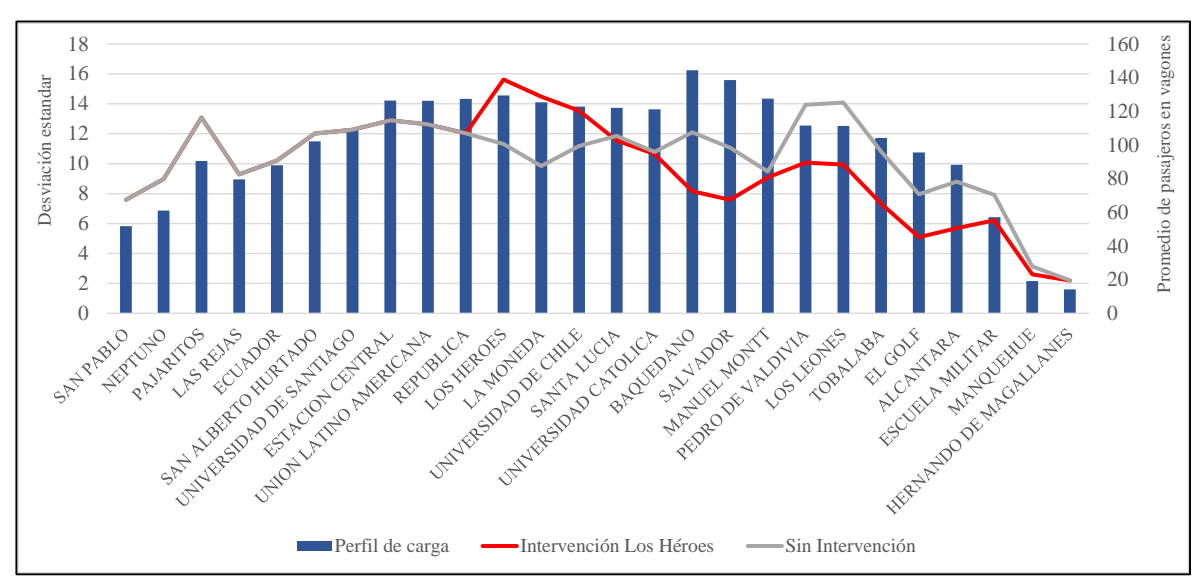

Figura 6-4: Desviación estándar de la cantidad promedio de pasajeros entre los vagones junto con el perfil de carga en la intervención de Los Héroes. Fuente: Elaboración propia.

Como se puede observar en la Figura 6-4 la intervención aumenta en un principio la desviación estándar entre los vagones pero en la estación Santa Lucía comienza a ser menor para el resto de las estaciones aguas abajo. Esto se puede explicar por la reducción de entradas de pasajeros en el andén. Para entender mejor la diferencia entre la situación sin intervención y la situación con intervención se calcularon los indicadores de tiempo de espera y de viaje en la Tabla 6-1. Los valores de la columna sin intervención corresponde a los valores totales en horas y los valores de la columna intervención corresponden a la diferencia entre los valores con intervención y los valores sin ella.

| <b>Indicadores</b>        | Sin intervención | Intervención |  |
|---------------------------|------------------|--------------|--|
| Espera en la estación     | 467,58           | $+26,28$     |  |
| Espera aguas abajo        | 1.267,11         | $-76,07$     |  |
| Espera total              | 3.475,91         | $-45,91$     |  |
| Espera total percibida    | 5.457,17         | $-72,07$     |  |
| Tiempo de viaje           | 38.702,47        | $-0,58$      |  |
| Tiempo de viaje percibido | 61.373,94        | $-36,14$     |  |
| Tiempo total              | 42.178,38        | $-46,49$     |  |
| Tiempo total percibido    | 66.831,11        | $-108,22$    |  |

Tabla 6-1: Diferencia de indicadores en horas para la intervención en estación Los Héroes.

Fuente: Elaboración propia

Al observar los valores de la Tabla 6-1 se puede notar que la intervención aumenta el tiempo de espera en la estación Los Héroes, pero tiene una disminución de mayor impacto en las estaciones aguas abajo. Con respecto al tiempo de viaje percibido se puede ver que hay una disminución de más de 36 horas debido a la mejor distribución de los pasajeros. Finalmente, la intervención provoca una disminución de más de 46 horas en el tiempo total y más de 108 horas en el tiempo total percibido, por lo que la intervención en la estación Los Héroes es una buena estrategia para mejorar la experiencia de viaje en el horario punta mañana.

### **6.3. Intervención en estación Baquedano**

La estación Baquedano tiene dos entradas de pasajeros en transbordo al andén. La primera se encuentra al frente del vagón 1 y la segunda se encuentra al frente del vagón 3, en este caso, la entrada prioritaria es la segunda entrada ya que es la más usada por los pasajeros en transbordo. Para aquellos pasajeros que estén iniciando su viaje en la estación existe una tercera opción que es una entrada al andén en frente del vagón 9. El diseño de la estación provoca que existan vagones que tienen una mayor probabilidad de ser elegidos. En la Figura 6-5 se muestra el promedio de las probabilidades de escoger los distintos vagones dependiendo del destino.

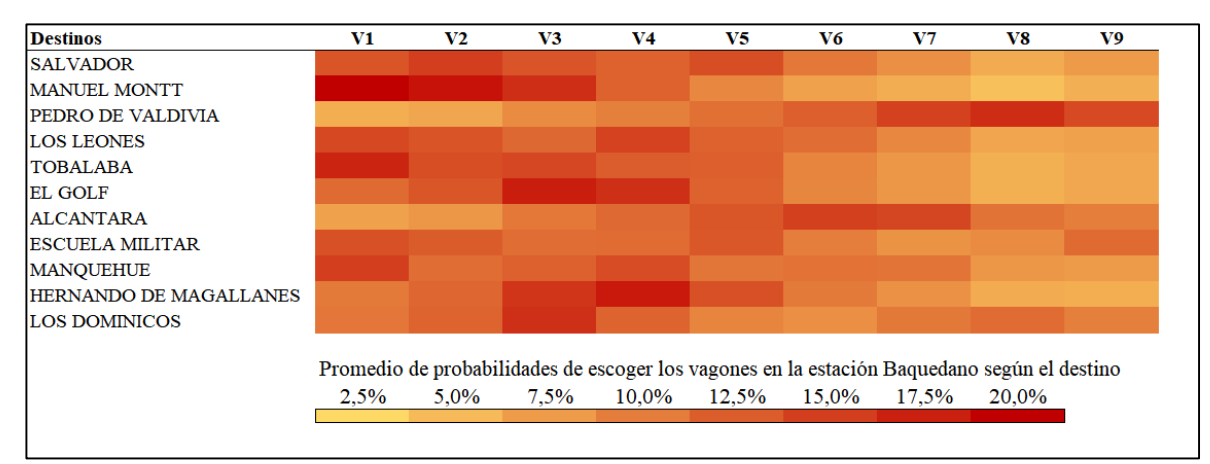

Figura 6-5: Campo de calor con el promedio de probabilidades de escoger los vagones en la estación Baquedano según el destino. Fuente: Elaboración propia.

Se puede ver en la Figura 6-5 que los vagones cercanos al vagón número 3 tienen una mayor probabilidad de ser escogidos debido a que es el vagón que se encuentra al frente de la entrada principal del andén para los pasajeros en transbordo.

Al igual que para el caso de la intervención en la estación Los Héroes, se experimentaron varias ubicaciones de las entradas y la que resultó mejor en términos de disminuir la diferencia entre el vagón con mayor y menor probabilidad, fue tener una única entrada al frente del vagón número 5 tanto para los pasajeros en transbordo como para los que estén iniciando su viaje.

Para ver el efecto que tenía la intervención en el resto de las estaciones, se graficó en la Figura 6-6 la desviación estándar de la cantidad promedio de pasajeros entre los vagones de cada una las estaciones junto con el perfil de carga.

En la Figura 6-7 se puede observar que la intervención en Baquedano aumenta la desviación estándar del promedio de pasajeros en los vagones en las dos próximas estaciones aguas abajo, pero luego en la estación Pedro de Valdivia comienza a ser menor que la situación sin intervención.

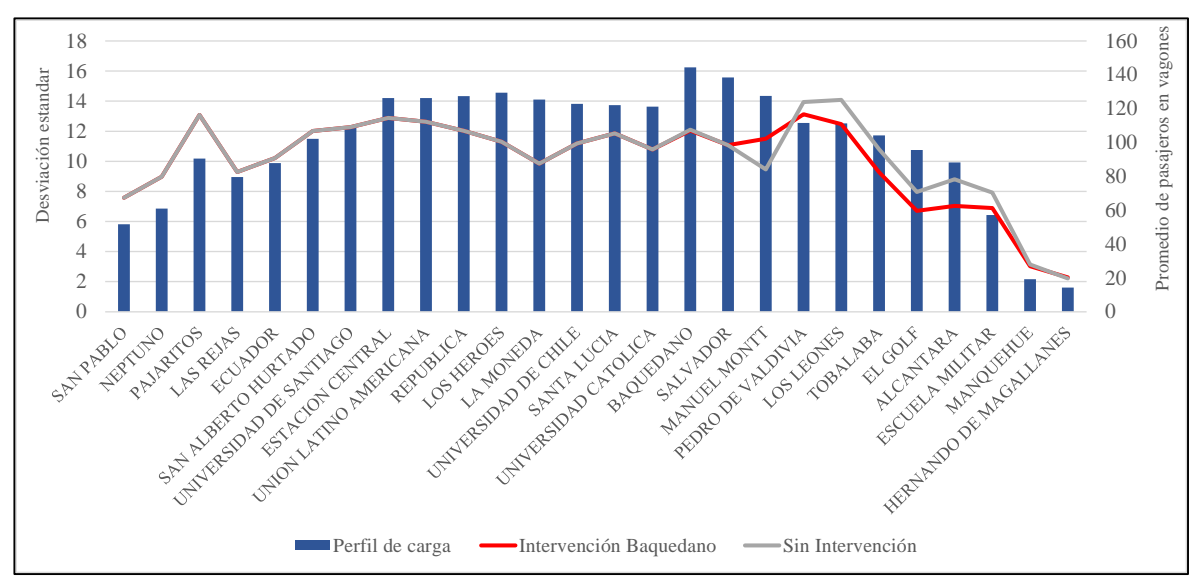

Figura 6-7: Desviación estándar de la cantidad promedio de pasajeros entre los vagones junto con el perfil de carga en la intervención de Baquedano. Fuente: Elaboración propia.

Para analizar la intervención en la estación Baquedano se calcularon los mismos indicadores que la intervención anterior en la Tabla 6-2.

| <b>Indicadores</b>        | Sin intervención | Intervención<br>$+52,90$ |  |
|---------------------------|------------------|--------------------------|--|
| Espera en la estación     | 638,45           |                          |  |
| Espera aguas abajo        | 336,94           | $-0,61$                  |  |
| Espera total              | 3.475,91         | $+57,09$                 |  |
| Espera total percibida    | 5.457,17         | $+89,63$                 |  |
| Tiempo de viaje           | 38.702,47        | $-0,14$                  |  |
| Tiempo de viaje percibido | 61.373,94        | $-20,17$                 |  |
| Tiempo total              | 42.178,38        | $+56,95$                 |  |
| Tiempo total percibido    | 66.831,11        | $+69,45$                 |  |

Tabla 6-2: Diferencia de indicadores en horas para la intervención en estación Baquedano.

Fuente: Elaboración propia

Como muestran los valores de la Tabla 6-2, para el caso de la intervención en la estación Baquedano el tiempo de espera en la estación aumenta y la disminución del tiempo de espera en las estaciones aguas abajo no alcanza a compensar el aumento. Más aún, si se considera la disminución en el tiempo de viaje igualmente no logra compensar el aumento.

Por lo tanto, se puede notar que, al aplicar el mismo procedimiento que en la intervención anterior, los resultados demuestran que el impacto en los tiempos de la Línea 1 son diferentes. De este modo, queda en evidencia la importancia del simulador para validar las decisiones debido a que en este caso los resultados no son satisfactorios.

### **6.4. Intervención en estación Tobalaba**

La estación Tobalaba tiene una entrada de transbordo en frente del vagón número 1 y una segunda entrada para los pasajeros que inician su viaje en la estación en frente del vagón número 8. El diseño de la estación Tobalaba, provoca que algunos vagones tengan una mayor probabilidad de ser elegidos. En la Figura 6-8 se muestran las probabilidades de los vagones de ser elegido para los viajes que tienen como origen la estación Tobalaba.

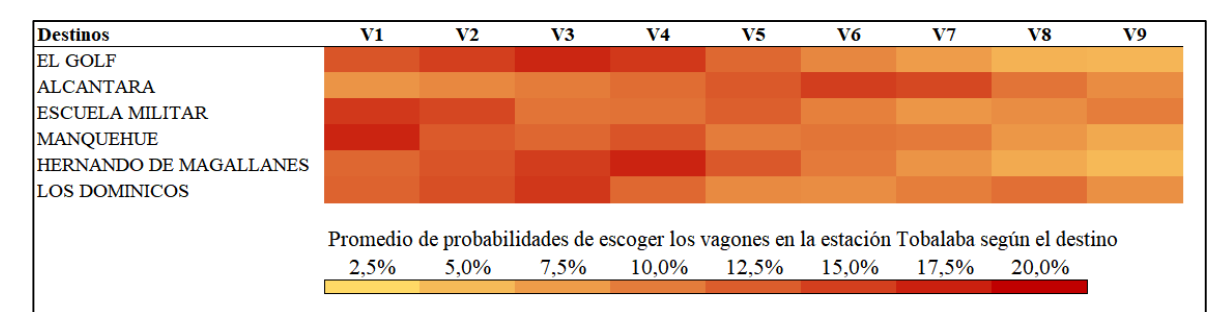

Figura 6-8: Campo de calor con el promedio de probabilidades de escoger los vagones en la estación Tobalaba según el destino. Fuente: Elaboración propia.

En la Figura 6-8 se puede notar que para la mayoría de los destinos los vagones con mayor probabilidad de ser escogidos son aquellos que se encuentran cerca del vagón número 1, que es el que está enfrente de la entrada de pasajeros en transbordo al andén. Lo anterior provoca que los vagones en el extremo derecho tengan una baja probabilidad de ser escogidos.

Al igual que para el resto de las intervenciones, se experimentaron varias ubicaciones de las entradas y la que resultó mejor en términos de disminuir la diferencia entre el vagón con mayor y menor probabilidad, fue tener una única entrada al frente del vagón número 8 tanto para los pasajeros en transbordo como para los que estén iniciando su viaje. Esta intervención es bastante similar a la planteada en la estación Los Héroes a pesar de que el diseño original no sea exactamente el mismo.

Para ver el efecto que tenía la intervención en el resto de las estaciones, se graficó en la Figura 6-9 la desviación estándar de la cantidad promedio de pasajeros entre los vagones de cada una las estaciones junto con el perfil de carga.

En la Figura 6-9 se puede notar que para este caso la intervención disminuye la desviación estándar de la cantidad promedio de pasajeros en los vagones para la mayoría de las estaciones aguas abajo, y al igual que en las otras intervenciones, se analizó la intervención de manera numérica. En la Tabla 6-3 se pueden ver los resultados expresados en horas de los indicadores.

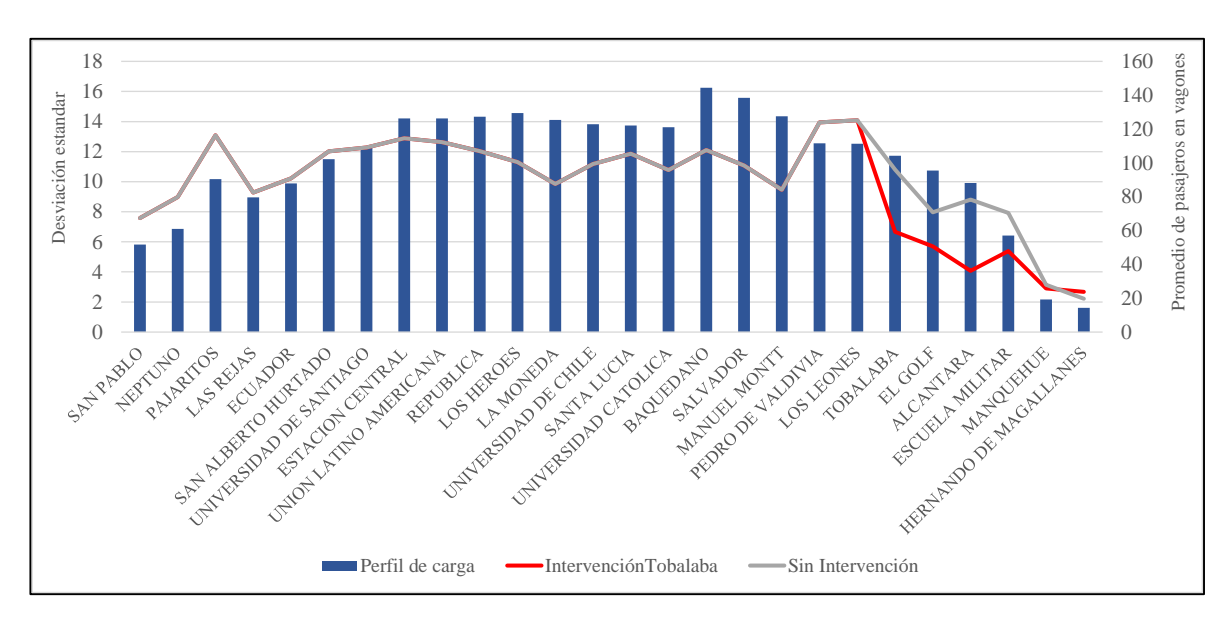

Figura 6-9: Desviación estándar de la cantidad promedio de pasajeros entre los vagones junto con el perfil de carga en la intervención de Tobalaba. Fuente: Elaboración propia.

Para el caso de la intervención en la estación Tobalaba se puede apreciar que aumenta la mayoría de los tiempo salvo el tiempo de viaje percibido, por lo que el resultado final es

un aumento del tiempo total en 0,77 horas pero una disminución de 38,67 horas en el tiempo total percibido.

| Sin intervención | Intervención |  |
|------------------|--------------|--|
| 181,16           | $+0,37$      |  |
| 10,57            | $+0,0$       |  |
| 3.474,09         | $+0,35$      |  |
| 5.457,17         | $+0,55$      |  |
| 38.702,47        | $+0,42$      |  |
| 61.373,94        | $-39,22$     |  |
| 42.178,38        | $+0,77$      |  |
| 66.831,11        | $-38,67$     |  |
|                  |              |  |

Tabla 6-3: Diferencia de indicadores en horas para la intervención en estación Tobalaba.

Fuente: Elaboración propia.

Así, la intervención puede ser consideraba conveniente o no dependiendo de qué se considere más relevante entre simplemente el tiempo o la percepción de los viajeros. El criterio puede depender de los objetivos de los planificadores de transporte y de la sensación sobre el nivel de servicio por parte de los pasajeros.

### **6.5. Discusión de las intervenciones**

Como se pudo ver en los resultados de las intervenciones, la modificación de las entradas de pasajeros al andén puede provocar un aumento en el tiempo de espera, pero a su vez una mejor distribución de pasajeros en el tren. Esto genera que los tiempos de espera en las estaciones aguas abajo fuesen menores y que el tiempo de viaje percibido fuese menor debido a que el nivel de hacinamiento de pasajeros disminuía.

Algunas razones de la diferencia en los resultados se explica por la cantidad de pasajeros que tenían como origen las estaciones de intervención y la cantidad de pasajeros que iniciaban su viaje en las estaciones aguas abajo. En el caso de la estación Los Héroes tiene 23.736 viajes que se originan en la estación y 70.195 viajes que se originan en las

estaciones aguas abajo, entonces, la cantidad de pasajeros que potencialmente se podían beneficiar era bastante mayor. Para el caso de la estación Baquedano, tiene 20.659 viajes que se originan en ella y 28.489 viajes que se originan en las estaciones aguas abajo, en este caso, los número de viajes son bastante similares. Por último, para la intervención en la estación Tobalaba, los viajes que se originan en ella son mayores que la suma de los viajes que se originan en las estaciones aguas abajo, 15.721 y 934 respectivamente.

La estrategia que se utilizó para asignar las nuevas entradas de pasajeros al andén fue minimizar la diferencia entre la probabilidad mayor y menor de escoger un vagón en específico. Pueden existir otro tipo de estrategia que considere otros atributos y que evalúe distintos indicadores, ya que el cambio de la entrada de pasajeros tiene varios efectos que se pueden considerar como la seguridad o el costo de implementación.

Finalmente, se pudo notar que la intervención en la estación Los Héroes es la mejor alternativa entre las propuestas para los pasajeros que viajan en el horario punta mañana con dirección Los Dominicos. Esta intervención disminuyó en 45,91 horas el tiempo de espera y en 0,56 horas el tiempo de viaje dentro de las dos horas de evaluación. Para poder monetizar estos valores se utilizó el precio social del tiempo urbano del Ministerio de Desarrollo Social y Familia (MDSF, 2020), el cual corresponde a un valor de 2.327 pesos chilenos la hora de viaje y 4.655 pesos chilenos la hora de espera. Así la intervención tendría un ahorro de 215.014 pesos chilenos, en un día, en el horario punta mañana. Si se considera el tiempo percibido de espera y viaje el ahorro sería de 419.584 pesos chilenos.

Por lo tanto, en un año con 52 semana y considerando que el ahorro sería solo los días laborales, el ahorro anual es de 109.091.744 pesos chilenos. Es importante mencionar que no se está considerando variación de tiempo que podría tener la intervención el resto del día.

#### **7. CONCLUSIONES**

En esta investigación se demuestra que un enfoque mediante modelos de elección discreta, que busquen entender las preferencias de los pasajeros, permiten comprender y analizar el hacinamiento en el Metro.

La investigación partió con la elaboración de una encuesta de preferencias reveladas, para poder calibrar el modelo de elección discreta. Esta fue aplicada en las afuera de las estaciones Manquehue, Pedro de Valdivia, Universidad Católica y República desde las 7:00 AM hasta las 12:00 PM.

Con los datos recopilados se estimaron tres modelos: un modelo MIMIC, un modelo de clases latentes y un modelo MNL, los cuales se relacionan a través de las variables latentes. Así, el modelo híbrido consistió en la estimación conjunta de los tres modelos de elección discreta.

El modelo de variables latentes dejó en evidencia que la sensibilidad por el hacinamiento en los vagones es mayor para las personas de sexo femenino, menores a 30 años y sin estudios universitarios. Por otro lado, la edad y el nivel de educación fueron las variables que más contribuyeron a explicar las variables latentes.

El modelo de clases latentes determinó que el parámetro que corresponde a la distancia de salida es mayor, en términos absolutos, que el parámetro de distancia de entrada. Más aún, si se consideran los valores promedio de las variables, se obtiene que la distancia de salida es penalizada 2,35 veces más que la distancia en el origen. Esta diferencia está relacionada con el tiempo de viaje, debido a que la caminata en el origen, en la mayoría de los casos, no aumenta el tiempo de viaje, mientras que la caminata en el destino sí.

Otro hallazgo del modelo de clases latentes es que la mayoría de los pasajeros tiene una mayor probabilidad de pertenecer a la clase que no considera la variable densidad de

pasajeros. La variable densidad se definió como la resta entre la densidad promedio del viaje con la densidad que hay al momento de abordar el vagón.

Con respecto al modelo MNL de motivos, en la encuesta se obtuvo que el 73% de los pasajeros selecciona un vagón por algún motivo en específico. Al estimar el modelo, los parámetros indicaron que características como tener una alta memoria espacial y realizar un viaje con propósito trabajo aumentan la probabilidad de escoger el motivo minimizar la caminata en el destino. También, se obtuvo que características como el sexo femenino y ser extranjero aumentan la probabilidad de escoger un motivo relacionado a la comodidad.

Las variables que no se consideraron también entregan información importante, ya que sugieren que la elección de vagón es independiente de ellas. Estas son la de cantidad de personas en el hogar, dificultad de movilidad, viajar acompañado, cantidad de estaciones viajadas, comuna de residencia, horario del viaje y dirección del viaje.

Una limitación que presenta el modelo híbrido es que se construyó a partir de una encuesta con 904 observaciones. Esto puede implicar que existan diferencias en las proporciones de las variables que se obtuvieren en la encuestas con las proporciones de la población total que viaja en Metro. Si bien al analizar las proporciones no había valores que fueran distinto de lo esperado, se cree que con una mayor cantidad de datos la estimación de los parámetros puede ser más precisa.

Por último, se concluyó que incorporar variables latentes como sensibilidad al hacinamiento, memoria espacial y capacidad de planificación mejoran significativamente la capacidad explicativa de las preferencias de los pasajeros de Metro.

Para validar el modelo híbrido de elección discreta se desarrolló un simulador de la operación de la Línea 1 del Metro para los mismos periodos en los que se realizó la encuesta. El simulador incorporó el modelo híbrido de elección para asignarles a los pasajeros el vagón que debían usar en la estación de origen.

Para comparar la distribución de pasajeros de las grabaciones del Metro con los resultados de la simulación, se empleó un test de chi cuadrado el cual tenía como hipótesis nula que las distribuciones eran distintas. La confianza del test se definió en 99%. Los resultados arrojaron que se rechazaba la hipótesis nula en un 45,25% de los casos, considerando el promedio de ambas direcciones. Si bien se consideró como aceptable el resultado, existen algunas mejoras que podrían precisar bastante el resultado. Tales como conocer la demanda exacta, conocer el destino exacto de los pasajeros y considerar los dos tipos de trenes.

La aplicación que se le dio al simulador fue la de proponer una intervención a estaciones candidatas para mejorar la distribución de pasajeros dentro del tren. La mejor intervención que se logró fue en la estación Los Héroes la cual disminuyó en 108,22 horas el tiempo de viaje total percibido. Al monetizar la disminución en el tiempo percibido de espera y de viaje que se logra en un año, se calculó un ahorro de 109.091.744 pesos chilenos considerando solo las dos horas del horario punta mañana. La principal limitación de la intervención radica en que no se consideraron las dificultades de aplicarla, ni los costos asociados a cada una.

Si bien se propuso un tipo de intervención, el simulador puede evaluar un diversidad de propuestas. Por ejemplo, evaluar cambiar algunas características del tren. O aplicar una política como restringir que el primer vagón sea exclusivamente para adultos mayores o para personas de sexo femenino. Otro ejemplo, sería evaluar la incorporar de barreras que restrinjan la circulación de pasajeros en ciertas partes del andén. En conclusión, las intervenciones que se pueden simular y evaluar son bastantes. Por ello se propone que los planificadores de transporte consideren usar herramientas basadas en enfoques desagregados para la toma de decisiones.

Finalmente, es importante mencionar algunos trabajos futuros que pueden surgir a partir de esta investigación. El primero es mejorar el modelo de elección discreta mediante la incorporación de variables que no fueron consideradas en este estudio como, por ejemplo, la densidad de pasajeros en el andén. El segundo es estudiar la red de Metro en su completitud y considerar todas las Líneas para proponer nuevas intervenciones.

#### **BIBLIOGRAFIA**

Bierlaire, M. (2016). PythonBiogeme: A Short Introduction, Technical Report TRANSP-OR 160706.

Ben-Akiva, M., & Lerman, S. R. (2018). *Discrete choice analysis: theory and application to travel demand*. Transportation Studies.

Bentler, P. M. (1980). Multivariate analysis with latent variables: Causal modeling. *Annual review of psychology*, 31(1), 419-456.

Batarce, M., Muñoz, J. C., de Dios Ortúzar, J., Raveau, S., Mojica, C., & Ríos, R. A. (2015). Use of mixed stated and revealed preference data for crowding valuation on public transport in Santiago, Chile. *Transportation Research Record*, 2535(1), 73-78.

Golob, T. F., Kitamura, R., & Long, L. (Eds.). (1997). Panels for transportation planning: methods and applications. Springer Science & Business Media.

Cox, T., Houdmont, J., & Griffiths, A. (2006). Rail passenger crowding, stress, health and safety in Britain. *Transportation Research Part A*: *Policy and Practice*, *40*(3), 244-258.

Greene, W. (1993). Econometric analysis New York: Mcmillan.

Directorio de Transporte Público Metropolitano (DTPM), 2019. Matrices De Viaje. [online]. Disponible en: [http://www.dtpm.gob.cl/index.php/documentos/matrices-de](http://www.dtpm.gob.cl/index.php/documentos/matrices-de-viaje)[viaje.](http://www.dtpm.gob.cl/index.php/documentos/matrices-de-viaje)

Hänseler, F. S., van den Heuvel, J. P., Cats, O., Daamen, W., & Hoogendoorn, S. P. (2020). A passenger-pedestrian model to assess platform and train usage from automated data. *Transportation research part A: policy and practice* 2020, vol. 132, 948-968.

Hoogendoorn, S. P., & Daamen, W. (2004). Design assessment of Lisbon transfer stations using microscopic pedestrian simulation. *WIT Transactions on The Built Environment*, vol 74.

Jöreskog, K. G. (1973). A general method for estimating a linear structural equation system. ETS Research Bulletin Series, 1970(2), i-41.

Keesling, J. W. (1972). Maximum likelihood approaches to causal analysis. Ph. D. dissertation. *Department of Education: University of Chicago*.

Kim, H., Kwon, S., Wu, S. K., & Sohn, K. (2014). Why do passengers choose a specific car of a metro train during the morning peak hours*? Transportation research part A: policy and practice, 61*, 249-258.

Li, S. M., & Wong, F. C. (1994). The effectiveness of differential pricing on route choice. *Transportation*, 21(3), 307-324.

Manski, C. F. (1977). The structure of random utility models. *Theory and decision*, 8(3), 229.

McFadden, D. (1974). The measurement of urban travel demand. *Journal of Public Economics*, *3*, 303 – 328.

McFadden, D., & Morikawa, T. (1986). Discrete response to unobserved variables for which there are multiple indicators. *Dept. of Economics, MIT*.

Metro de Santiago. (2019). Memoria anual (No. 2019) <https://www.metro.cl/corporativo/memoria>

Misterio de Desarrollo Social y Familia, Departamento de Metodologías. (2020). *Precios Sociales* (pp. 1–3). División de Evaluación Social de Inversiones. Santiago, Chile, marzo. Mori, B. (1988). *A Study of the Dwell Time at Urban Rail Transit Stations* (Doctoral dissertation, University of Toronto).

Morikawa, T. (1989). *Incorporating stated preference data in travel demand analysis* (Doctoral dissertation, Massachusetts Institute of Technology).

Muñoz, J. C., Soza-Parra, J., Didier, A., & Silva, C. (2018). Alleviating a subway bottleneck through a platform gate. Transportation Research Part A: Policy and Practice, 116, 446-455.

Ortúzar, J. de D. (2000). *Modelos Econométricos de Elección Discreta*. Ediciones Universidad Católica de Chile, Santiago.

Ortúzar, J.de. D., & Willumsen, L. G. (2011). Modelling Transport. 4ta Edición &, John Wiley Sons, Chichester.

Puong, A. (2000). Dwell time model and analysis for the MBTA red line. *Massachusetts Institute of Technology Research Memo*, 02139-4307.

Raveau, S., Guo, Z., Muñoz, J. C., & Wilson, N. H. (2014). A behavioural comparison of route choice on metro networks: Time, transfers, crowding, topology and sociodemographics. *Transportation Research Part A*: *Policy and Practice*, *66*, 185-195.

Smith, D. P., & Hutchinson, B. G. (1981). Goodness of fit statistics for trip distribution models. Transportation Research Part A: General, 15(4), 295-303.

Soza-Parra, J., Raveau, S., Muñoz, J. C., & Cats, O. (2019). The underlying effect of public transport reliability on users' satisfaction. *Transportation Research Part A*: *Policy and Practice*, 126, 83-93.

Tirachini, A., Hurtubia, R., Dekker, T., & Daziano, R. A. (2017). Estimation of crowding discomfort in public transport: results from Santiago de Chile. *Transportation Research Part A*: *Policy and Practice*, *103*, 311-326.

Train, K. (2009). *Discrete Choice Methods with Simulation*. 2da Edición. Cambridge University Press, Cambridge.

Transit Co-operative Research Program (TCRP) Report 13 (1996) Rail Transit Capacity Washington DC: *Transportation Research Board/National Academy Press*

Van den Heuvel, J. (2016). Field experiments with train stopping positions at Schiphol Airport train station in Amsterdam, Netherlands. *Transportation Research Record*, 2546(1), 24-32.

Vuchic, V.H., 1981. Urban Public Transport Systems and Technology, Prentice-Hall, Engelwood Cliffs, NJ.

Walker, J. L. (2001). *Extended discrete choice models: integrated framework, flexible error structures, and latent variables* (Doctoral dissertation, Massachusetts Institute of Technology).

Wiley, D. E. (1973). The identification problem for structural equation models with unmeasured variables. *Structural equation models in the social sciences*, 69-83.

Wirasinghe, S. C., & Szplett, D. (1984). An investigation of passenger interchange and train standing time at LRT stations:(ii) estimation of standing time. *Journal of advanced transportation*, 18(1), 13-24.

YANG, Xiaoxia; DONG, Hairong; YAO, Xiuming. Passenger distribution modelling at the subway platform based on ant colony optimization algorithm. Simulation Modelling Practice and Theory, 2017, vol. 77, p. 228-244.

Zhang, Q., Han, B., & Li, D. (2008). Modeling and simulation of passenger alighting and boarding movement in Beijing metro stations. *Transportation Research Part C: Emerging Technologies*, 16(5), 635-649.

**A N E X O S**

## **ANEXO A: ESTACIONES DE METRO OPERATIVAS AL MOMENTO DE REALIZAR LA ENCUESTA**

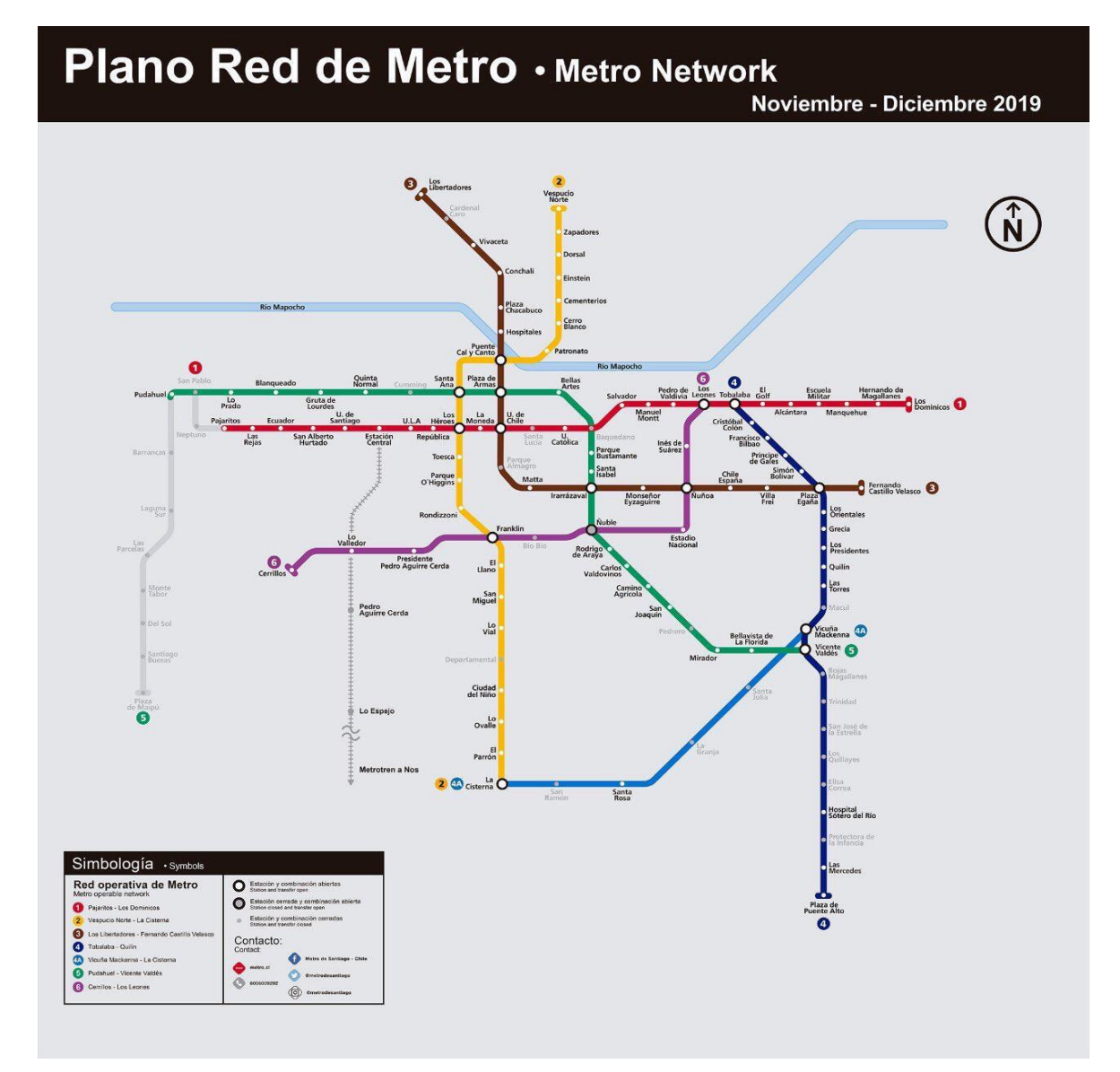

En este anexo se puede observar cuáles de la estaciones se encontraban fuera de servicio al momento de realizar la encuesta. En el caso de la Línea 1 las estaciones eran San Pablo, Neptuno, Santa Lucia y Baquedano. Si bien la Línea 1 era la línea de estudio, el hecho de que existieran estaciones de otras líneas fuera de servicio alteraba la matriz de origen destino, por lo que los viajes que se realizaban dentro la Línea 1 también se vieron alterados en cantidad.

## **ANEXO B: ENCUESTA PARA RECOPILAR INFORMACIÓN NECESARIA PARA LOS MODELOS**

- 1. ¿En qué estación se subió al Metro? (Donde inició su viaje)
- 2. ¿En qué estación transbordó a la Línea 1? (Si viajó únicamente por la Línea 1, es la misma respuesta que la Pregunta 1)
- 3. Al momento de llegar a la estación de destino, ¿por cuál de los vagones descendió? [MOSTRAR DISEÑO DE LA ESTACIÓN DE DESTINO]
- 4. Cuando comenzó su viaje en la Línea 1, en la estación de la Pregunta 2, ¿Seleccionó el vagón por alguna razón?

a) Sí.

b) Más o Menos.

c) No.

- 5. En caso de responder Sí, ¿cuál fue el motivo?
	- a) Caminar menos en la estación de la Pregunta 2.
	- b) Caminar menos en la estación de Destino.
	- c) Buscar un lugar con poca gente esperando en la estación de la Pregunta 2.
	- d) Mayor comodidad viajando dentro del tren.
	- e) Otro motivo.
- 6. ¿Cuál fue el motivo de su viaje?
	- a) Trabajo.
	- b) Estudio.
	- c) Recreación.
	- d) Deporte.
	- e) Compra.
	- f) Visitar algún conocido.
	- g) Trámites.
	- h) Salud.
	- i) Otro.
- 7. En un semana, ¿cuántas veces realiza este mismo viaje?
- a) 1 vez por semana.
- b) 2 veces por semana.
- c) 3 veces por semana.
- d) 4 veces por semana.
- e) 5 veces por semana.
- f) 6 veces por semana.
- g) 7 veces por semana.
- h) Muchas veces por semana.
- i) 1 vez cada dos semanas.
- j) 1 vez al mes.
- k) Casi nunca.
- l) Otro.
- 8. ¿Cuál es su nivel educacional?
	- a) Escolar.
	- b) Universitario.
	- c) Estudios Técnicos.
	- d) Estudios de Postgrado (M. Sc, Ph. D).
	- e) Prefiero no contestar.
- 9. ¿En qué comuna vive?
- 10. Con respecto a su ingreso personal, considere los siguientes grupos: Grupo 1 implica que usted tiene un ingreso mensual líquido personal de \$0 a \$99.999 pesos chilenos, el Grupo 2 de \$100.000 a \$199.999 y así sucesivamente. ¿A qué Grupo pertenece en este momento?
- 11. Cuando usted viaja en Metro, ¿usa algún artefacto de distracción? (celular, libro, audífonos, consola, etc.)
- 12. ¿Cuántas personas viven en su hogar, considerándose?

### INDICADORES DE PERCEPCIÓN: RECOPILACIÓN DE VARIABLES LATENTES

A continuación, se mostrarán algunas preguntas sobre la experiencia de su viaje en Metro, por favor indique con una nota del 1 al 7 qué tan mala o buena es su experiencia, donde 1 es la calificación más baja (BASTANTE MALO) y 7 la más alta (SUMAMENTE BUENO).

- 13. En general, ¿qué tan cómodos son sus viajes en Metro?
- 14. En general, ¿qué tan seguro es su viaje en términos de robo o acoso?
- 15. En general, ¿qué tan seguro es su viaje en términos de un posible accidente?

A continuación, se presentan algunas preguntas personales. Por favor indique con una nota del 1 al 7 sobre qué tan mala(o) o buena(o) es en las siguiente disciplinas, donde nuevamente 1 es la calificación más baja (BASTANTE MALA/O) y 7 la más alta (SUMAMENTE BUENA/O).

- 16. ¿Qué tan buena(o) es para recordar la posición de las escaleras y ascensores en las estaciones de Metro que usa para abordar y descender del tren?
- 17. Imagínese en un supermercado que ha visitado un par de veces, ¿qué tan buena(o) es para recordar en qué pasillo está el pan?
- 18. Imagínese que vuelve a visitar un amigo por segunda vez, ¿qué tan buena(o) es para recordar la ruta que usó la primera vez?
- 19. En caso de realizar un viaje totalmente nuevo, ¿qué tan buena(o) es para buscar información sobre el viaje antes de realizarlo?
- 20. En caso de realizar un viaje totalmente nuevo, ¿qué tan buena(o) es para calcular cuánto tiempo se va a demorar en el viaje?
- 21. En caso de realizar un viaje totalmente nuevo, ¿qué tan buena(o) es para considerar más de una opción para viajar?

## LUEGO, EL ENCUESTADOR DEBÍA RESPONDER LAS SIGUIENTES PREGUNTAS SEGÚN LO QUE OBSERVÓ DURANTE LA ENCUESTA

#### 22. Sexo de la persona encuestada

- a) Masculino
- b) Femenino
- 23. Rango de edad de la persona encuestada
	- a) 0-18
	- b) 18-30
	- c) 30-44
	- d) 44-60
	- e) 60 o más.
- 24. Era extranjera(o) la persona encuestada, según acento
- 25. Hora de la encuesta
	- a) Hora Punta (7:00 9:00)
	- b) Fuera de Punta (9:00 12:00)
- 26. Estación de destino de la persona encuestada
	- a) Manquehue
	- b) Pedro de Valdivia
	- c) Universidad Católica
	- d) República
	- e) Otro (en caso de que ocurra un caso excepcional)
- 27. La persona encuestada tenía algún tipo de dificultad de movilidad (embarazada, silla de rueda, obesidad, equipaje, bastón, entre otros)
- 28. La persona encuestada, ¿estaba acompañada?
- 29. En caso de que la estación de destino haya sido Manquehue, indique en qué salida realizó la encuesta.
	- a) Salida C: Lider Express.
	- b) Salida D: Banco Estado Dunkin Donuts.
	- c) Salida B: Edificio de We Work.
- d) Salida E: Banco Falabella.
- e) Salida A: Banco BCI.
- f) Salida F: Banco de Chile.
- g) Otro (no recuerda).
- 30. Nombre de la encuestadora o del encuestador.

La encuesta fue realizada el año 2019 los días, miércoles 27 de noviembre, jueves 28 de noviembre, lunes 2 de diciembre, martes 3 de diciembre, miércoles 4 de diciembre y jueves 5 de diciembre a partir de las 7:00 AM hasta las 12:00 PM. En estos cinco días con la ayuda de cinco encuestadores se aplicaron más de 1.000 encuestas que se usaron para plantear hipótesis sobre posibles especificaciones de los modelos y validar ciertas hipótesis de trabajo antes planteadas.

## **ANEXO C: PRESENTACION DE LAS VARIABLES RECOPILADAS EN LA ENCUESTA**

A continuación se muestran las variables recopiladas junto con el porcentaje de cada nivel, cada una de las tablas es de elaboración propia.

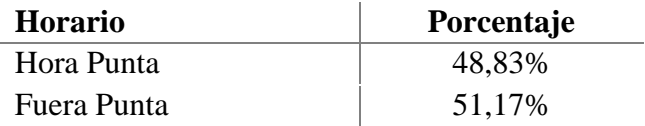

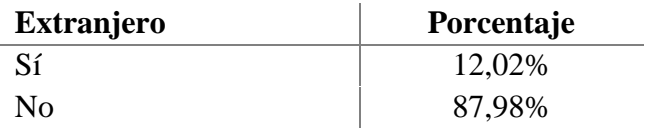

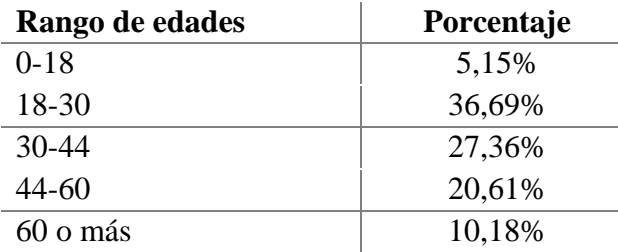

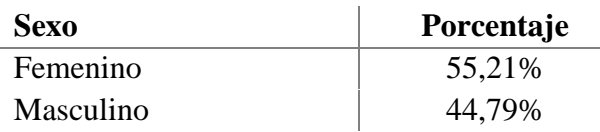

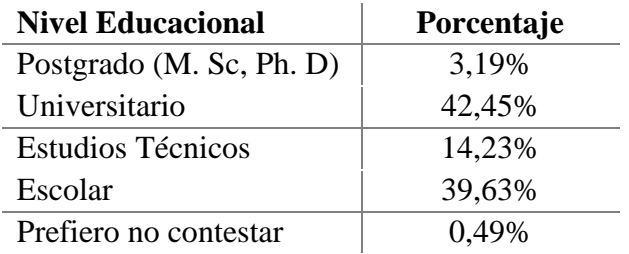

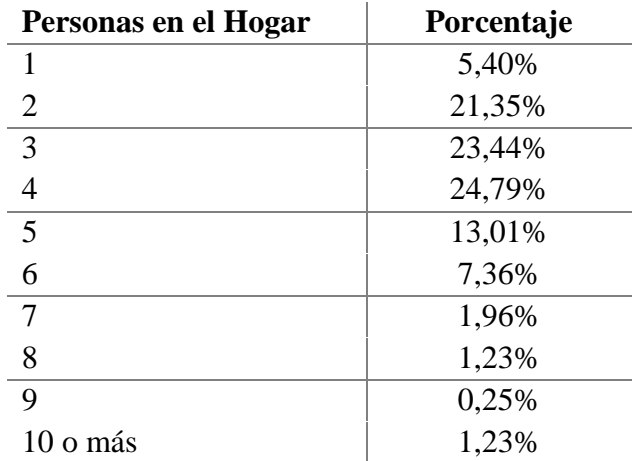

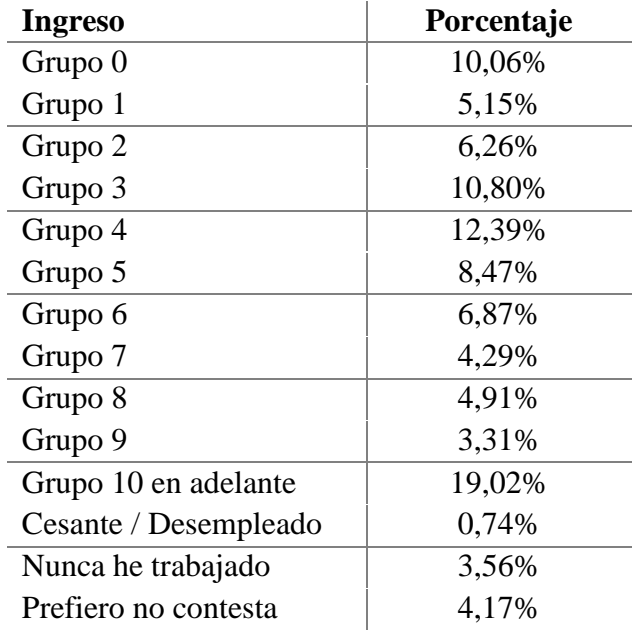

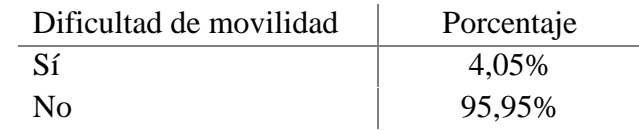

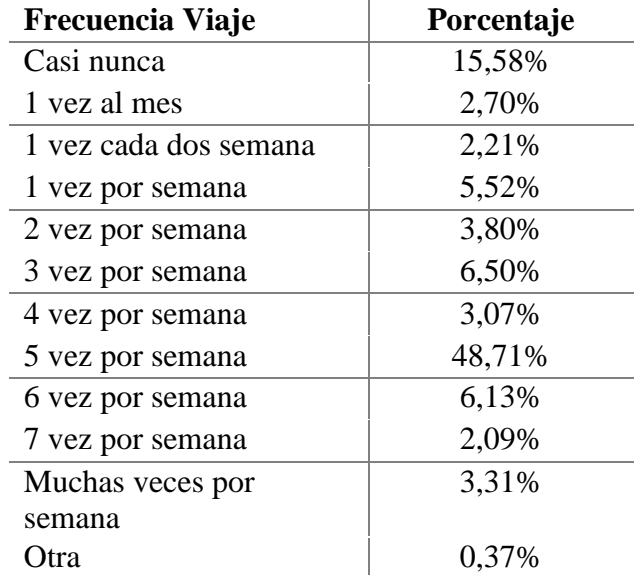

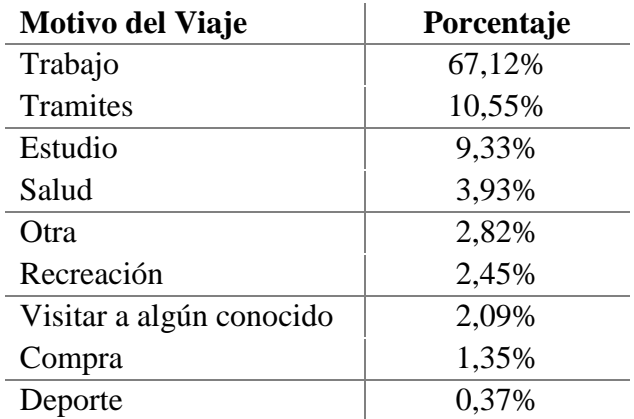

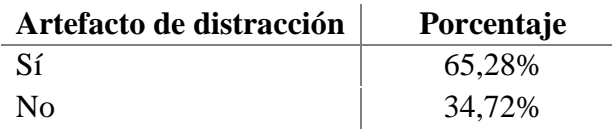

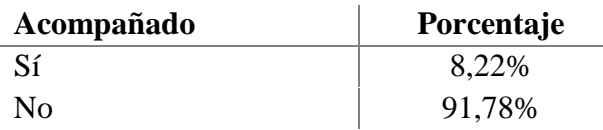

# **ANEXO D: RESULTADO DE LOS PARÁMETROS DE LAS ECUACIONES DE MEDICIÓN**

Los parámetros estimados relacionados a la ecuación de medición son, los parámetros  $\gamma_{lp}$ que se usaron para relacionar los indicadores de percepción con las variables latentes, los umbrales de la calificación más baja  $\tau_{1p}$  y los parámetros de hipótesis  $\delta_{np}$ .

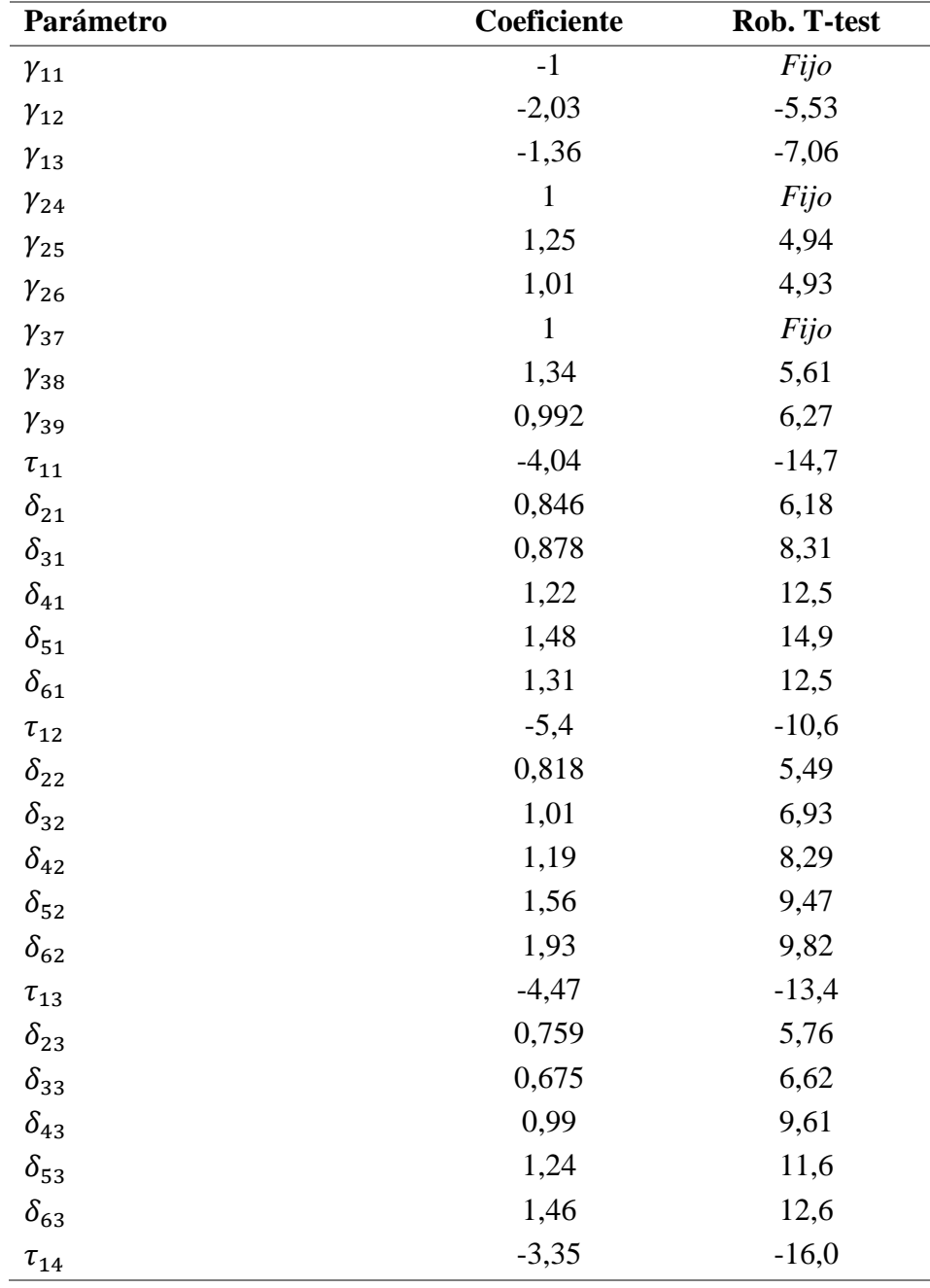

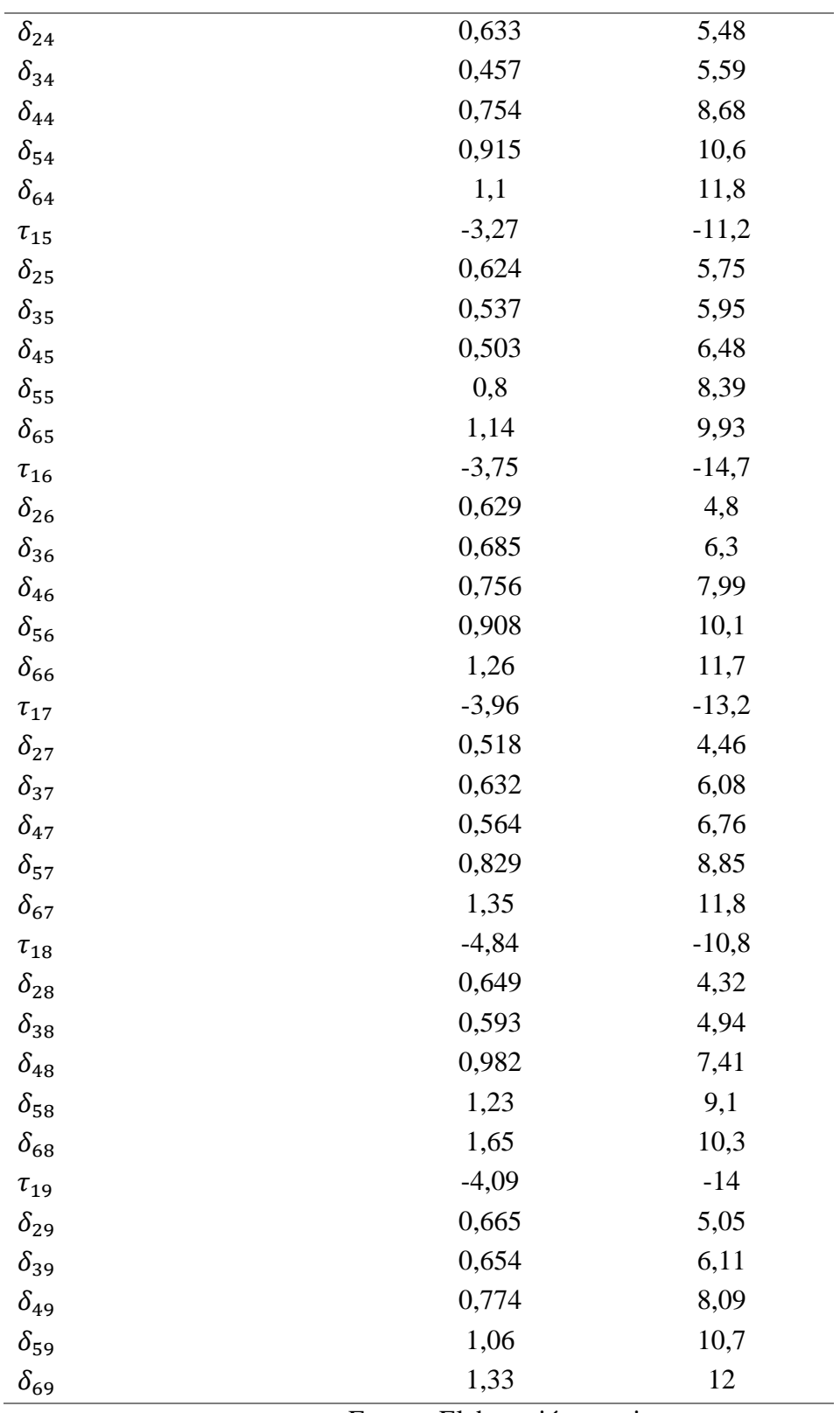

Fuente: Elaboración propia .